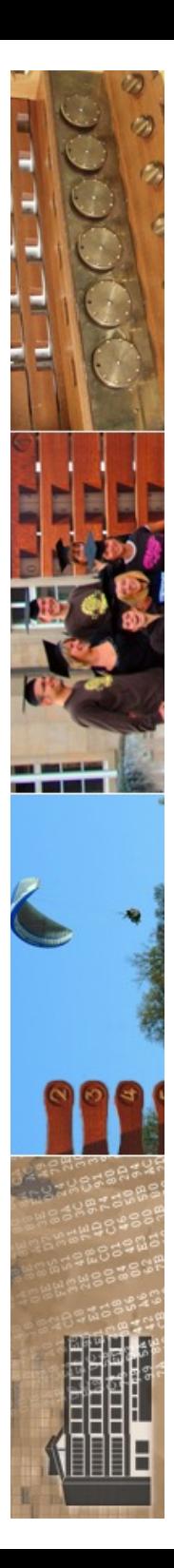

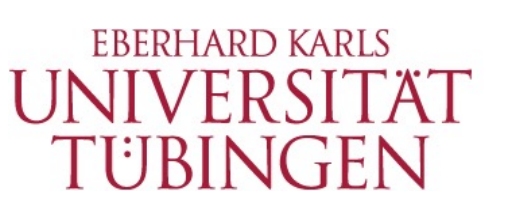

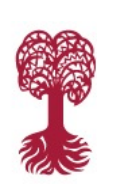

MATHEMATISCH-NATURWISSENSCHAFTLICHE FAKULTÄT **Fachbereich Informatik**

**Informationsdienste**

#### **Digitale Fotografie für das Web MEINF4330**

Grundlagen der digitalen Bildbearbeitung 11.01.2024 Version 1.0

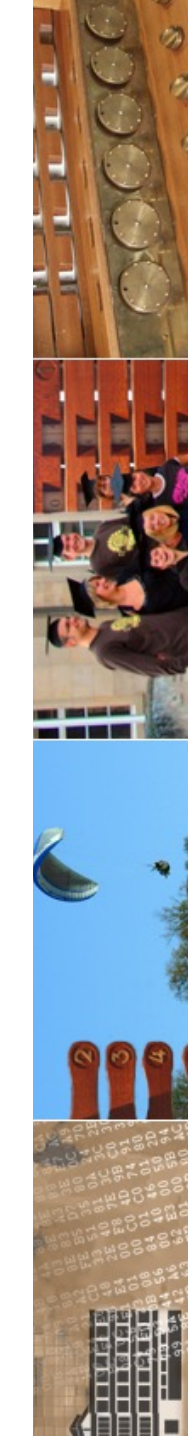

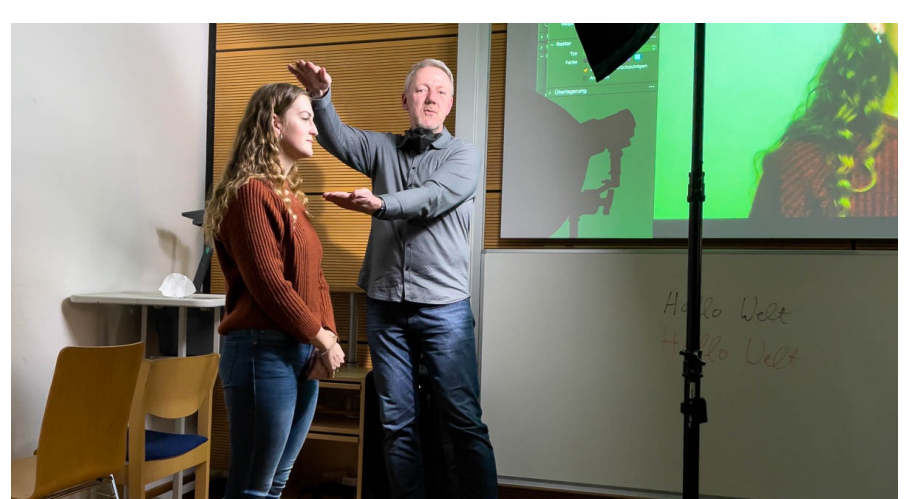

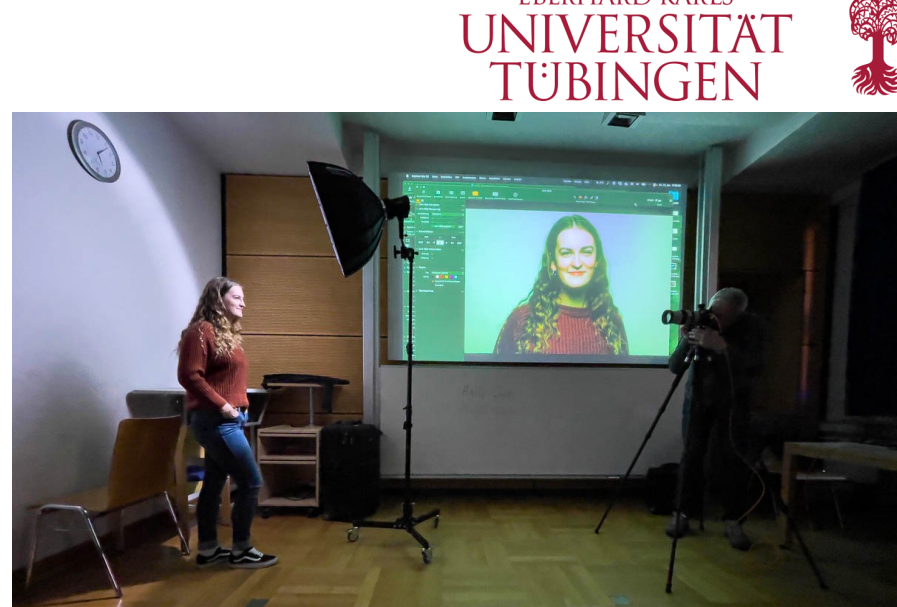

**EBERHARD KARLS** 

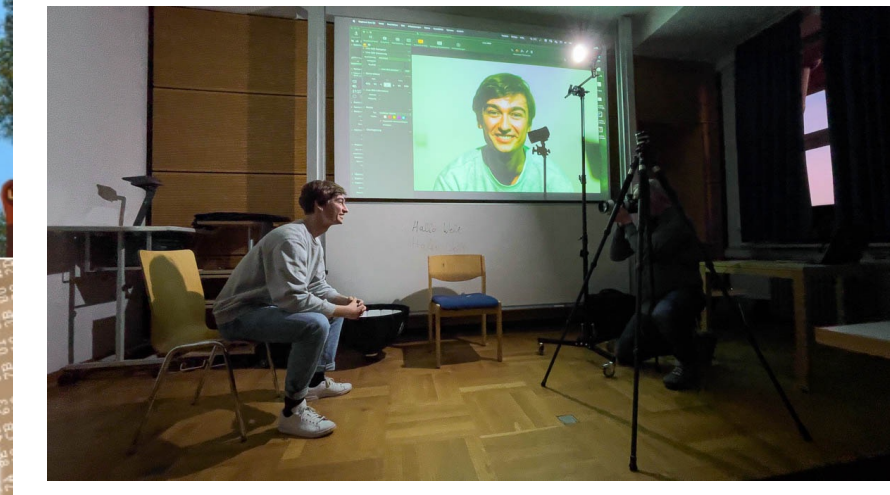

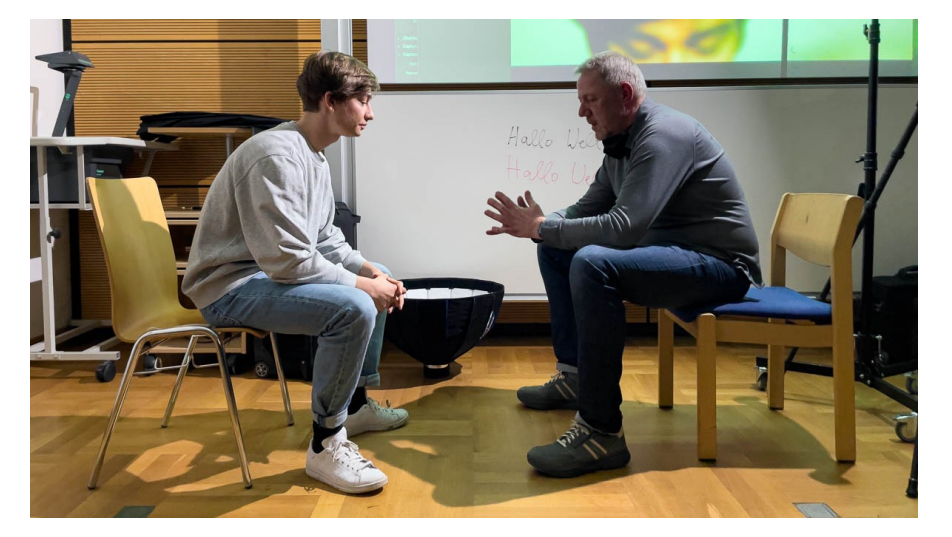

© 2024 Universität Tübingen

MEINF4330 -Digitale Fotografie für das Web Wintersemester 2023/2024

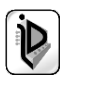

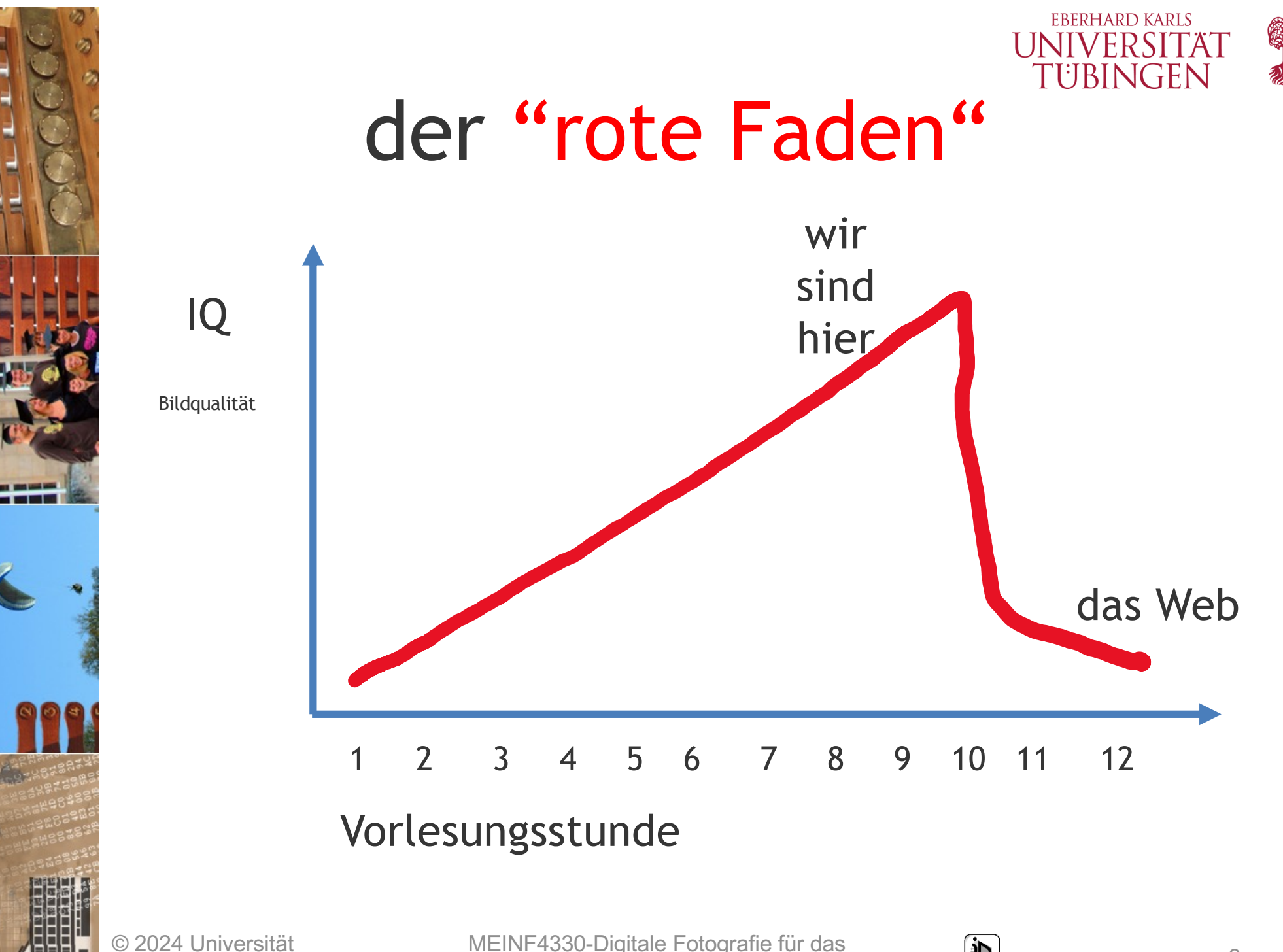

**Tübingen** 

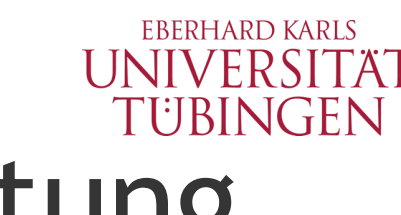

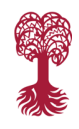

# digitale Bildbearbeitung

- die "digitale Dunkelkammer"
- Grundbegriffe
	- $-$  Software  $\odot$
	- Farbe
	- Schwarzweiß (SW)
	- Histogramm
	- Gradation

© 2024 Universität Tübingen

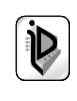

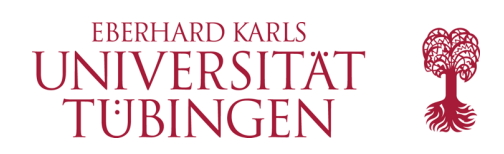

#### Software

- der Klassiker: Adobe Photoshop
- Alternative: the Gimp
- Alternative: Affinity Photo
- speziell für *fotografischen Workflow*
	- Photoshop Lightroom
	- (Apple Aperture)
	- Phase One C1

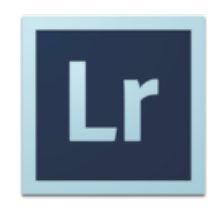

• Herstellerspezifisches

#### – Nikon Capture NX

© 2024 Universität Tübingen

MEINF4330-Digitale Fotografie für das Web Wintersemester 2023/2024 <sup>5</sup>

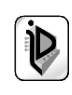

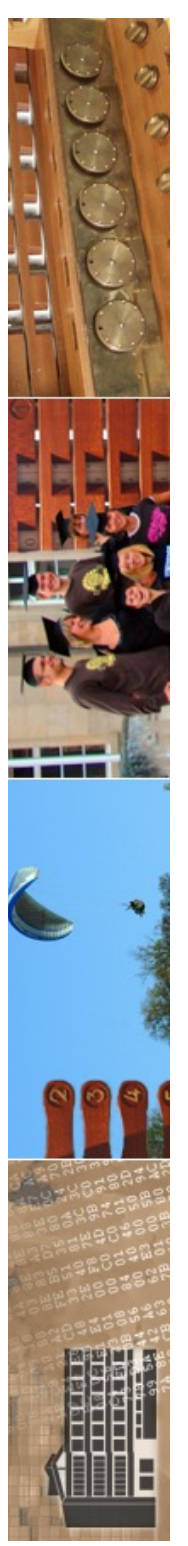

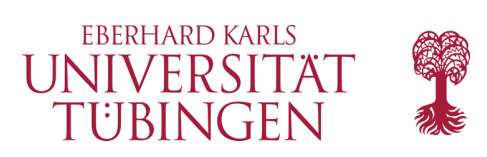

## Adobe Photoshop

- 1987: **Thomas Knoll** (Ann Arbor) Routinen für frühe Mac-Rechner zur Darstellung von Graustufenbildern
- Aufbauend auf diesen Routinen entwickelte Thomas Knoll zusammen mit seinem Bruder John Knoll erste Grafikapplikationen mit den Namen Display (1987) und eine verbesserte Version ImagePro (1988)
- Diese wird zunächst von BanreyScan für eine Scannersoftware lizenziert, danach 1989 von

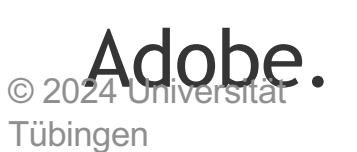

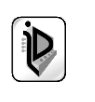

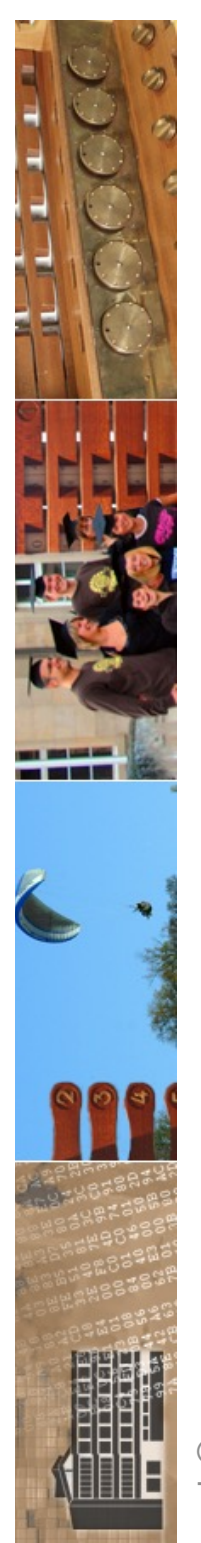

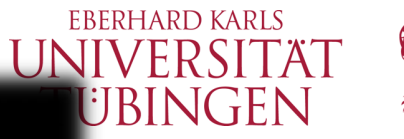

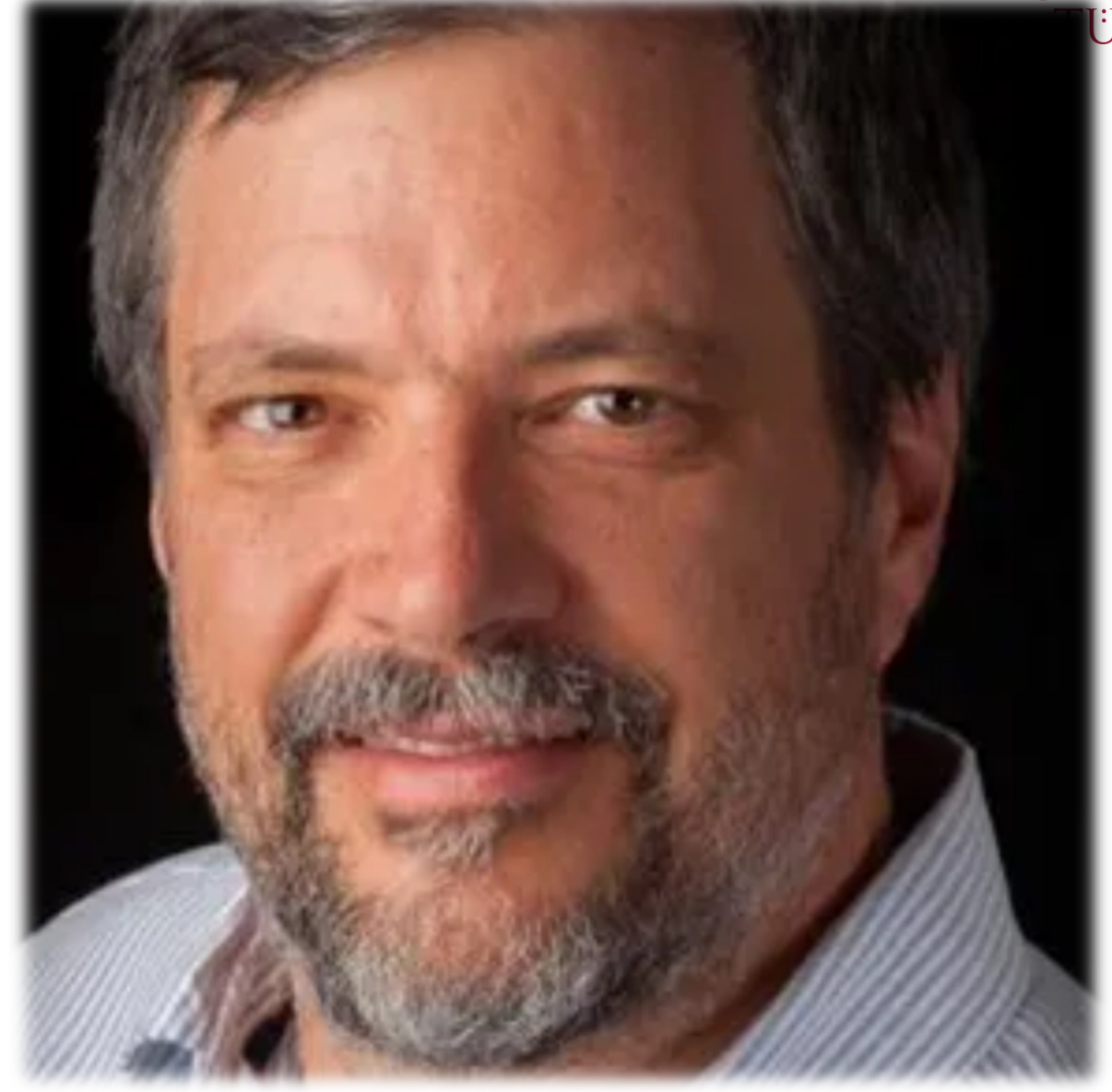

https://blog.adobe.com/en/2015/02/18/photoshop-turns-25-qa-with-thomas-knoll.html#gs.p5iodo

© 2024 Universität Tübingen

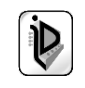

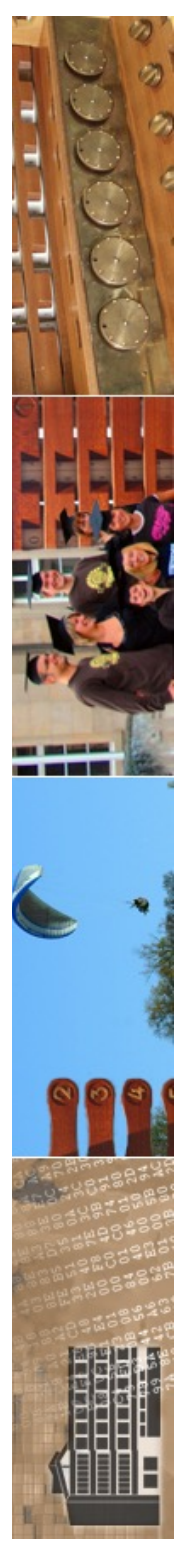

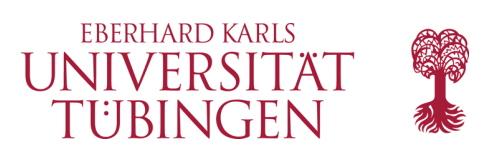

## Adobe Photoshop

- Adobe entwickelte innerhalb von 10 Monaten aufgrund der Vorarbeiten das Produkt Photoshop, dessen Version 1.0 im Februar 1990 ausgeliefert wurde.
- Bereits im Herbst 1990 folgte Version 2.0, und ab 1993 gab es auch Versionen für das Betriebssystem Windows.
- Thomas Knoll arbeitet immer noch an der Photoshop-Entwicklung

© 2024 Universität Tübingen

MEINF4330-Digitale Fotografie für das Web Wintersemester 2023/2024 <sup>8</sup>

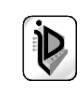

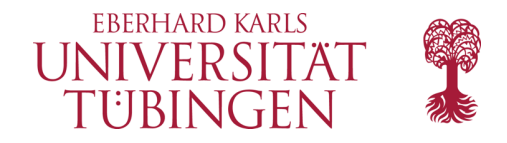

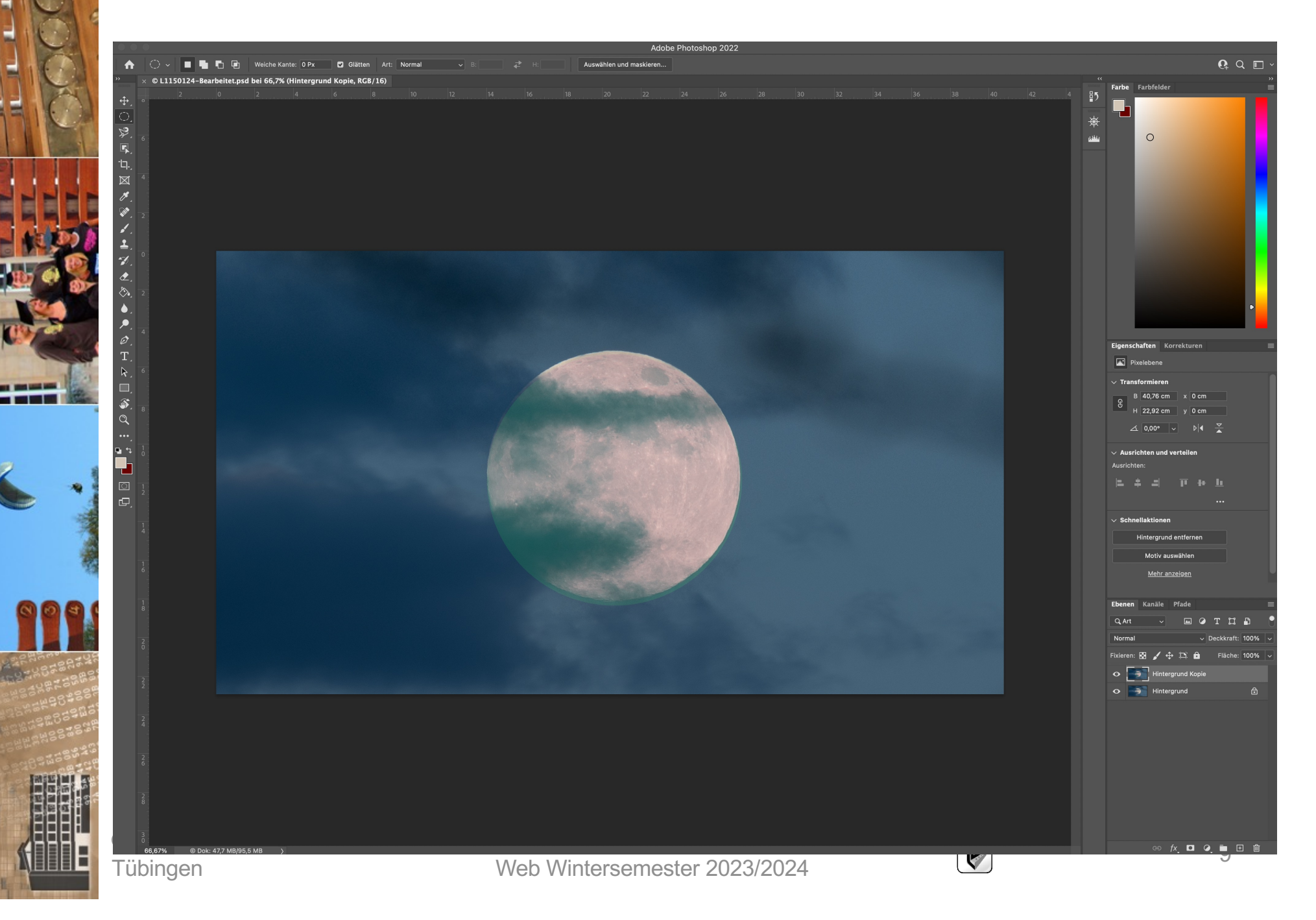

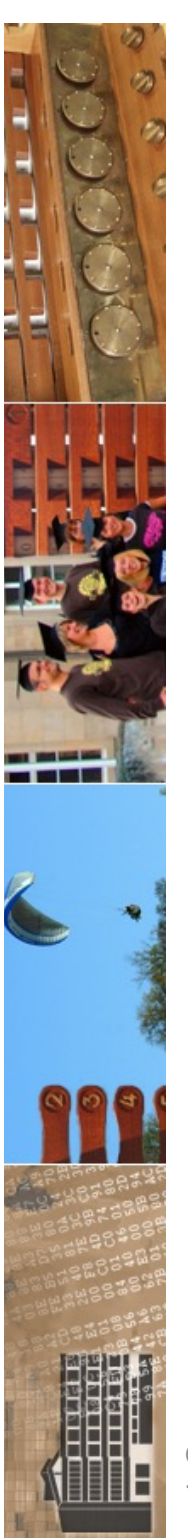

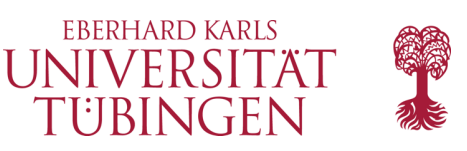

### Adobe Photoshop

- aktuelle Version: 25.3.1 (10.01.2024)
	- CC: Creative Cloud, umstrittenes Lizenzmodell
		- Erfolg?

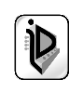

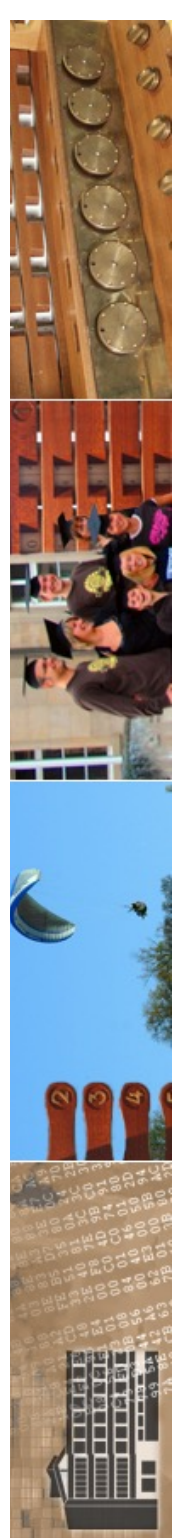

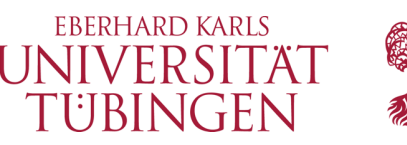

# Grundprinzipien Photoshop

- Dateiformat psd
- Wahl des Farbraums Bearbeiten|Farbraum
- Farbkanäle Bild|Modus
- Ebenen

© 2024 Universität Tübingen

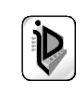

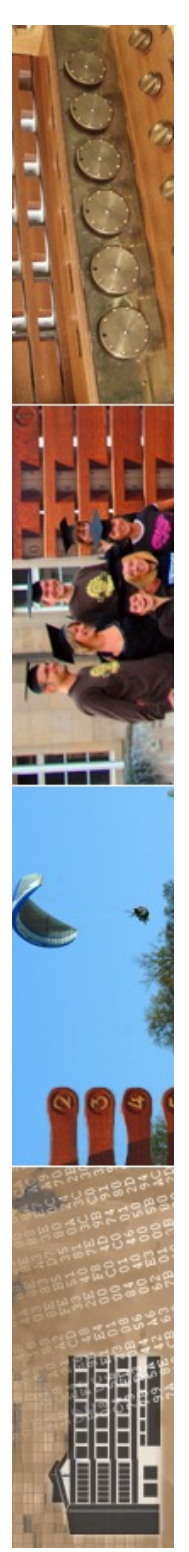

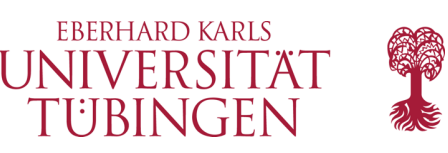

### Photoshop für iPad

- seit Herbst 2019:
	- Photoshop für iPad
		- wird momentan rasch funktional weiter entwickelt
		- https://www.adobe.com/de/products/phot oshop/ipad.html

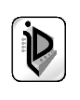

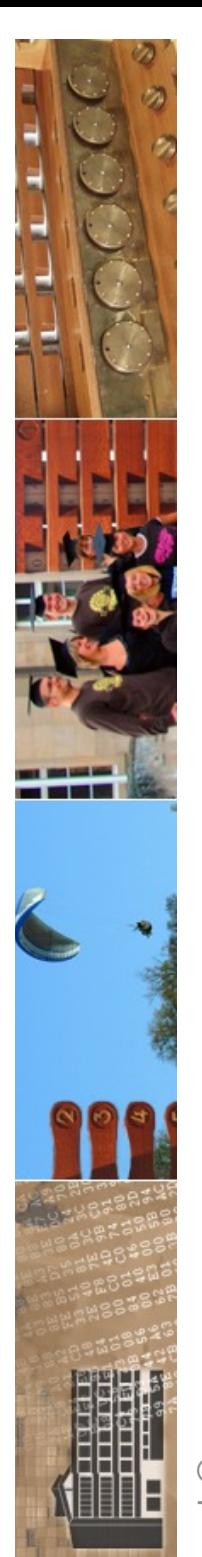

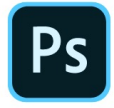

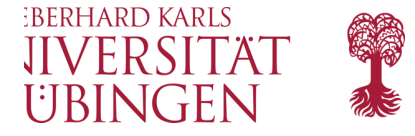

#### Führe deine Kreativität auf neue Wege mit Photoshop auf dem iPad.

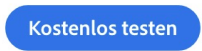

Enthalten in allen Abos mit Photoshop.

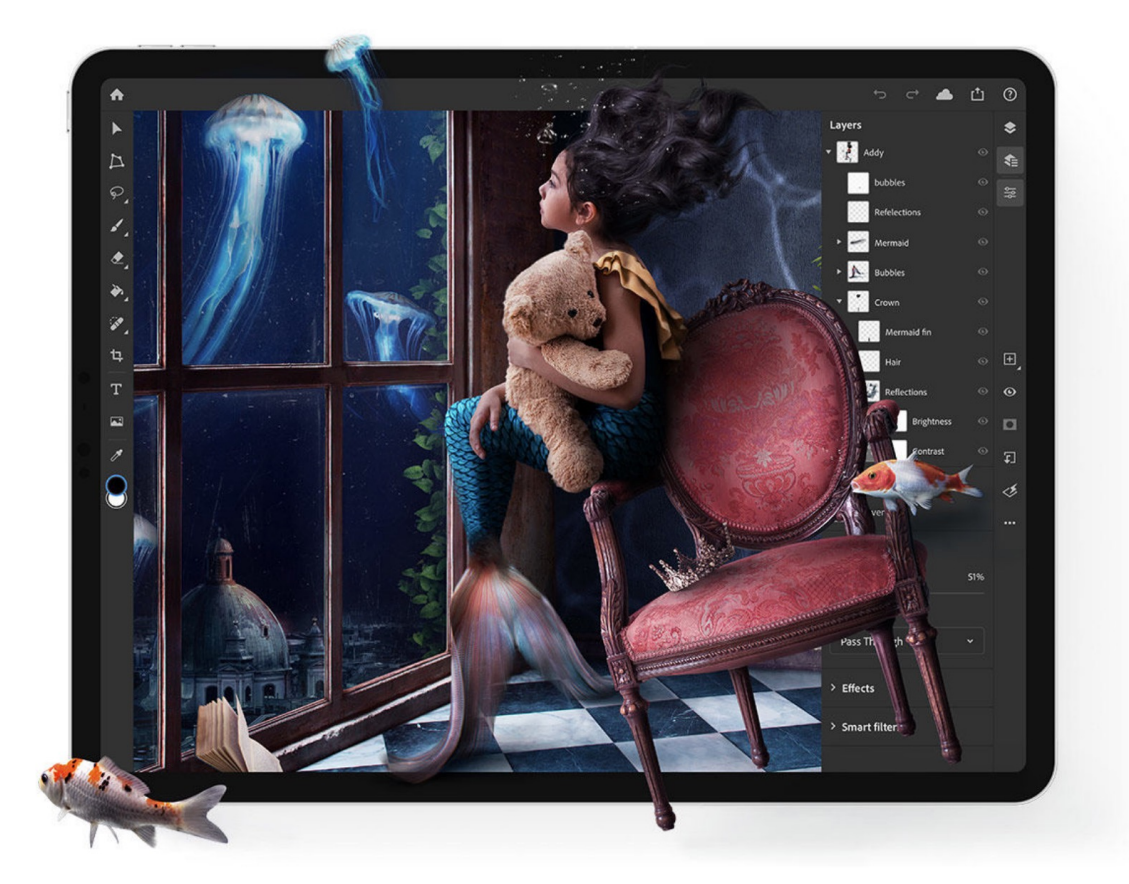

© 2024 Univers **Tübingen** 

otoshop immer dabei. Mit Features speziell für das iPad. Erstelle<br>eskiem Pildermit dam Angle Pensil Arbeits mit mehreren Eben deinem Finger, oder retuschiere Bilder mit dem Apple Pencil. Arbeite mit mehreren Ebenen. Deine PSD-Dateien<br>Sind immer identisch, ob auf dem Desktop oder dem iPad. Lerne Photoshop auf dem iPad kennen.

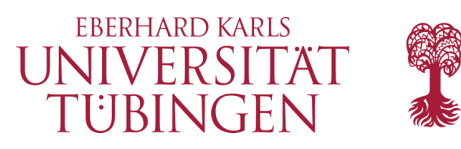

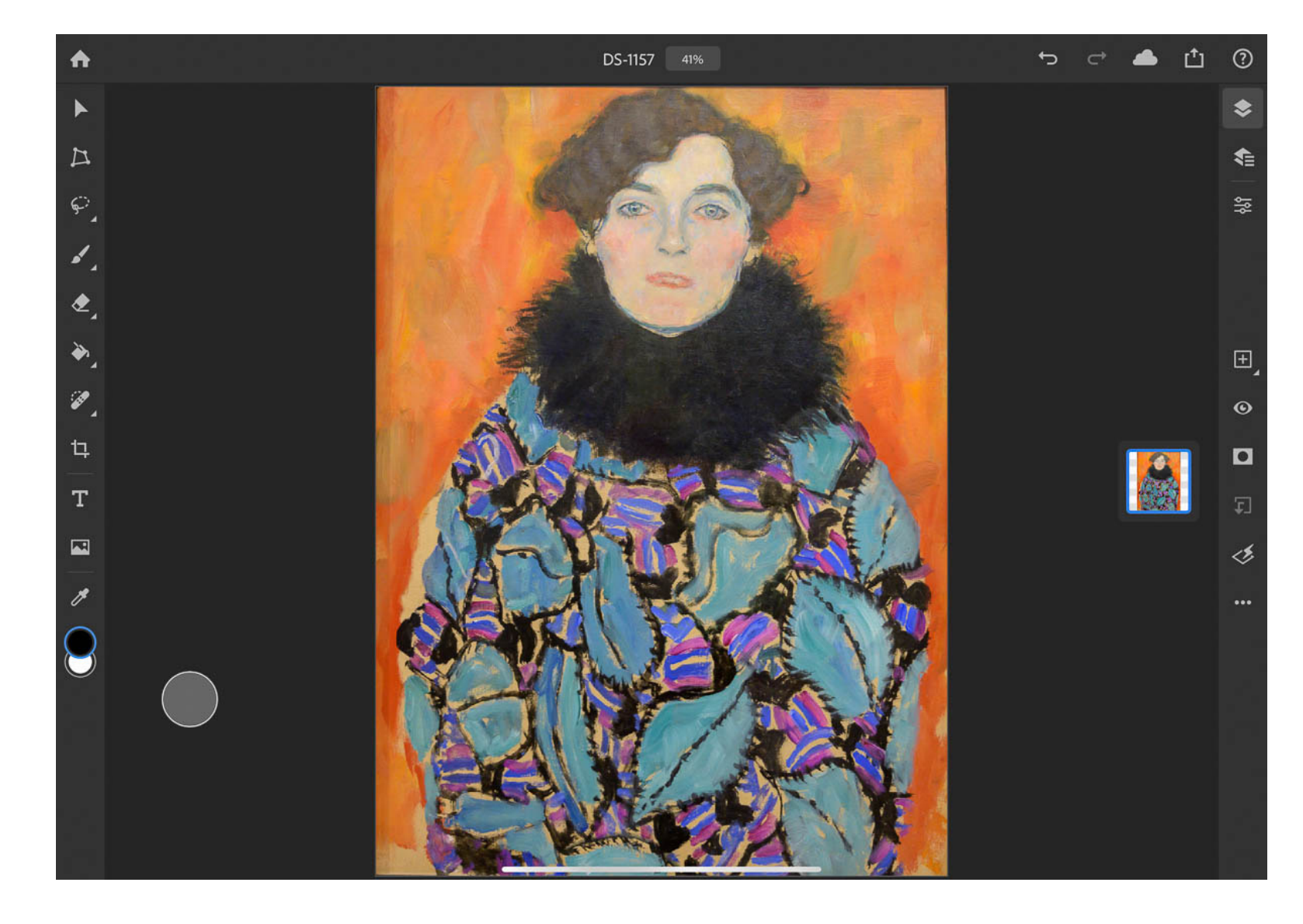

© 2024 Universität Tübingen

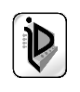

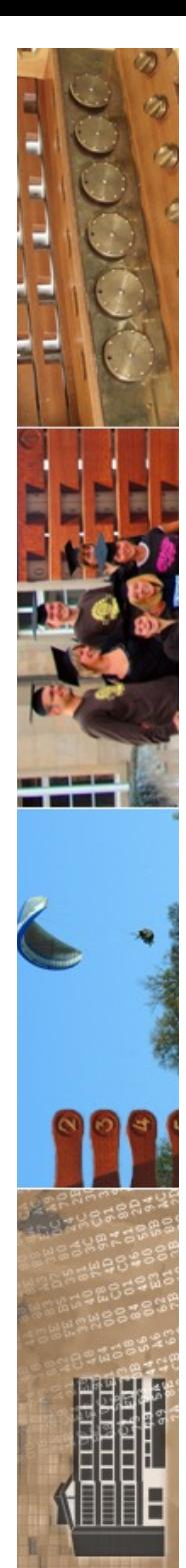

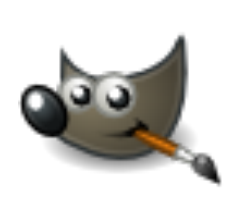

#### the gimp

• OpenSource-Alternative zu Photoshop

Setup - GIMP

Installiere ...

- www.gimp.org
- aktuell: 2.10.36
- insb. für Linux

© 2024 Universität **Tübingen** 

MEINF4330-Digit<del>ಓne r otograne für das</del> Web Wintersemester 2023/2024

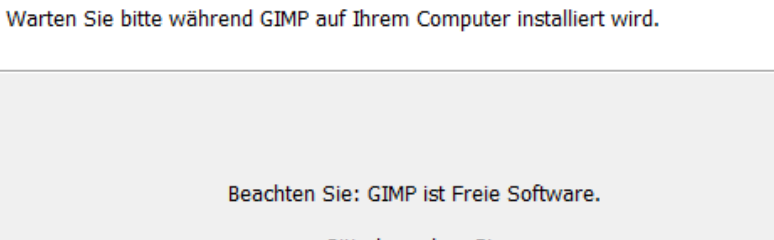

**EBERHARD KARLS** UNIVERSITÄT TUBINGEN

كألصا

**Bitte besuchen Sie** 

http://www.gimp.org/

für kostenlose Aktualisierungen.

Dateien werden entpackt ...

C:\Program Files\GIMP 2\lib\gimp\2.0\plug-ins\plasma.exe

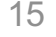

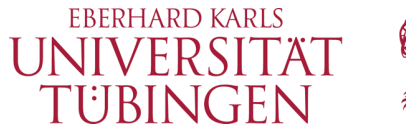

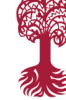

DOWNLOAD **CONP NEWS ABOUT DOCS TUTORIALS** DONATE P PARTICIPATE

#### The Free & Open Source Image Editor

This is the official website of the GNU Image Manipulation Program (GIMP).

GIMP is a cross-platform image editor available for GNU/Linux, macOS, Windows and more operating systems. It is free software, you can change its source code and distribute your changes.

Whether you are a graphic designer, photographer, illustrator, or scientist, GIMP provides you with sophisticated tools to get your job done. You can further enhance your productivity with GIMP thanks to many customization options and 3rd party plugins.

#### **Recent News**

GIMP 2.10.36 Released 2023-11-07

**GIMP now on Windows for ARM (experimental)** 2023-08-13

GNU IMAGE<br>MANIPULATION PROGRAM

**L DOWNLOAD 2.10.36** RELEASE NOTES

GIMP 2.99.16 Released: Wilber Week 2023 edition! 2023-07-09

Wilber Week 2023: report 2023-06-29

**Read More News »** 

© 2024 Universität Tübingen

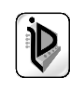

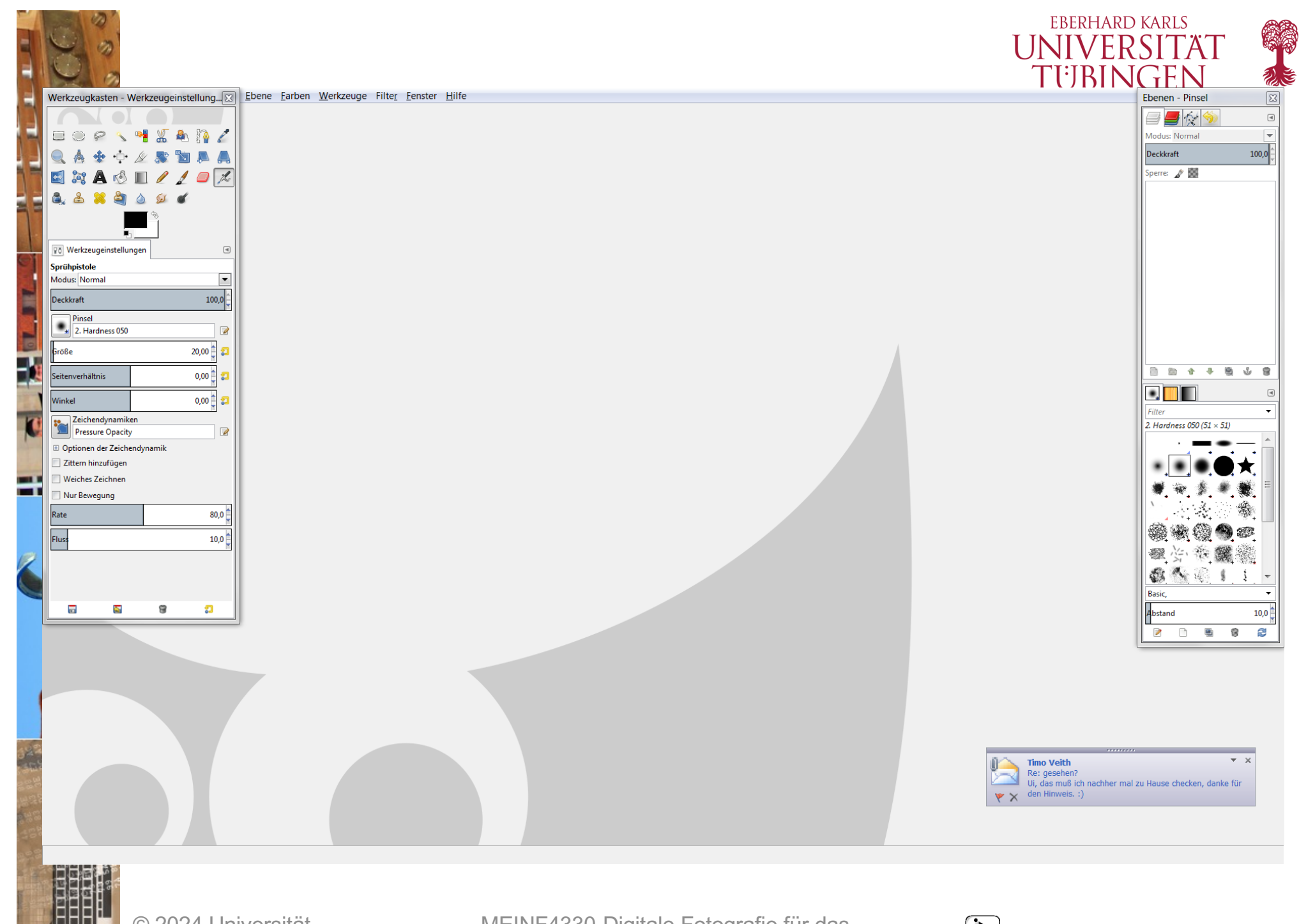

© 2024 Universität **Tübingen** 

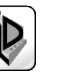

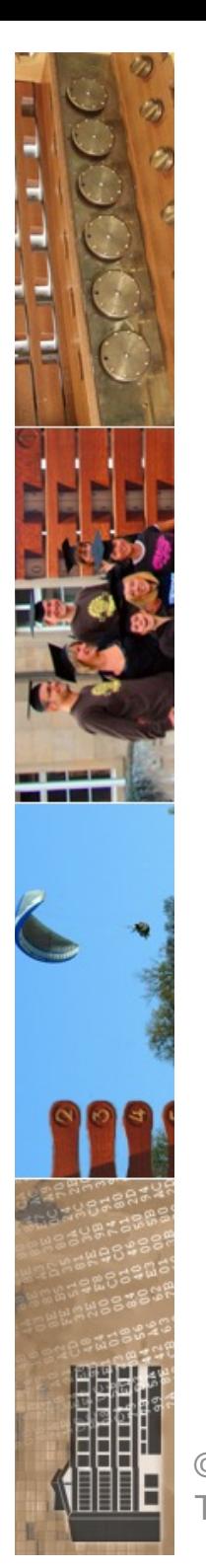

heise online > News > 12/2021 > Open-Source-Adventskalender: Das Bildbearbeitungsprogramm Gim

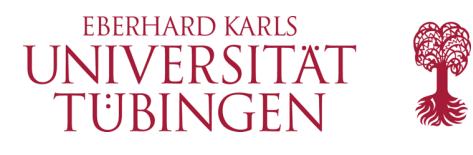

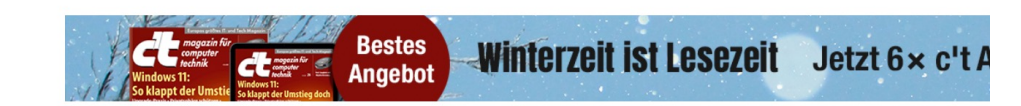

#### Open-Source-Adventskalender: Das Bildbearbeitungsprogramm Gimp

Open Source ist eine Insel im kommerzialisierten Internet. Bis zum 24. Dezember öffnet heise online jeden Tag "Kalendertürchen" mit dem Porträt eines Projekts.

Lesezeit: 5 Min. V In Pocket speichern

4) 0 110

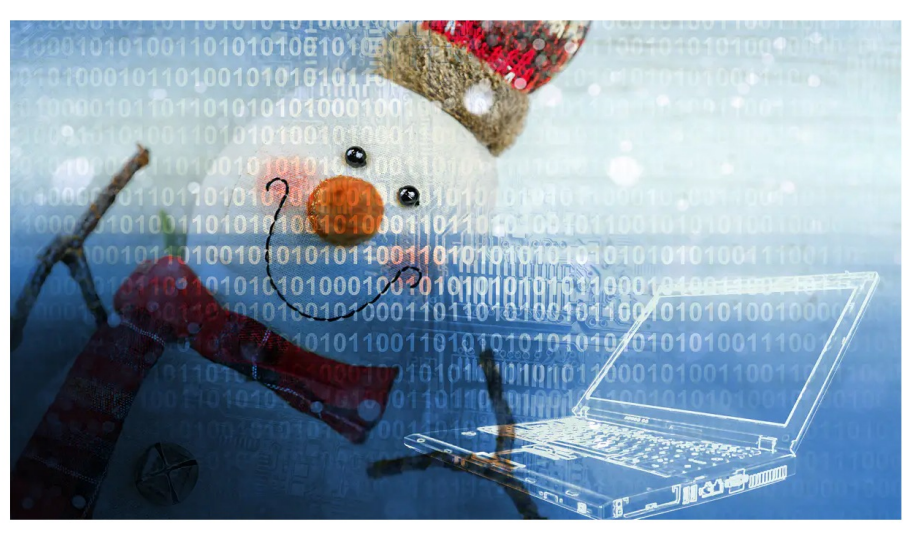

(Bild: Semisatch/KOALA STOCK/Shutterstock.com/heise online)

13.12.2021 05:08 Uhr

Von Stefan Mey

© 2024 Universität Tübingen

Dies ist ein Adventskalender für Techies. In der durchkommerzialisierten digitalen Welt gehört fast alles zu einem Internet-Großkonzern. Deren Software ist weder offen noch frei. Als Gegenentwurf gibt es diese kleine Insel der Open-Source-Welt: Software, deren Code öffentlich einsehbar ist und unabhängig auf mögliche ken und Hintertüren überprüft werden kann. Software, Schemenstacken and Timestaten aberprait werden kann. Doctware, die net<br>genutzt, verbreitet und verbessert werden kann. Der Antrieb für die Arbeit ist oft schlicht die Freude, der Gesellschaft etwas Nützliches zur Verfügung

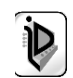

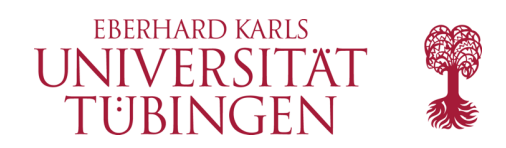

### Affinity Photo

- aktelle Alternative zu Photoshop
- https://affinity.serif.com/de/photo/des ktop/

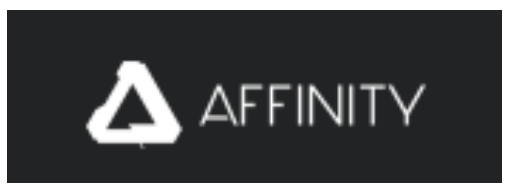

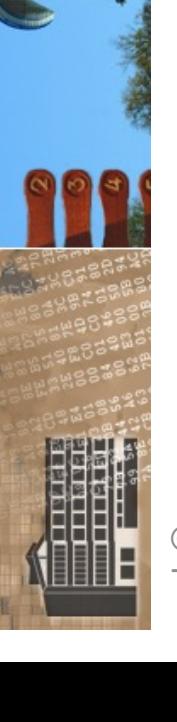

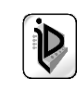

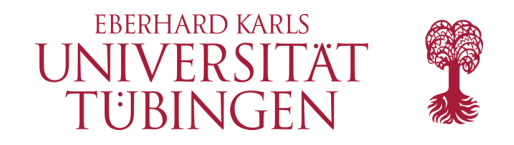

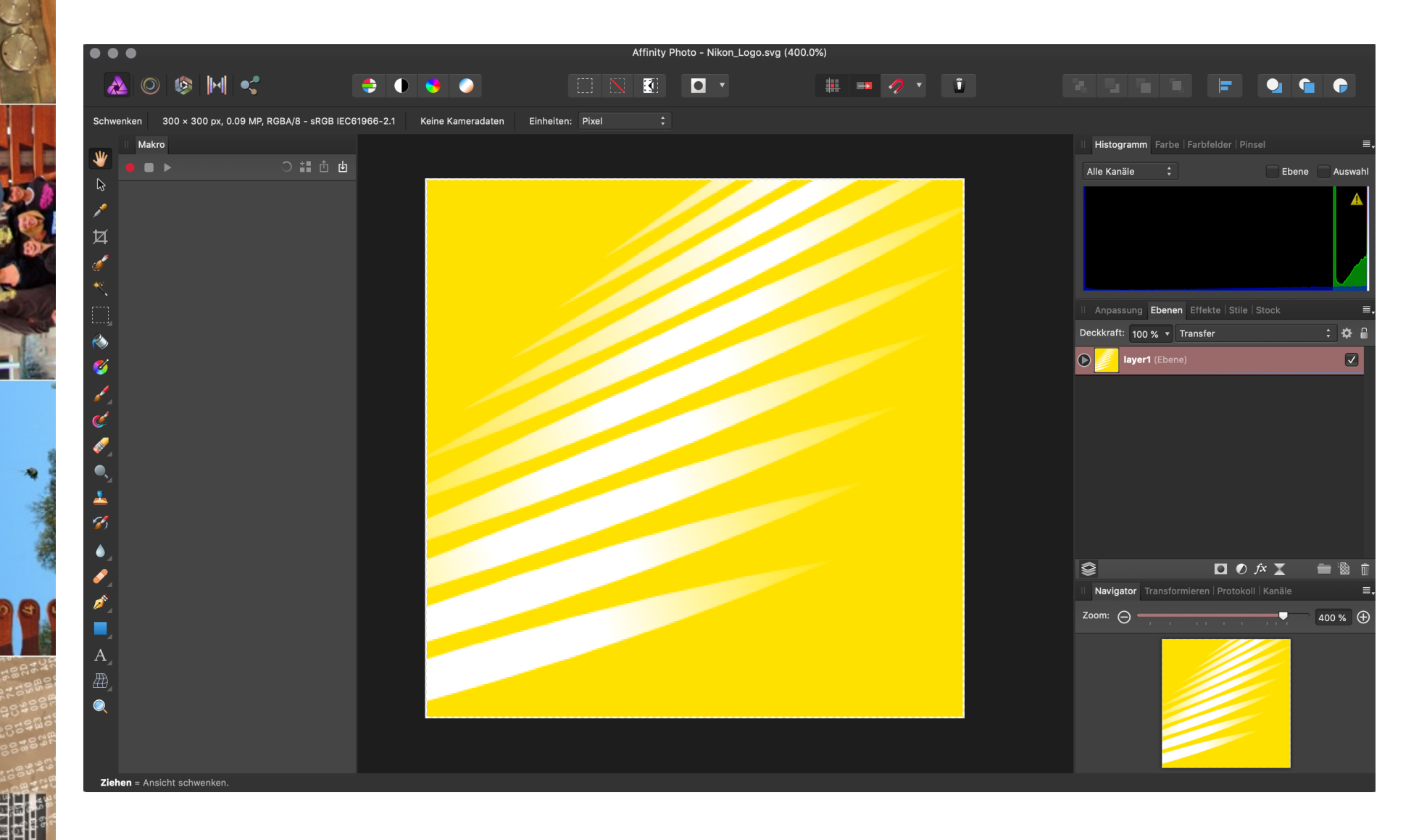

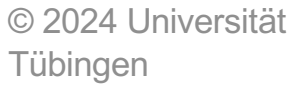

MEINF4330 -Digitale Fotografie für das Web Wintersemester 2023/2024 <sup>20</sup>

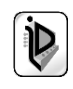

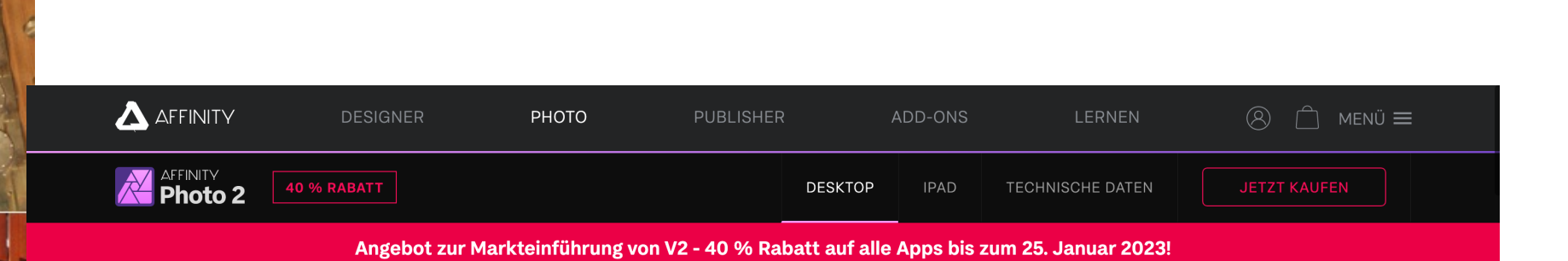

#### Die Fotobearbeitung, von der Sie immer geträumt haben.

Affinity Photo ist momentan die einzige App mit einer vollständigen Werkzeugpalette für die Fotobearbeitung unter macOS, Windows und iOS und daher die erste Wahl für Millionen für Fotografen und andere Kreativprofis weltweit. Mit unglaublichem Tempo sowie fantastischer Leistung und Präzision bietet diese preisgekrönte Software alles, was Sie für die Bearbeitung und Retusche Ihrer Bilder, Montagen aus mehreren Ebenen, wunderschöne Rastergemälde und viele andere Projekte benötigen.

Die App bietet in der neu entwickelten Oberfläche auch Hunderte von zeitsparenden Werkzeugen, damit Ihre Arbeit noch flüssiger läuft als je zuvor.

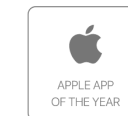

통 Editors' 등<br>동 Choice *한* \*\*\*\*\*

**BEST SOFTWAR** Photography new

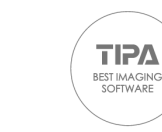

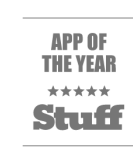

© 2024 Universität Tübingen

MEINF4330 -Digitale Fotografie für das Web Wintersemester 2023/2024 <sup>21</sup>

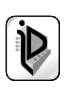

**EBERHARD KARLS UNIVERSITAT** TUBINGEN

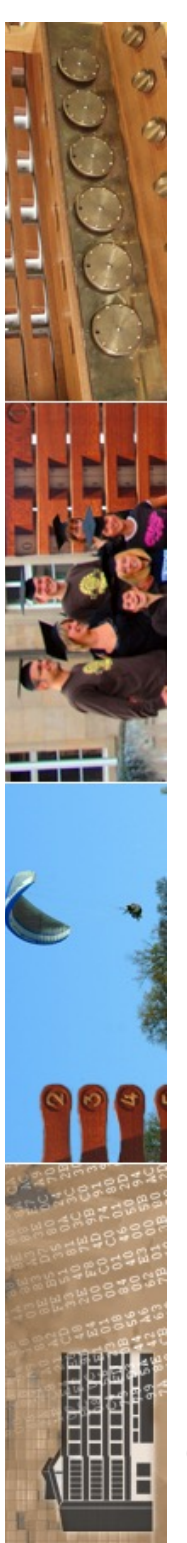

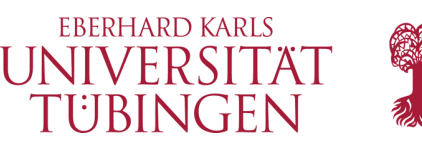

# Photoshop Lightroom

• immer mehr Bedarf an *spezieller Software für den fotografischen Workflow*

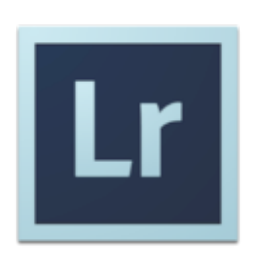

- RAW-Prozessing
- effiziente Stapelverarbeitung
- Bildverwaltung
- eher einfacher und schneller zu bedienen
- aktuell (01/2024): Version Classic LrC 13.1

© 2024 Universität Tübingen

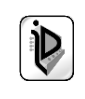

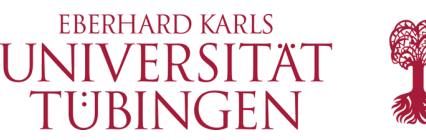

# Photoshop Lightroom

- erste Version im Februar 2007
- Mac OS X und Windows
- Organisiert in **Module**
	- Bibliothek
	- Entwickeln
	- Karte
	- Diashow
	- Drucken

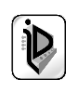

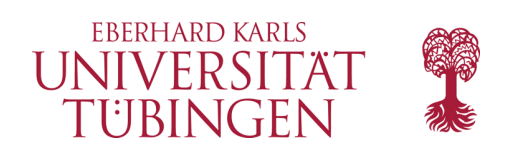

#### LR Lizenz

- Classic: Lizenz in Cloud, Bilddaten auf Rechner
- neu: reines CC: auch Bilddateien in Cloud

## **Lightroom CC wurde komplett** überarbeitet!

Entdecken Sie die Cloud-basierte Komplettlösung für alle, die Fotografie lieben.

© 2024 Universität Tübingen

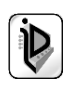

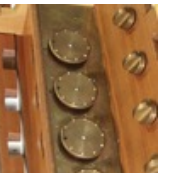

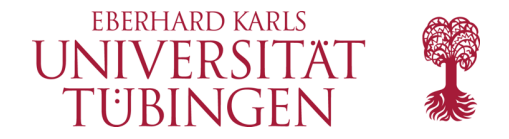

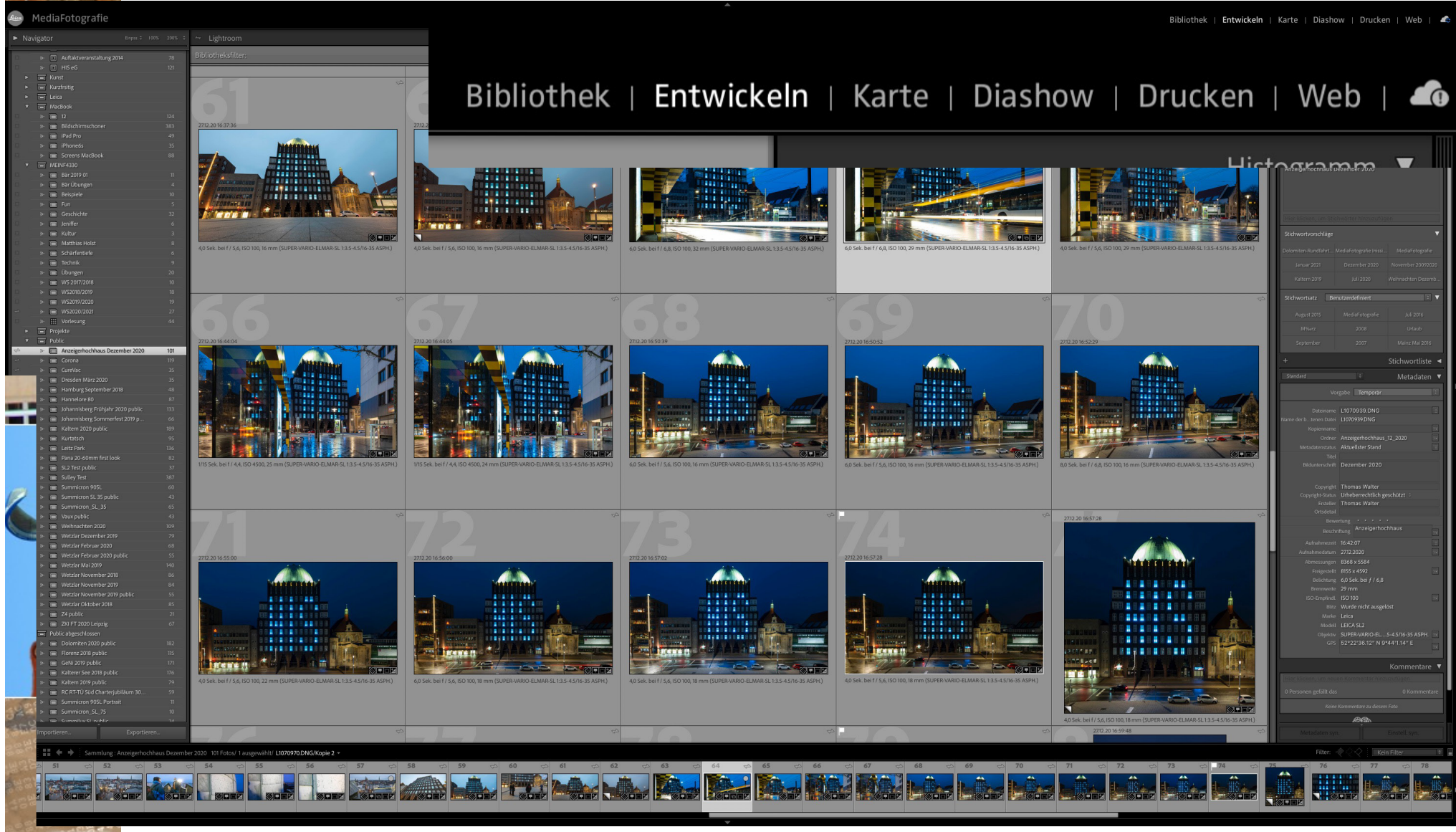

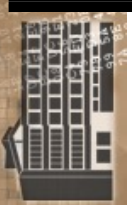

© 2024 Universität Tübingen

MEINF4330 -Digitale Fotografie für das Web Wintersemester 2023/2024 <sup>25</sup>

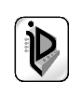

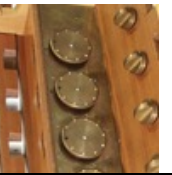

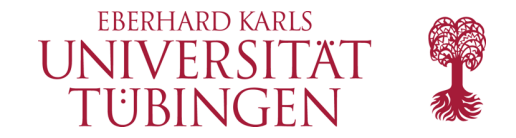

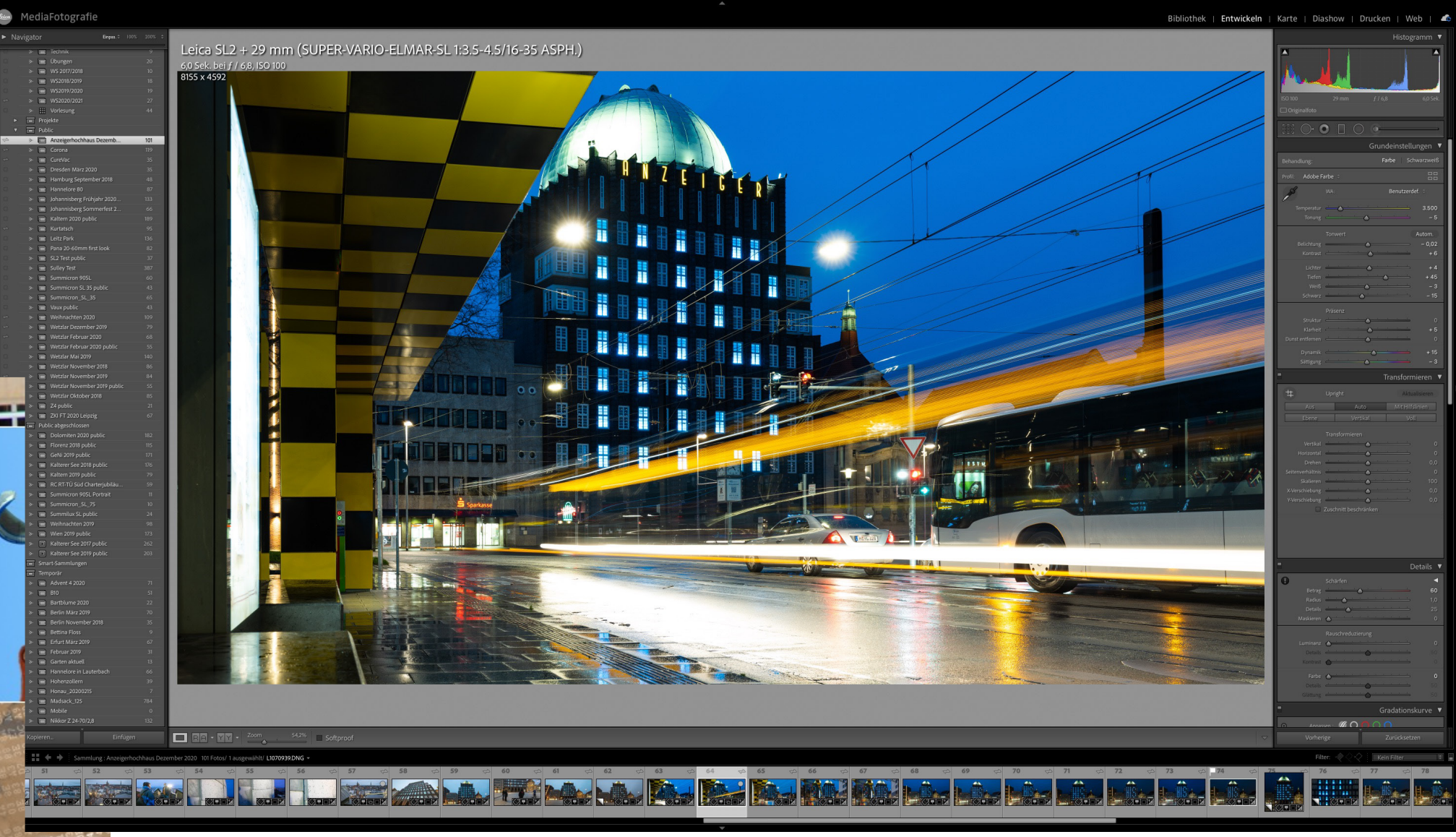

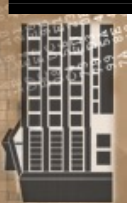

© 2024 Universität **Tübingen** 

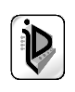

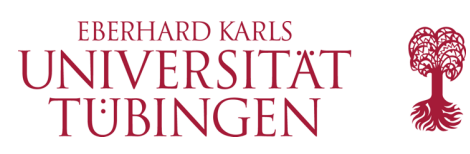

### Lightroom mobile

- "Cloud-ergänzung" zu Lightroom: mobile
	- Synchronisation mit Mobile Devices etwa aus der Apple-Welt
	- benötigt CC-Abo

© 2024 Universität Tübingen

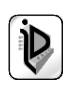

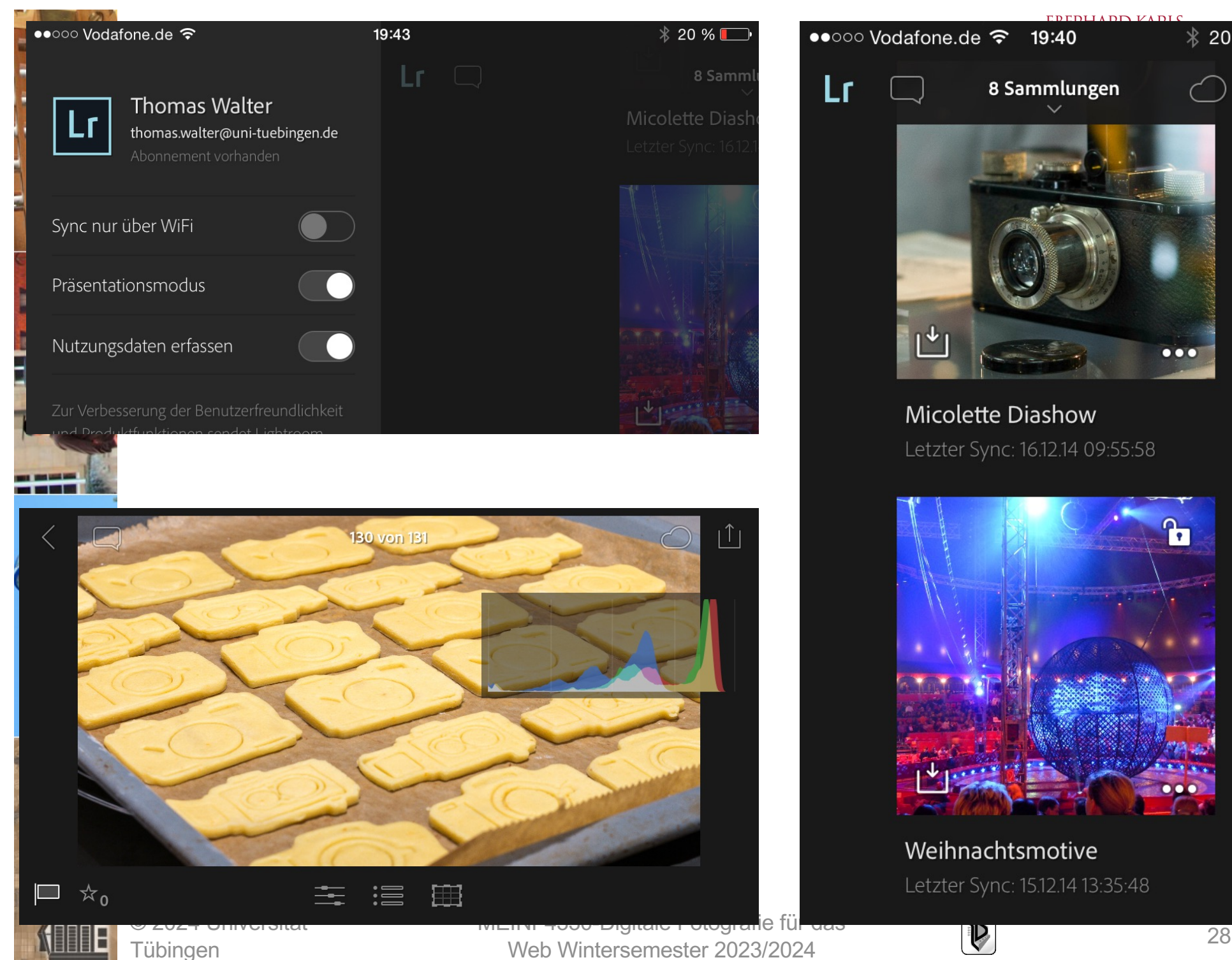

8 Sammlungen  $\mathsf{L}^{\downarrow}$  $\bullet\bullet\bullet$ Micolette Diashow Letzter Sync: 16.12.14 09:55:58  $P_{\Box}$ 

EREDITARD VADLO

 $\hspace{.1cm} +$ 

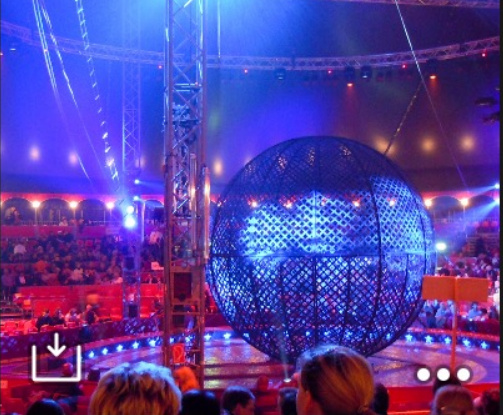

#### Weihnachtsmotive

Letzter Sync: 15.12.14 13:35:48

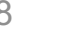

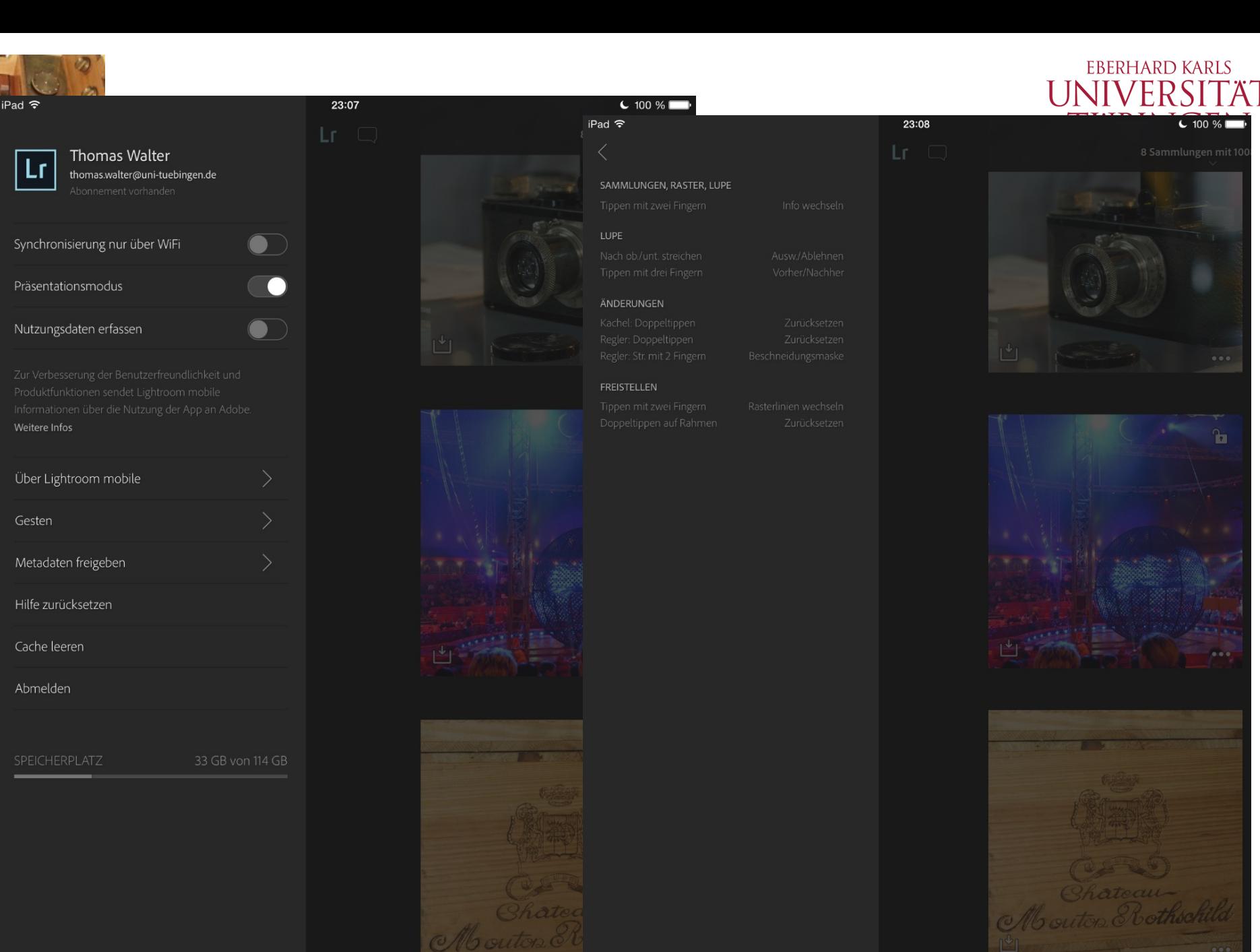

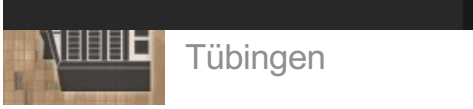

 $\mathcal{M}(\mathcal{M})$ Fotografie für das Fotografie für das<br>
Web Wintersemester 2023/2024

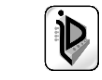

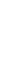

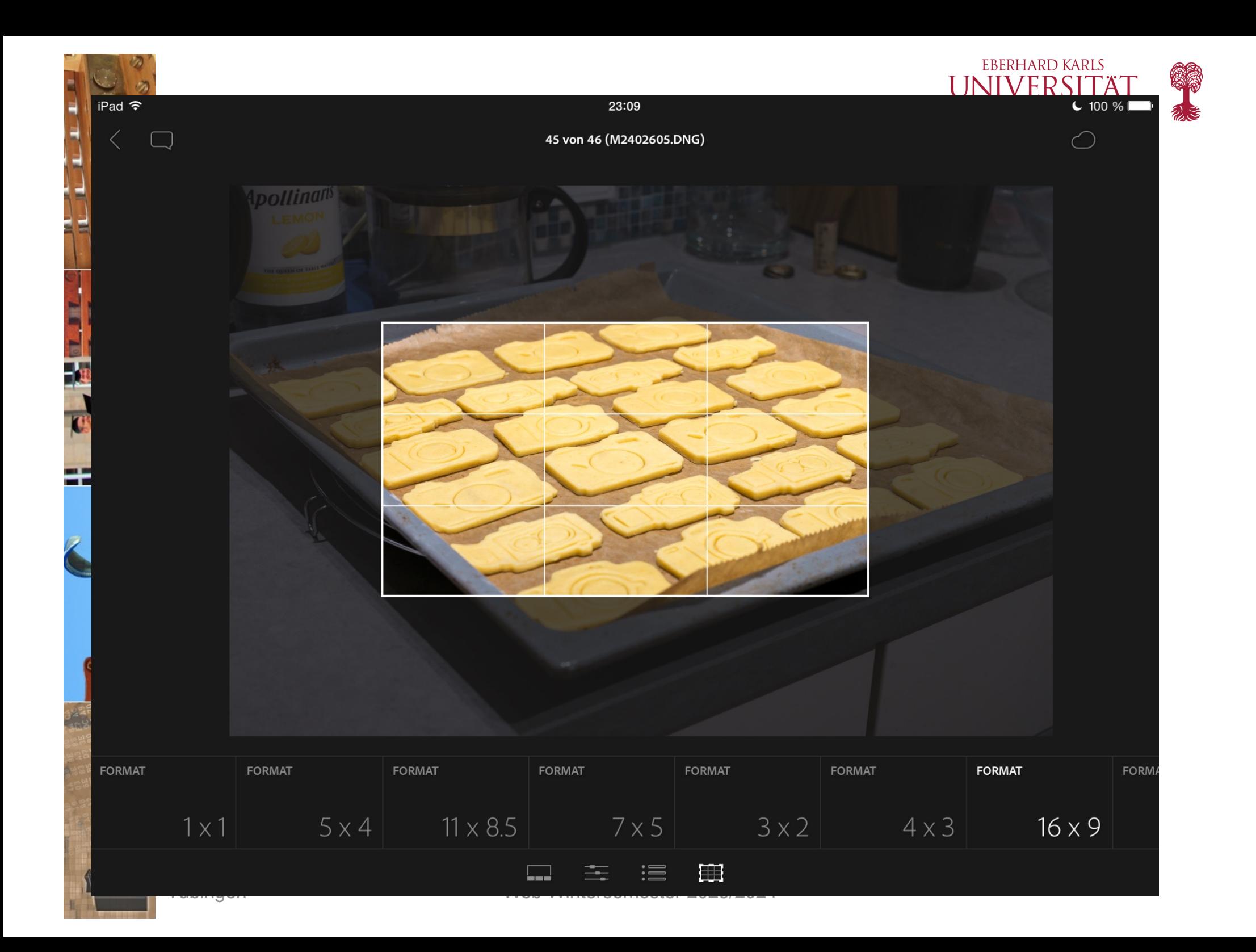

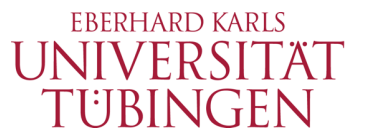

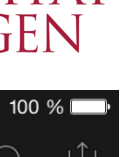

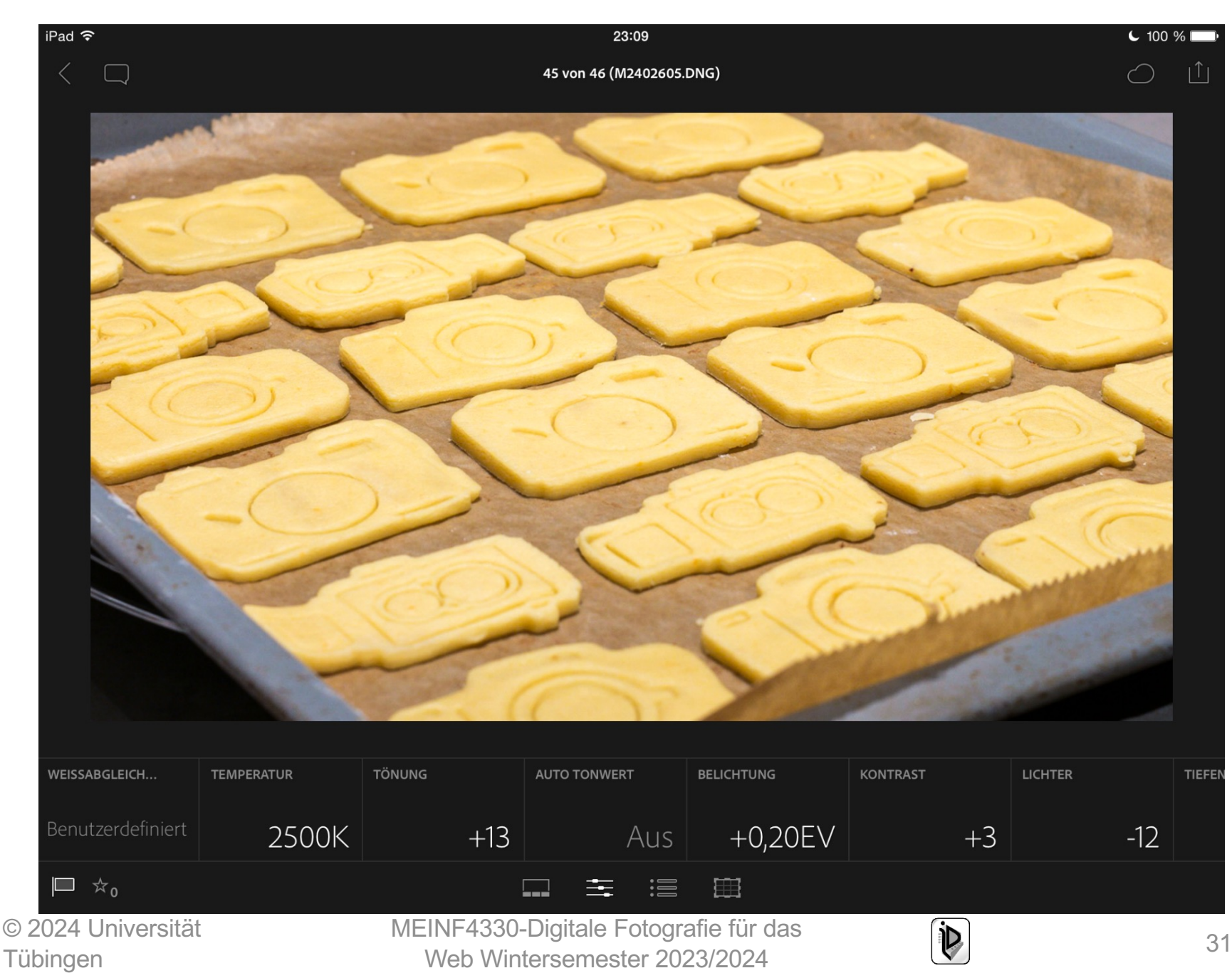

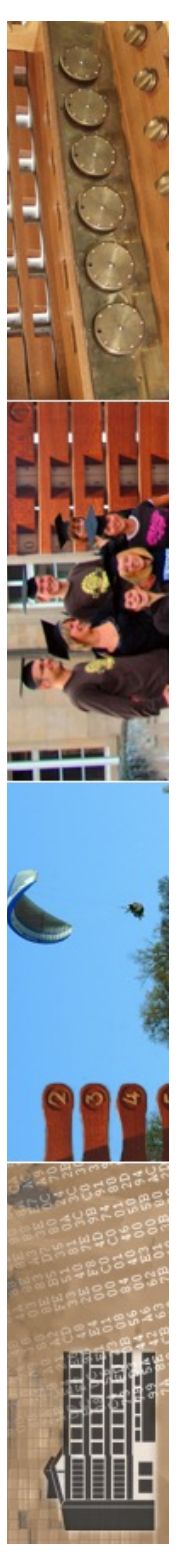

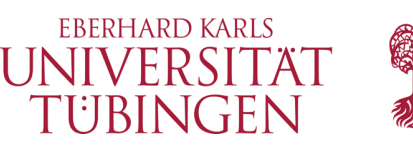

### einige weitere Alternativen

• Apple Aperture: eingestellt

#### PHASEONE

- **PhaseOne C1**
- DxO Photo Lab 2
	- Raw Therapee
- **DarkTable**

© 2024 Universität **Tübingen** 

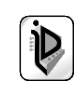

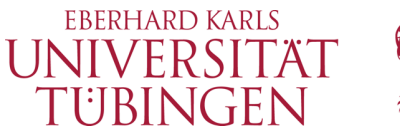

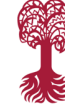

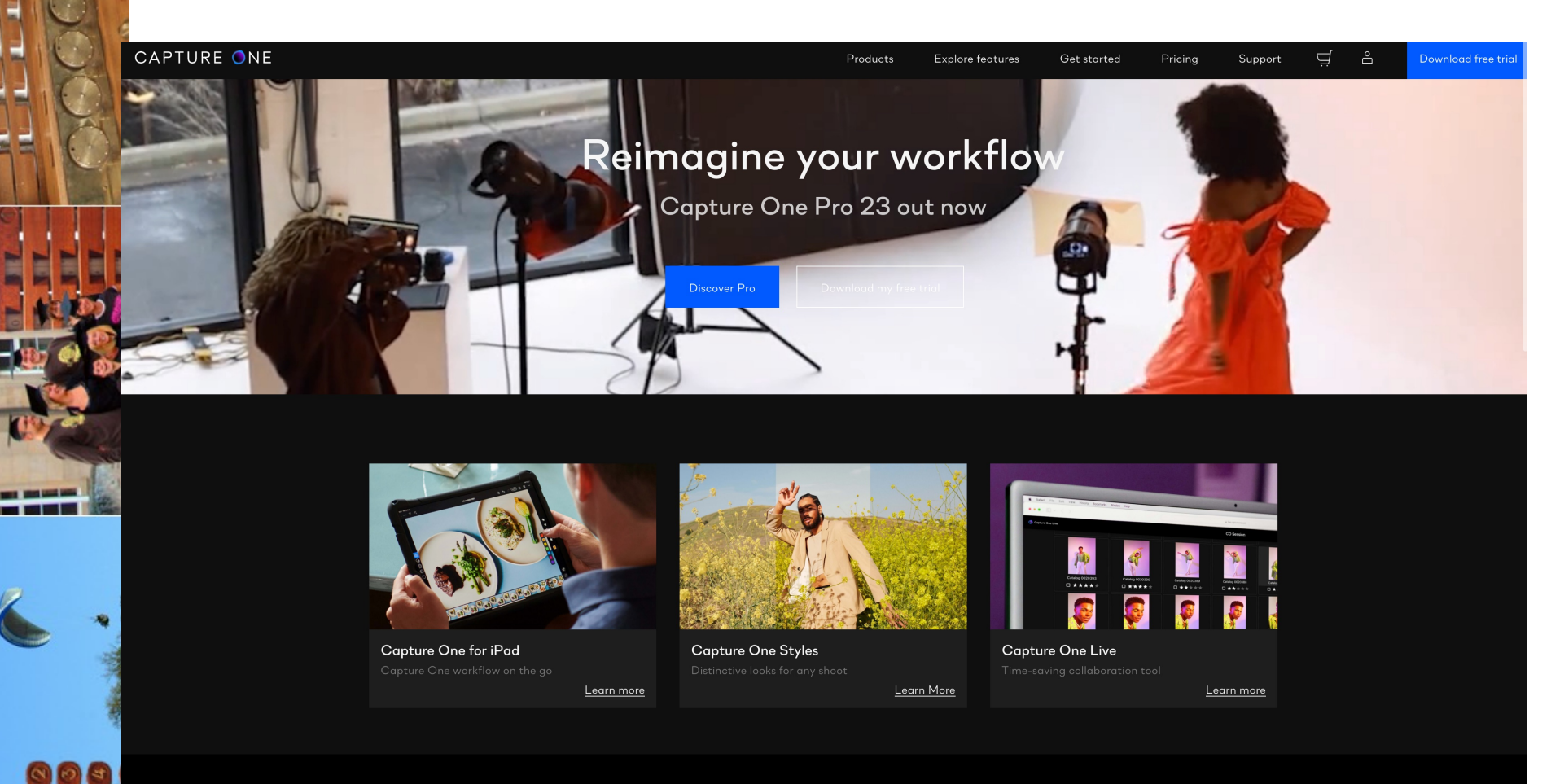

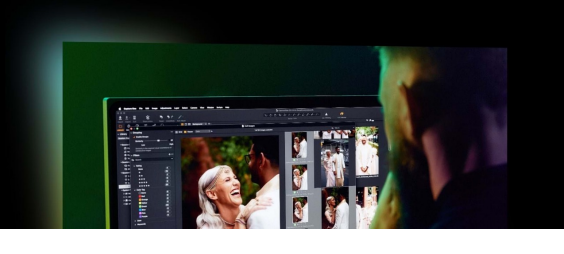

#### **Capture One Pro**

Powerful photo editing on desktop Superior image quality and true-to-life colors thanks to tailored profiles for nearly

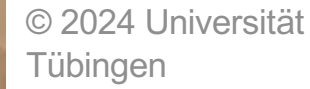

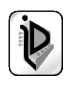

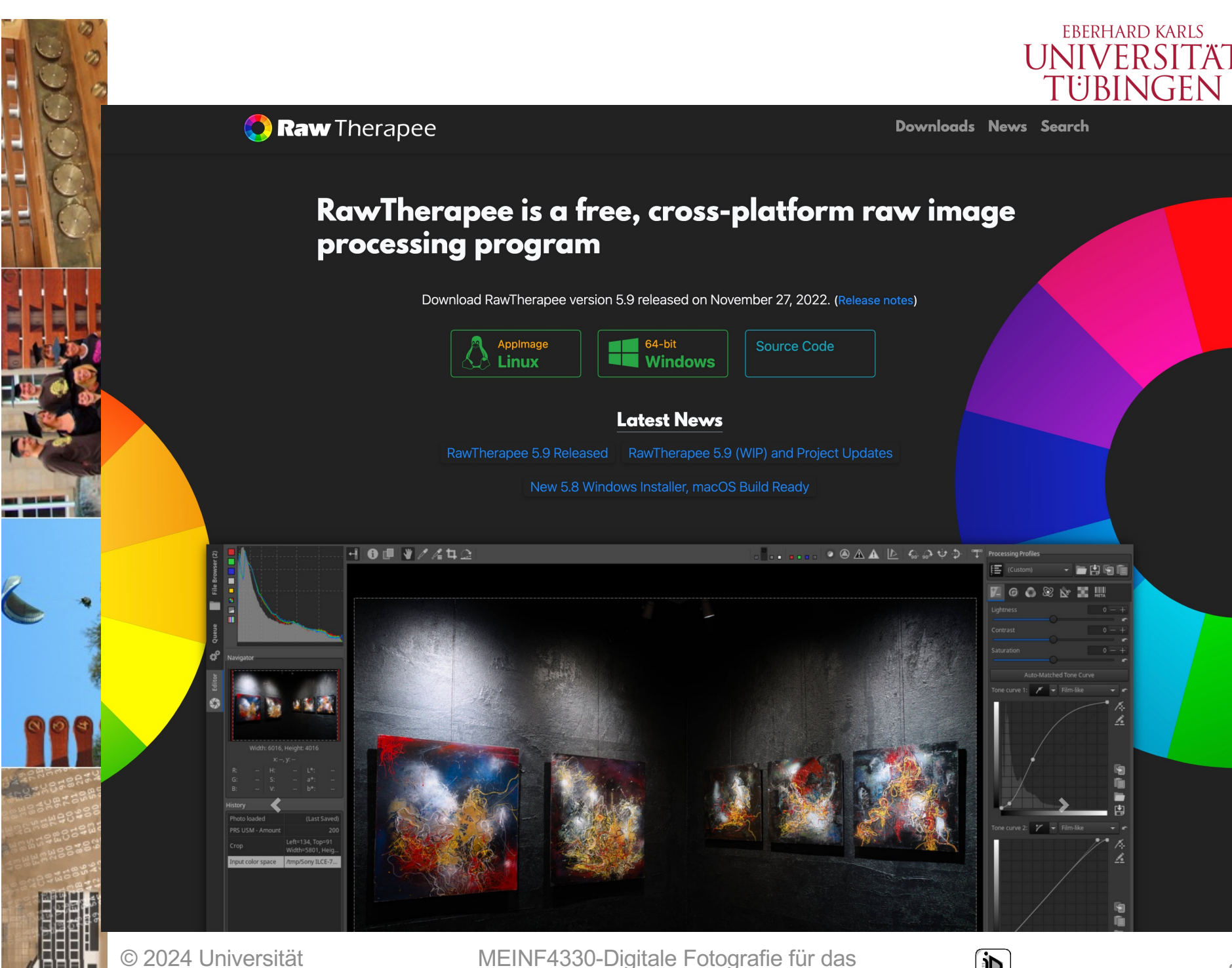

Tübingen

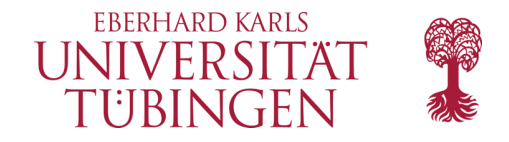

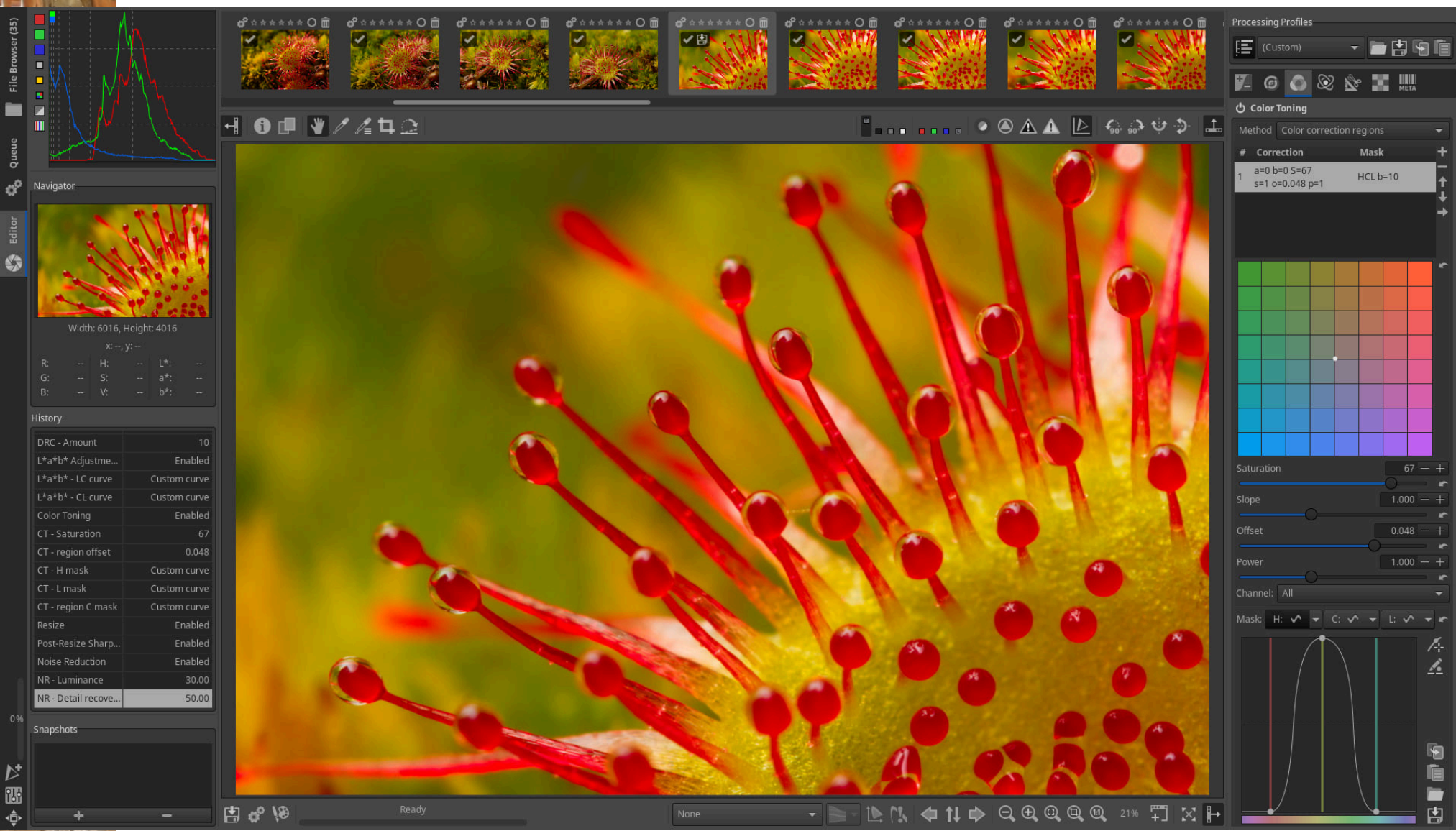

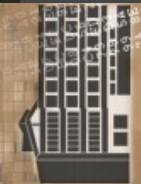

© 2024 Universität **Tübingen** 

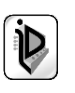

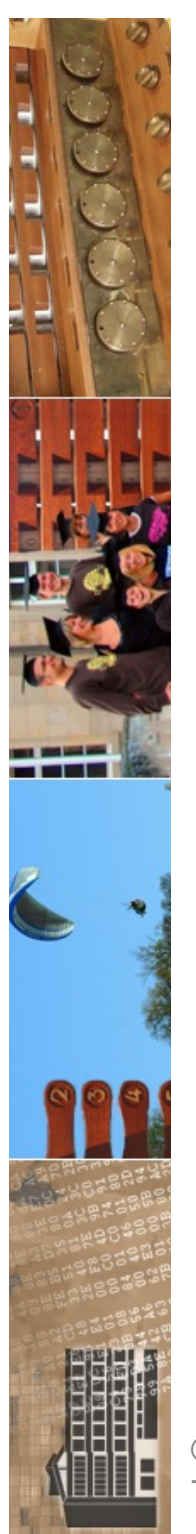

#### Free, open-source raw editor RawTherapee updated to version 5.9

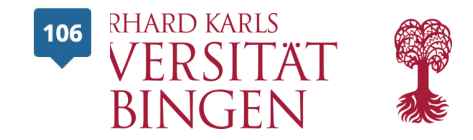

Published Nov 29, 2022 | Jeremy Gray

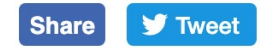

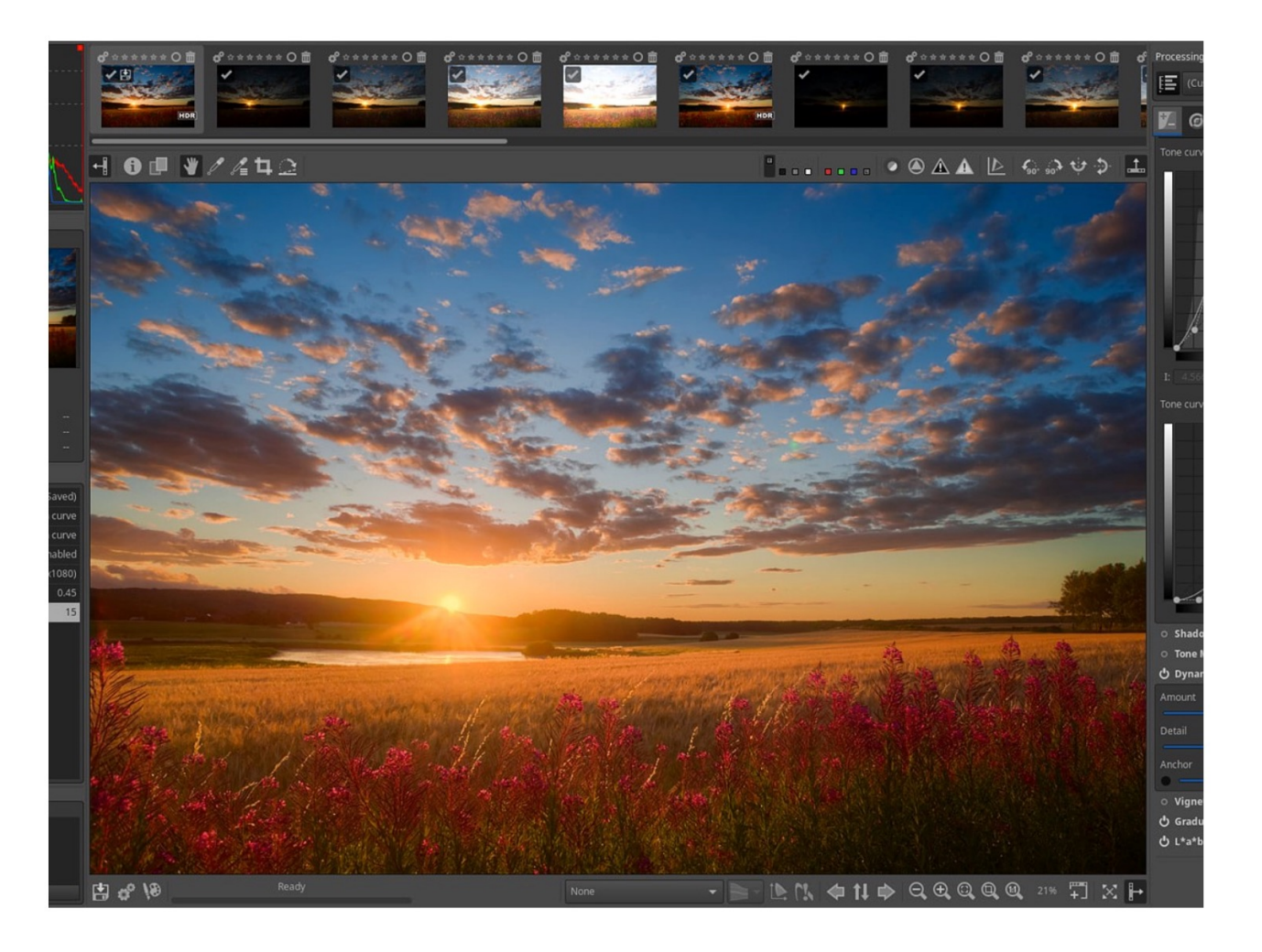

© 2024 Univ Tübingen

Most Raw photo editors require users to pay a recurring subscription fee or purchase a user license, sometimes costing hundreds of dollars. RawTherapee is a free alternative rs on Linux, macOS and Windows to develo<br>wide range of cameras. The open-source RawTherapee has now been updated to version  $36$ <br>5.9. The major update comes over two years after version 5.8 was released.
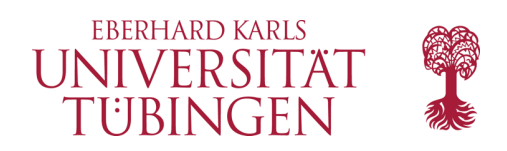

## darktable

- Darkroom + Lighttable kann Lightroom ergeben, aber auch darktable...
	- OpenSource-Alternative zu Lightroom
		- kann teilweise mehr
		- auch (insbesondere) für Linux

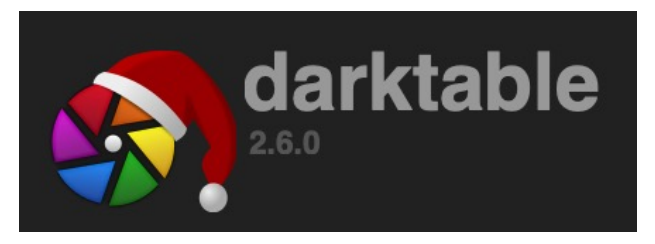

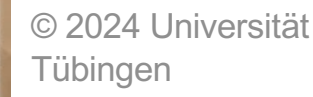

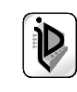

**BILDBEARBEITUNG** 

#### **Darktable: Großes Update auf Version 4.6** erschienen

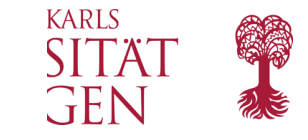

Autor: Mark Göpferich © Letztes Update: 29.12.2023 ♀ 6 Kommentare

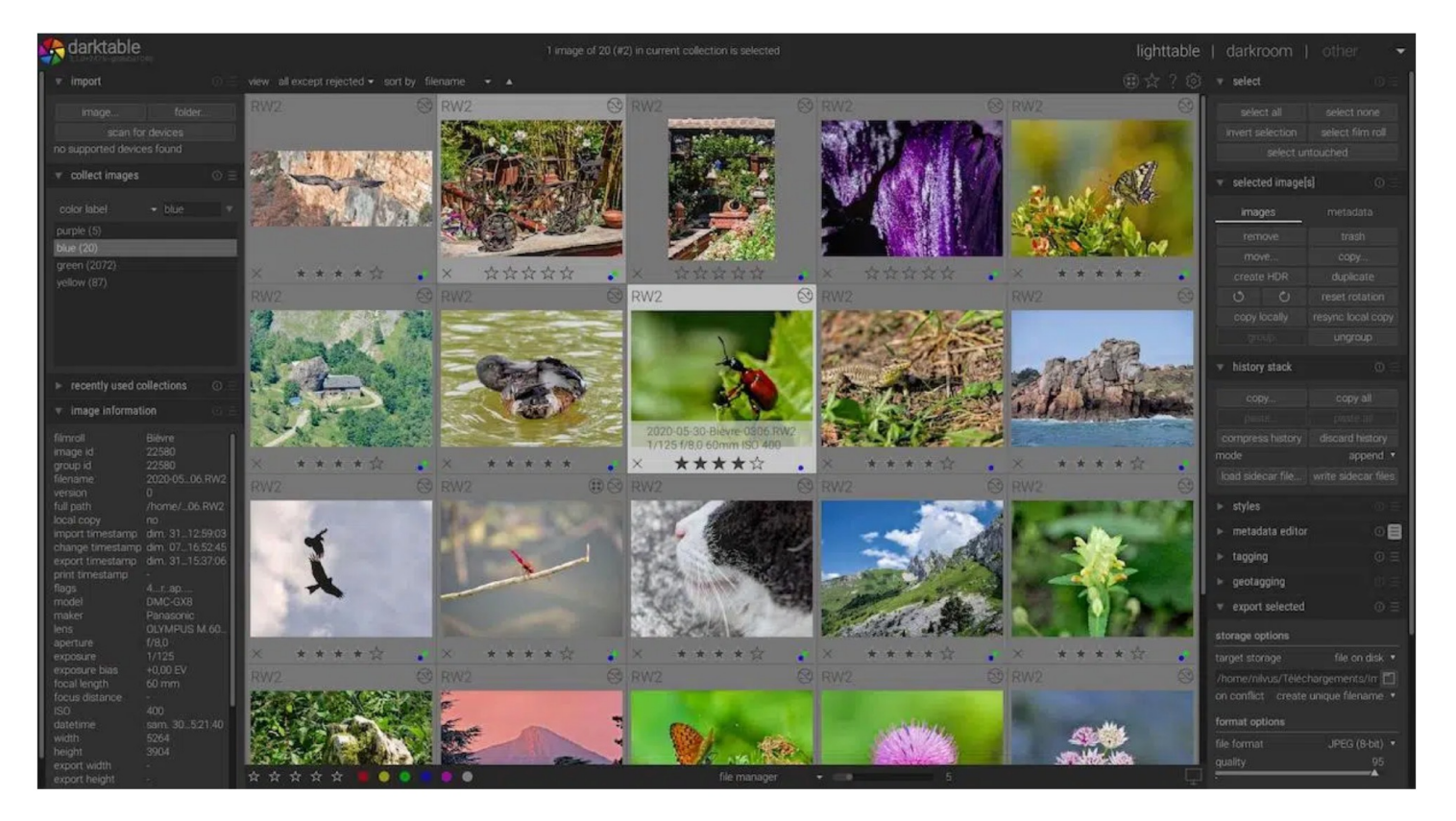

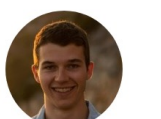

Darktable hat kürzlich ein großes Update erhalten, das unter anderem einen Bearbeitungsverlauf und ein Modul für RGB Primärfarben ergänzt.

Darktable: Version 4.6 vorgestellt

Mark Göpferich

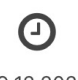

29.12.2023

© 2024 Universität Tübing 29.12.2023

Darktable gehört seit vielen Jahren zu den besten kostenlosen Bildbearbeitungsprogrammen auf dem Markt. Nach dem Ende von Capture One Express könnte in nächster Zeit auch der eine oder arktable Nutzer hinzukommen – da erscheint das große Update auf Version 4.6 genau <mark>38</mark><br>/eitpunkt.

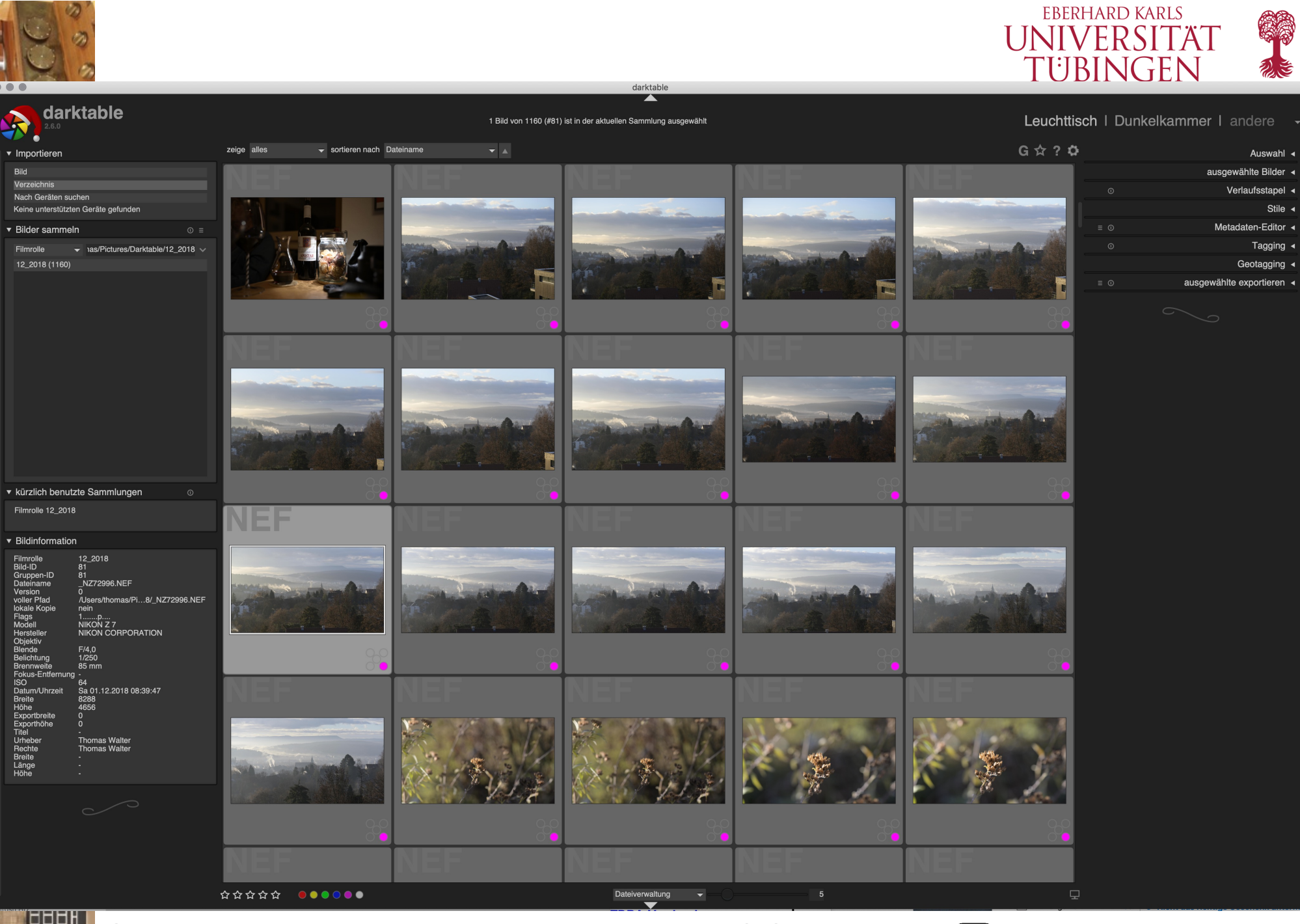

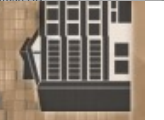

© 2024 Universität Tübingen

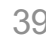

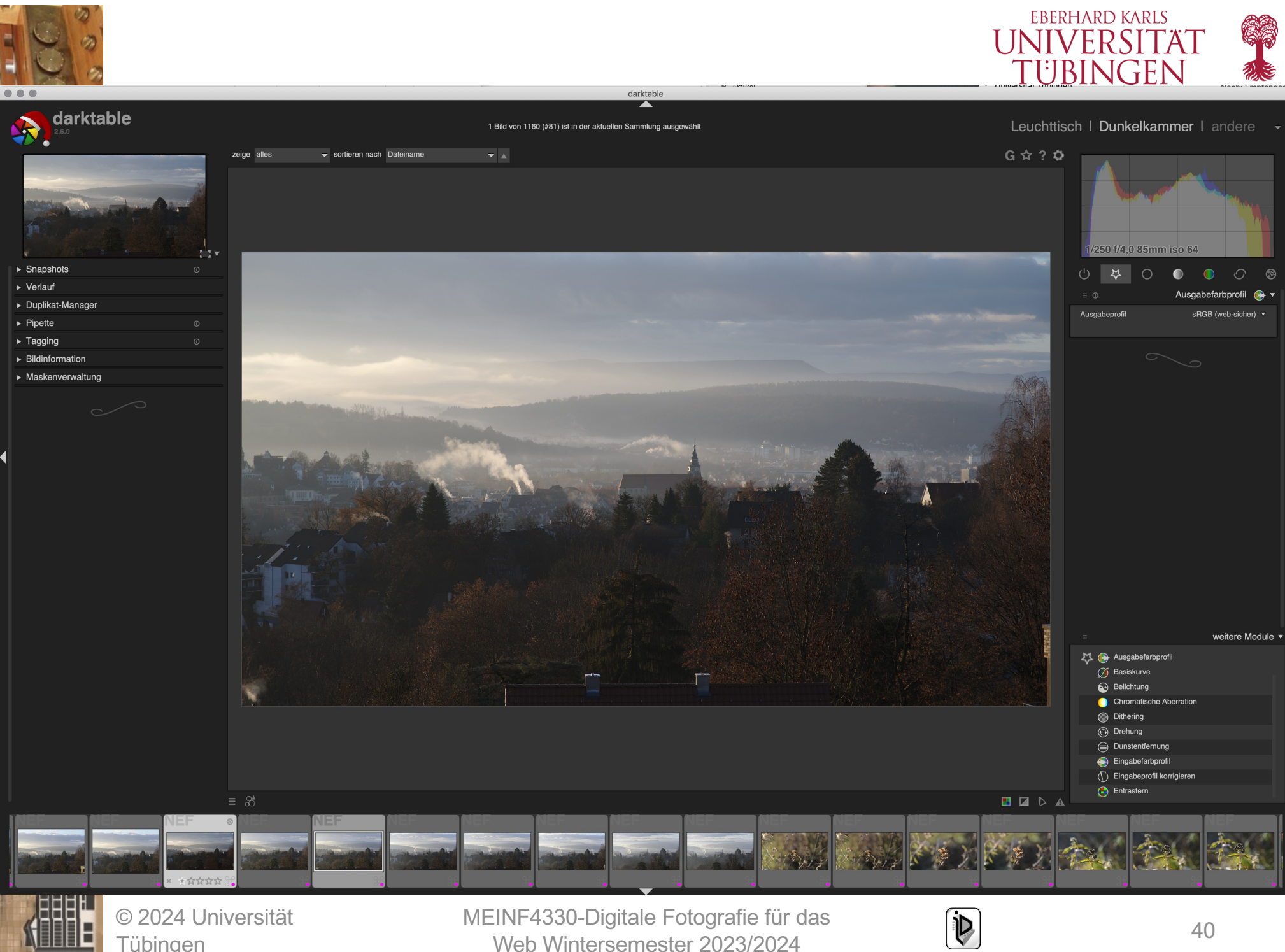

**Tübingen** 

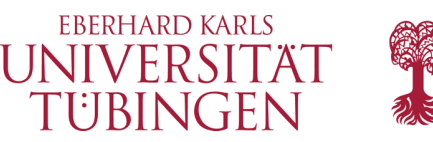

### rein online: Photopea

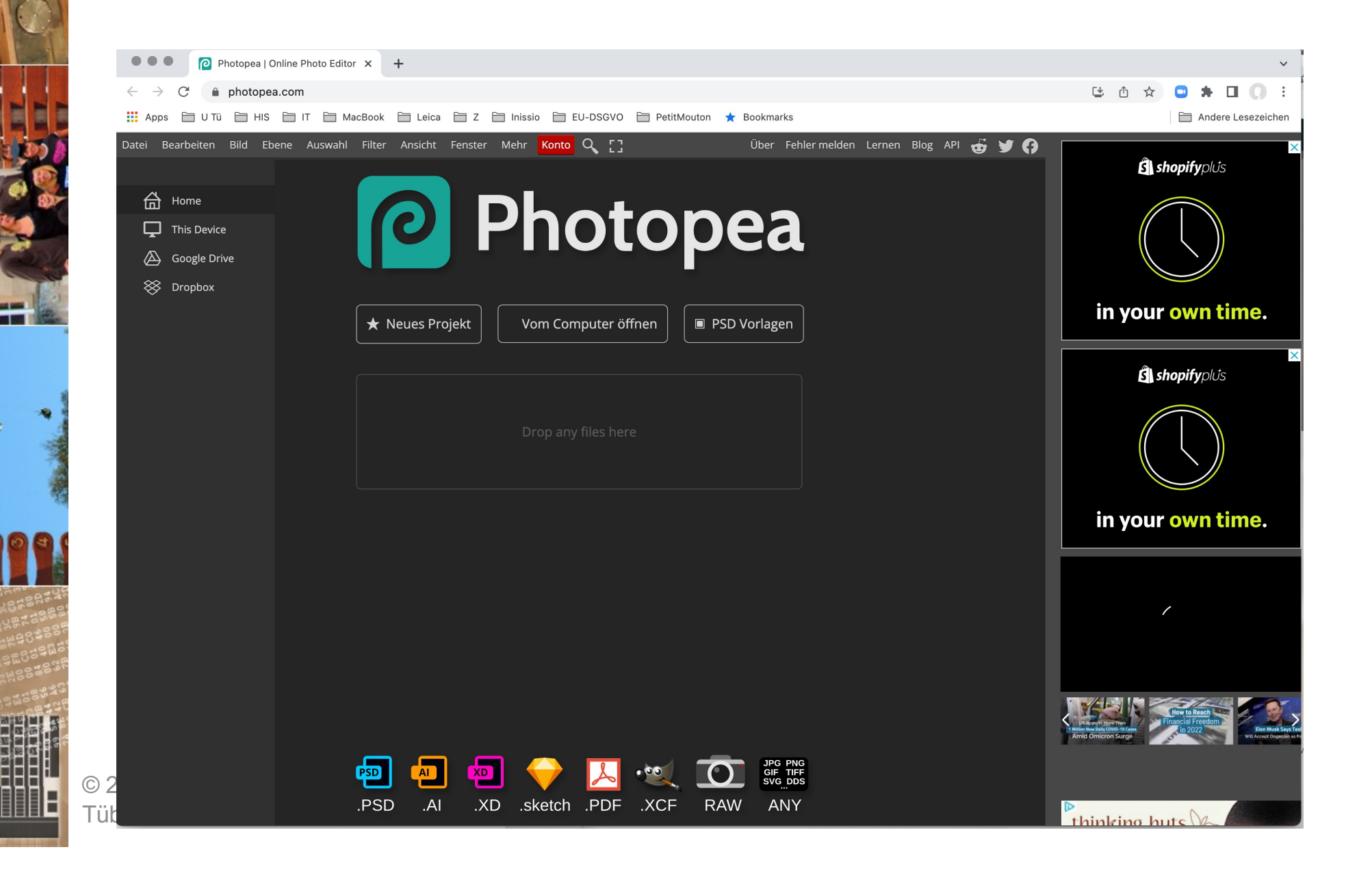

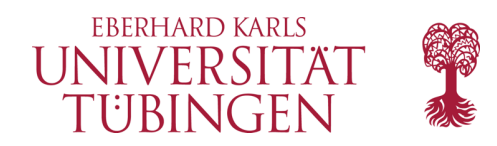

### JENIFFER 2

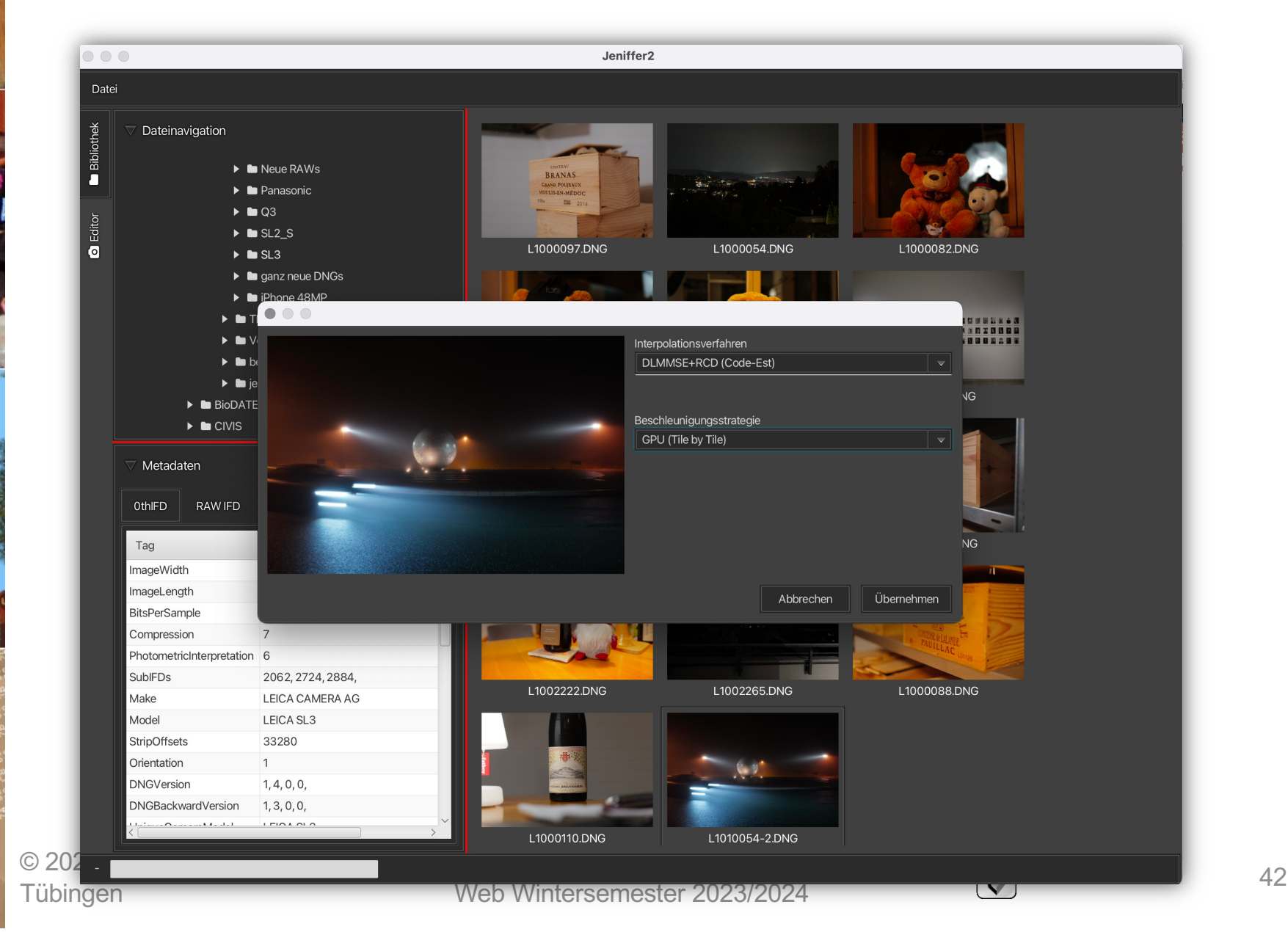

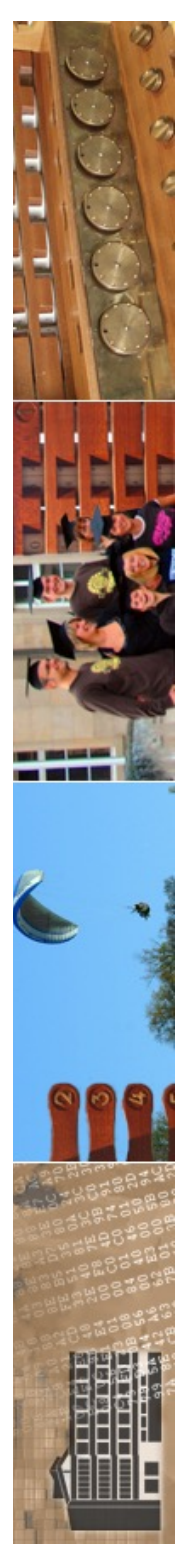

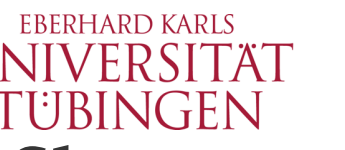

# **nichtdestruktiver Workflow**

• zentrale Idee:

**nichtdestruktiver Workflow** es wird nicht die Ausgangsdatei verändert, sondern nur in den Metadaten werden die Bearbeitungsschritte festgehalten – XMP-Datei

© 2024 Universität Tübingen

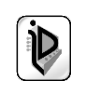

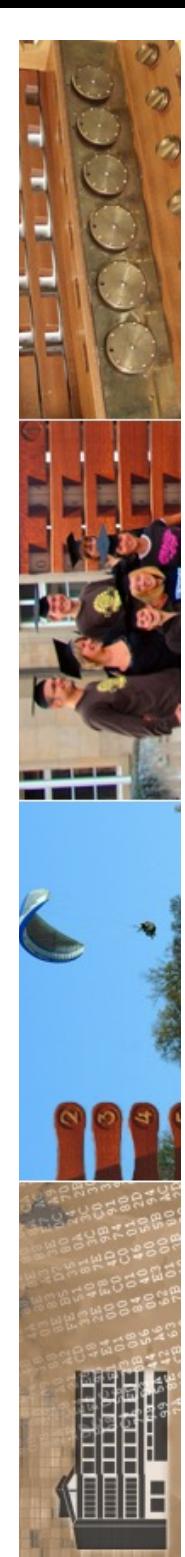

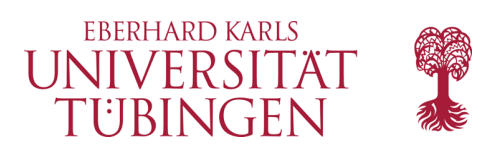

XMP

- XMP: Extensible Metadata Platform
- kann direkt in Bilddatei integriert sein
	- http://www.adobe.com/products/xmp/

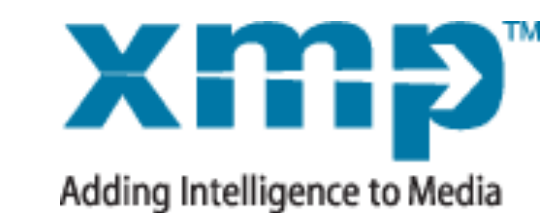

© 2024 Universität **Tübingen** 

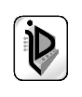

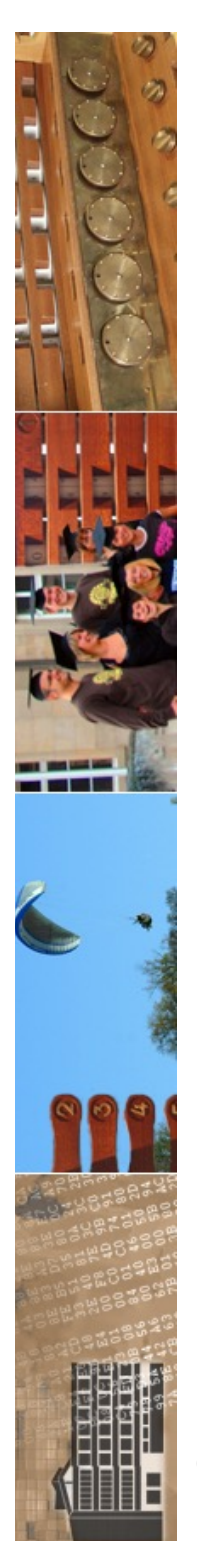

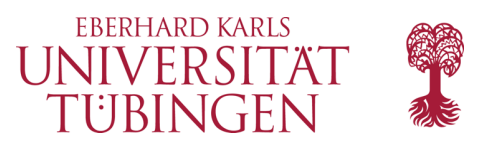

### XMP

- zentrale Komponenten
	- SDK FileInfo
	- SDK Toolkit

© 2024 Universität **Tübingen** 

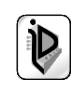

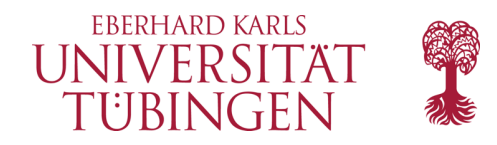

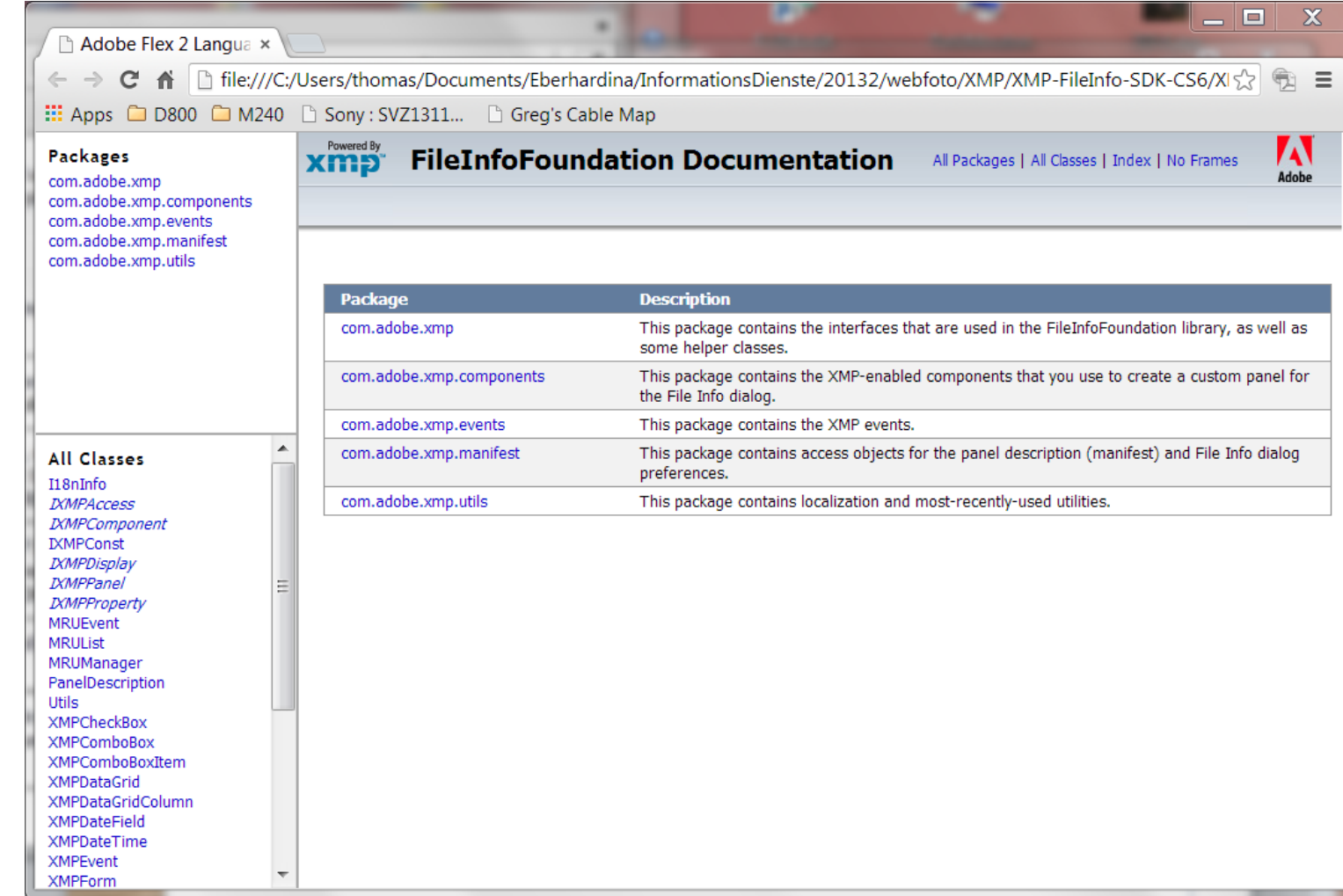

© 2024 Universität Tübingen

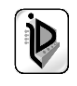

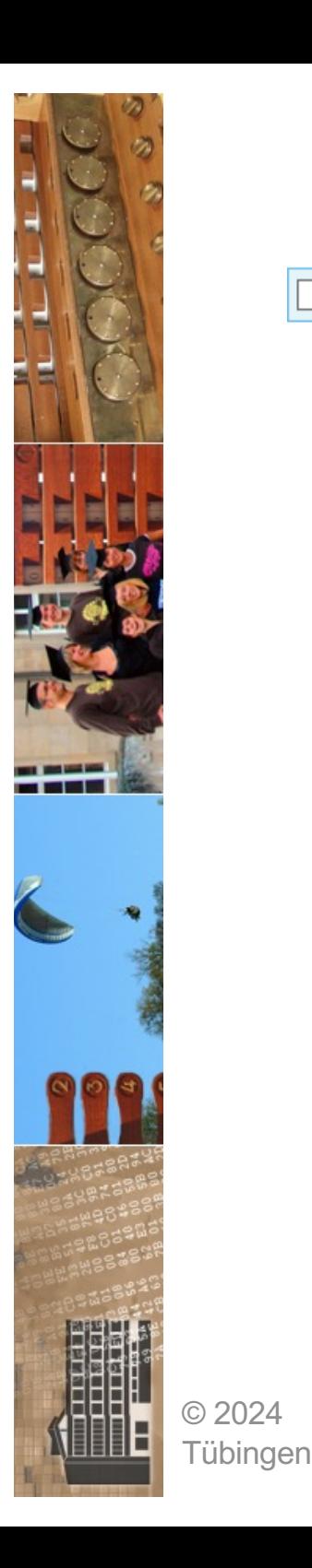

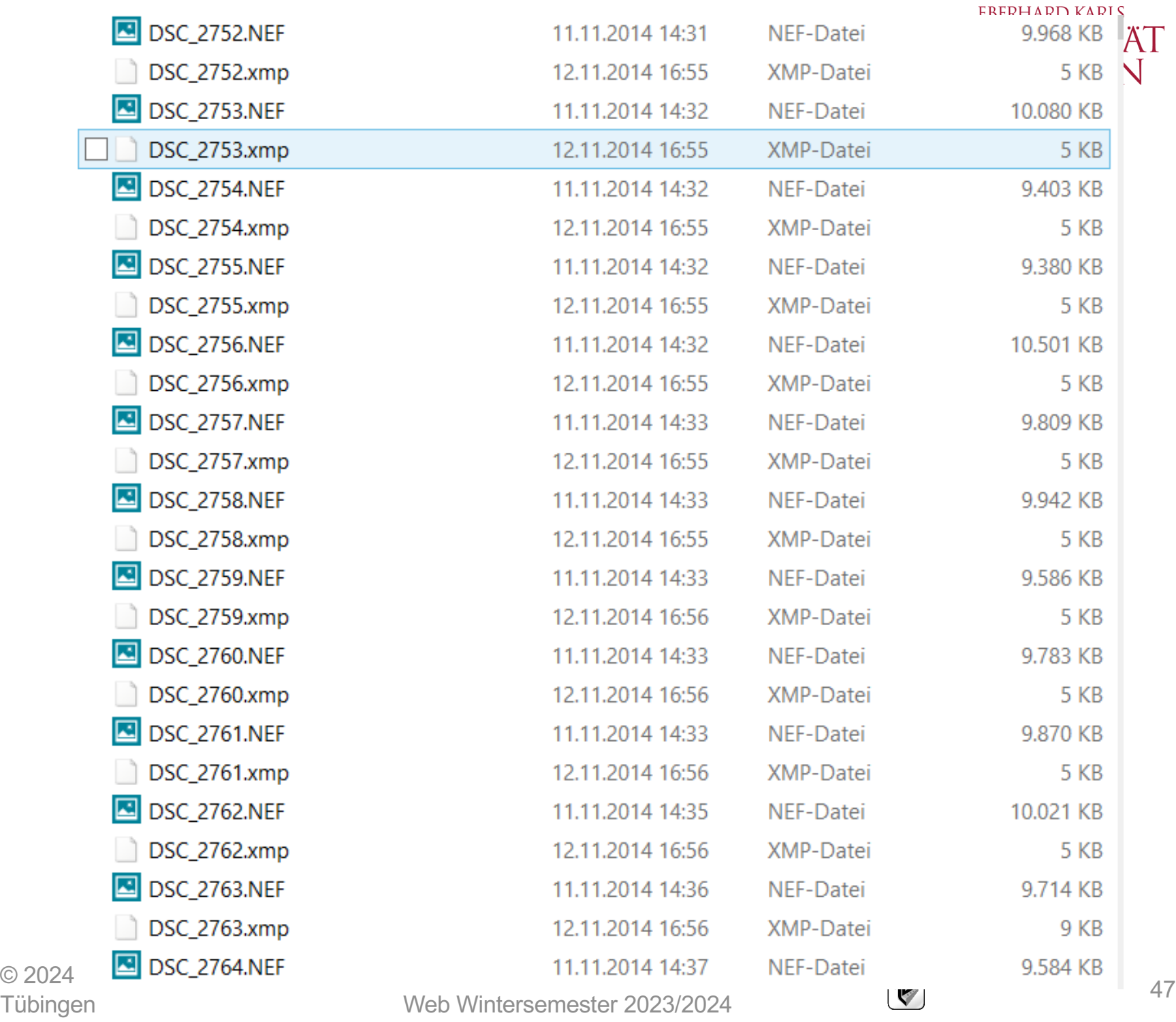

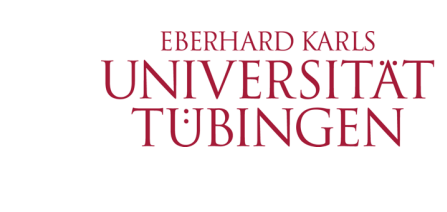

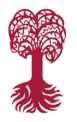

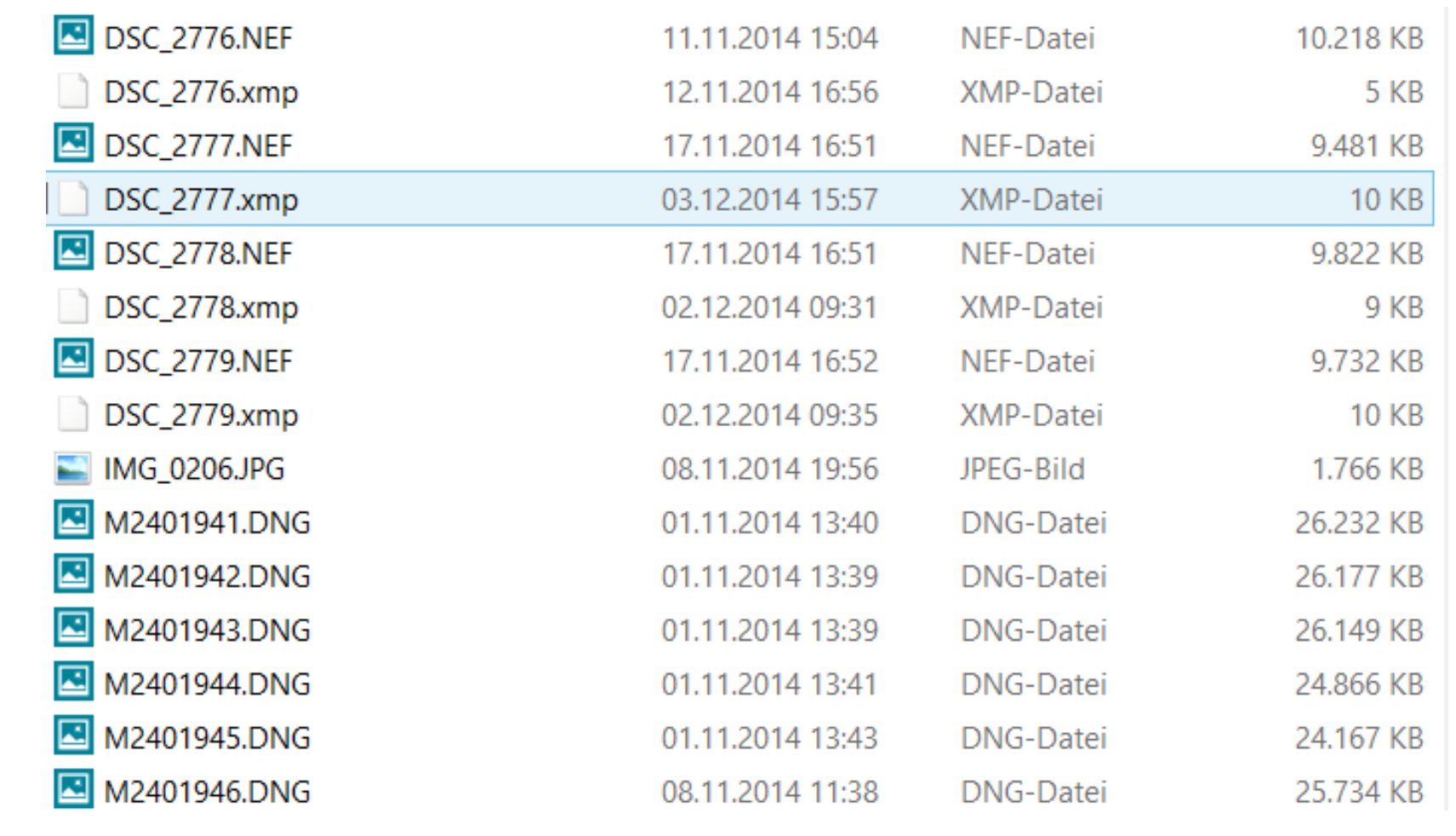

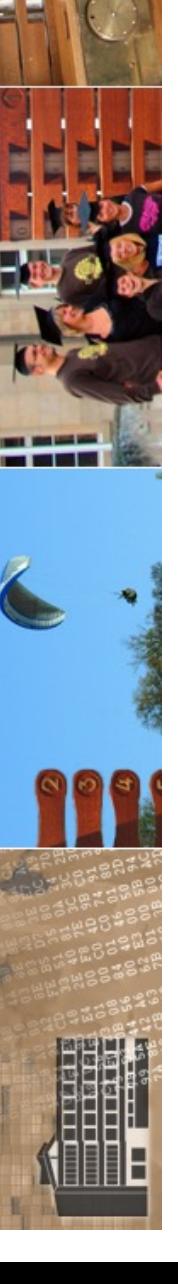

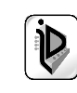

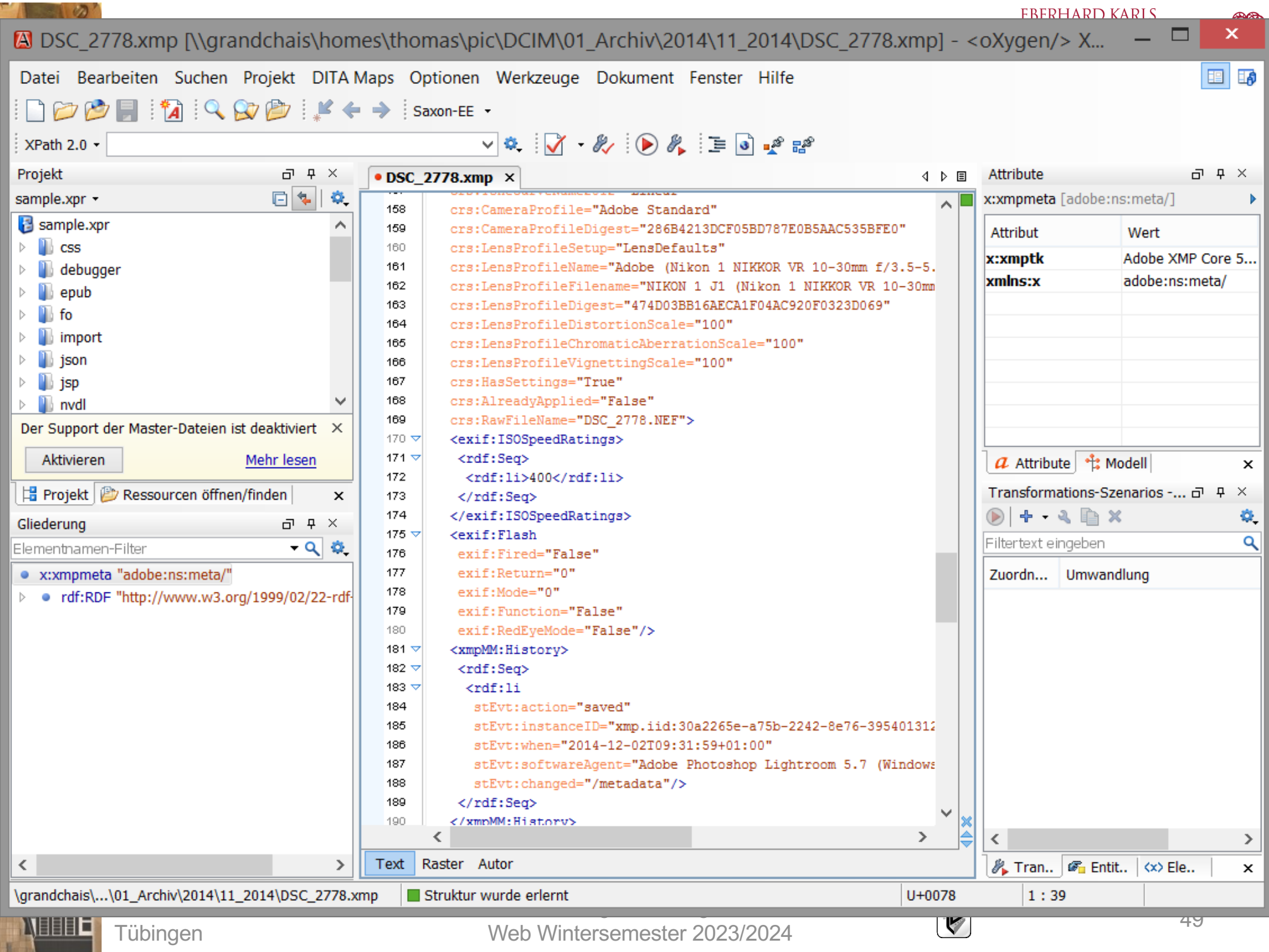

┚

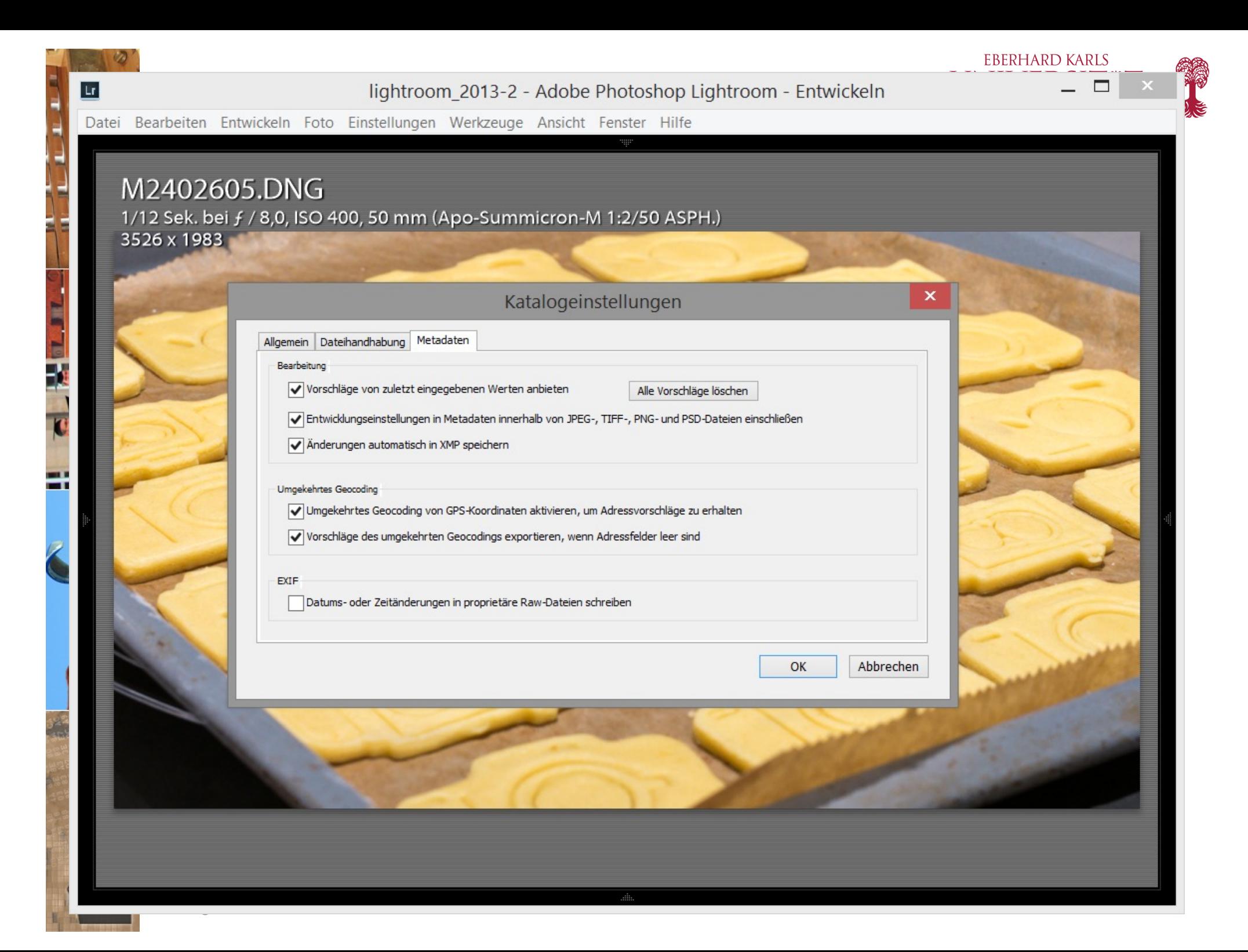

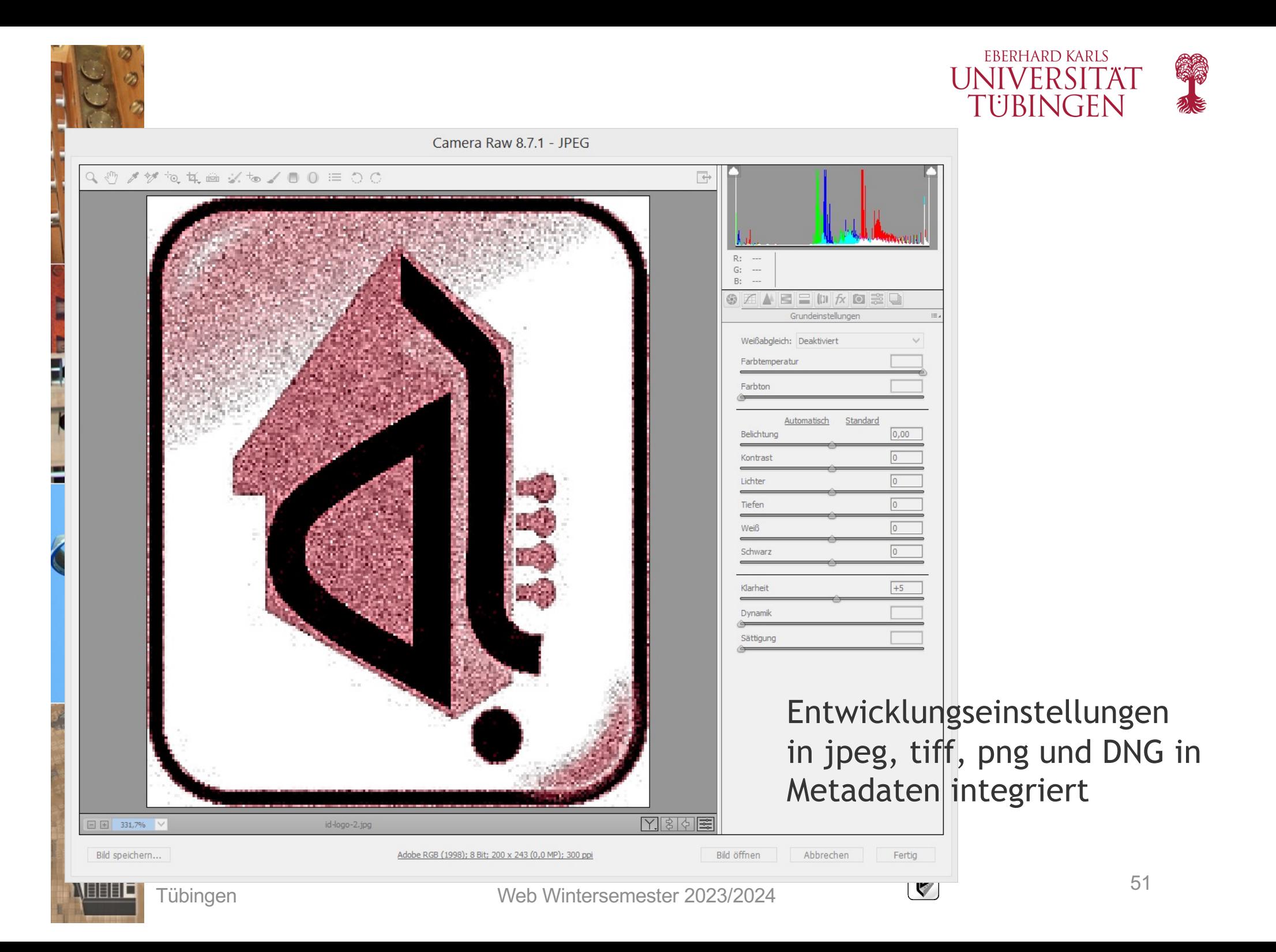

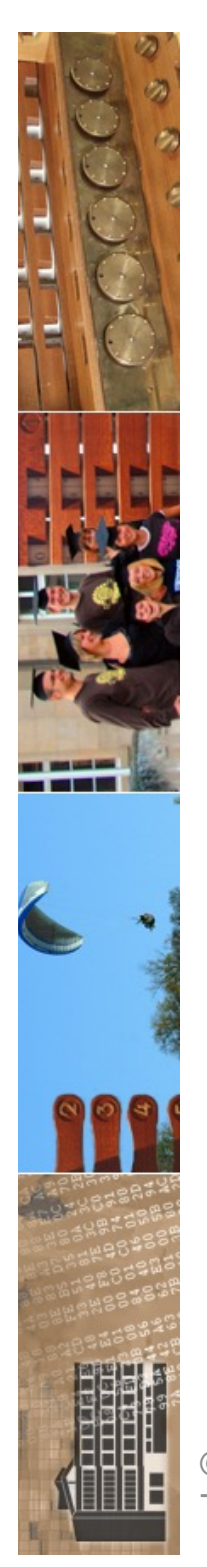

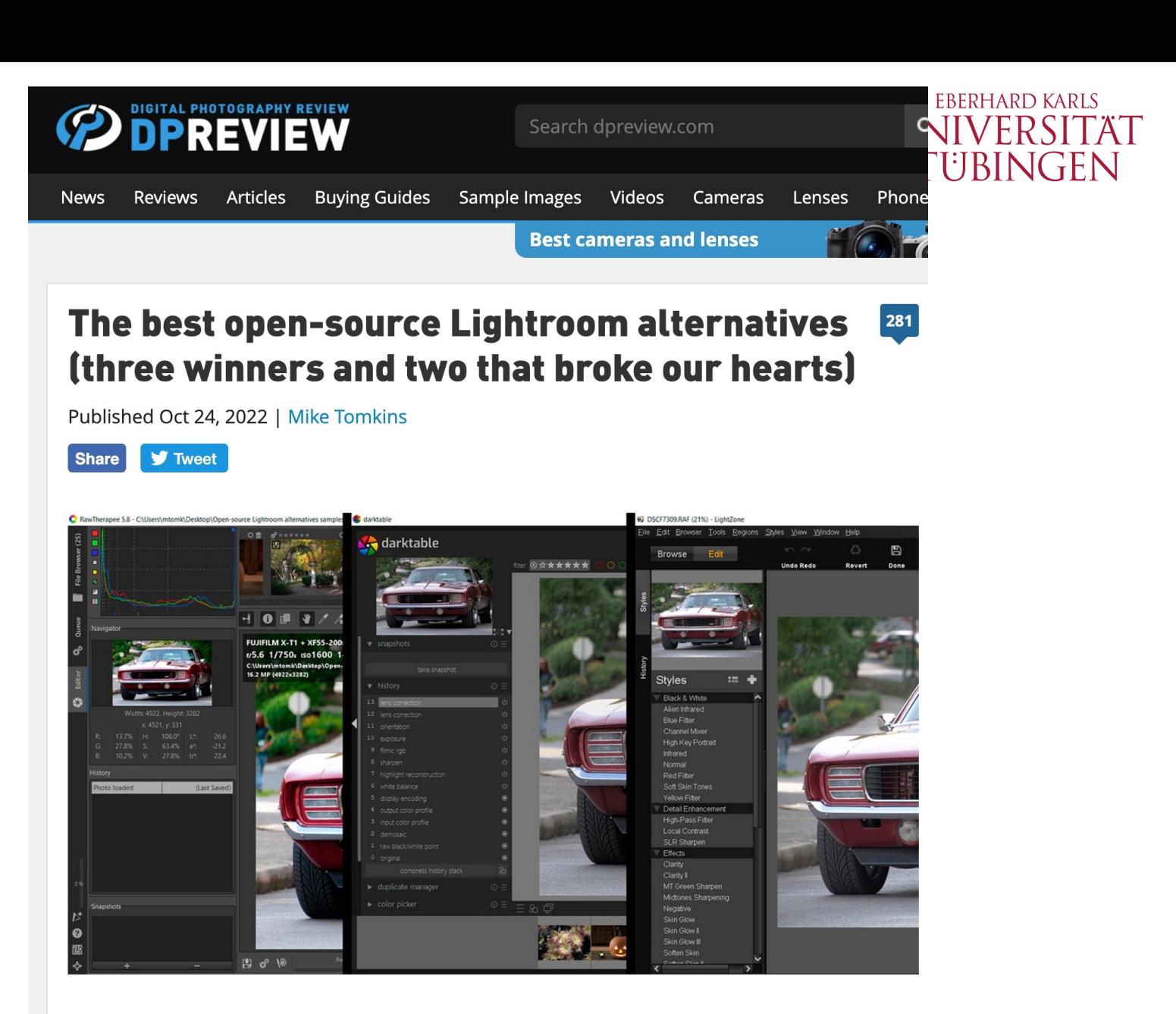

There's no escaping the fact that if you're looking to process your raw photos, Adobe's Lightroom Classic is the 800-pound gorilla in the room. But in addition to its raft of paid rivals, did you know that there are quite a few open-source alternatives available

#### https://www.dpreview.teyhfranticlesgo40486994891 https://www.dpreview.teyhfranticles/

Tübingen

Expediance of the most widely-recommended, open-source<br>  $\odot$  2024 Universitätistisch alternatives and begain present auf results the three pearent rivelause computer ok a fook at five of the most widely recommended, open soarce<br>
es, and herein present our results: the three nearest rivals we could<br>
We wanted to love but which left us heartbroken.

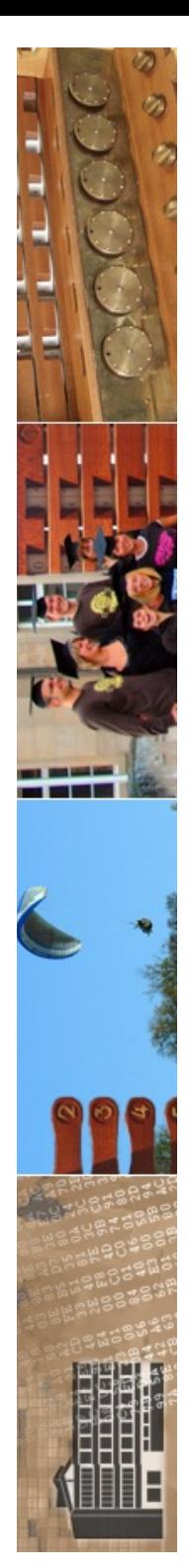

#### **Conclusion**

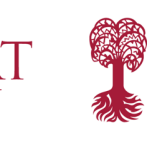

I came into this roundup seeking a viable alternative to Adobe Lightroom Classic for those who, like me, prefer to abstain from software subscriptions, and who like to support opensource software when feasible. And while nothing I found could rival Lightroom Classic for performance and features, I was honestly a little surprised by how close some apps came.

Can any of these apps completely replace Lightroom in every way? No, but arguably they don't need to, as most Lightroom users never touch half of what that app has to offer, something Adobe itself has acknowledged in its own attempt to replace it with the rather more feature-limited, mobile-friendly Lightroom CC. Darktable, in particular, gave me most of the features I use with any regularity in Lightroom.

> Can any of these apps completely replace Lightroom in every way? No, but arguably they don't need to, as most Lightroom users never touch half of what that app has to offer.

Compared to its for-pay rival, Darktable isn't going to give you quite the same image quality without needing to roll your sleeves up and start tweaking, but that's perhaps to be expected with a product entirely based on its authors' goodwill. Arguably, though, it gets you close enough that it's worth taking the time to learn.

Best of all, you can try it in parallel with your existing workflow of choice - be that from Adobe or one of its rivals - without having to spend a cent. If it's not ready for your workflow yet, well...nothing ventured, nothing gained. And just perhaps, you'll find that an open-source image editing tool gives you everything you *actually* need, and you can ditch  $_{53}$ <br>those spendy subscriptions for good! those spendy subscriptions for good!

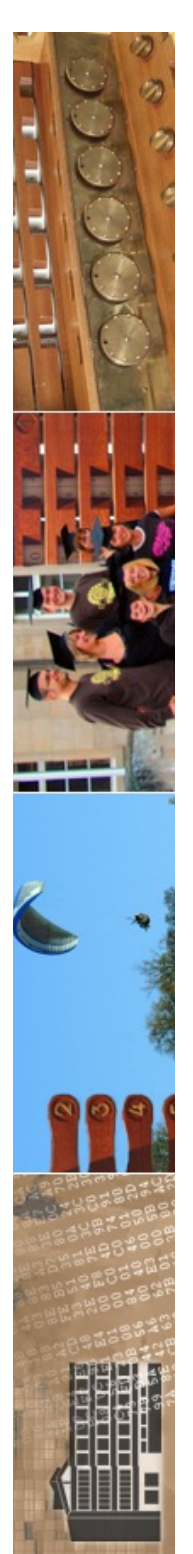

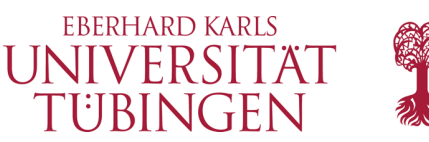

# Herstellerspezifische Software

- z.B. Nikon Capture NX-D
- optimiert auf das jeweilige RAW-Format

© 2024 Universität Tübingen

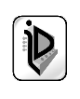

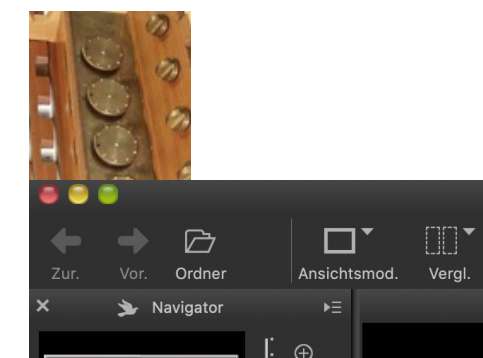

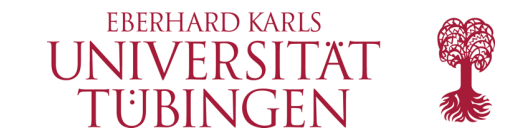

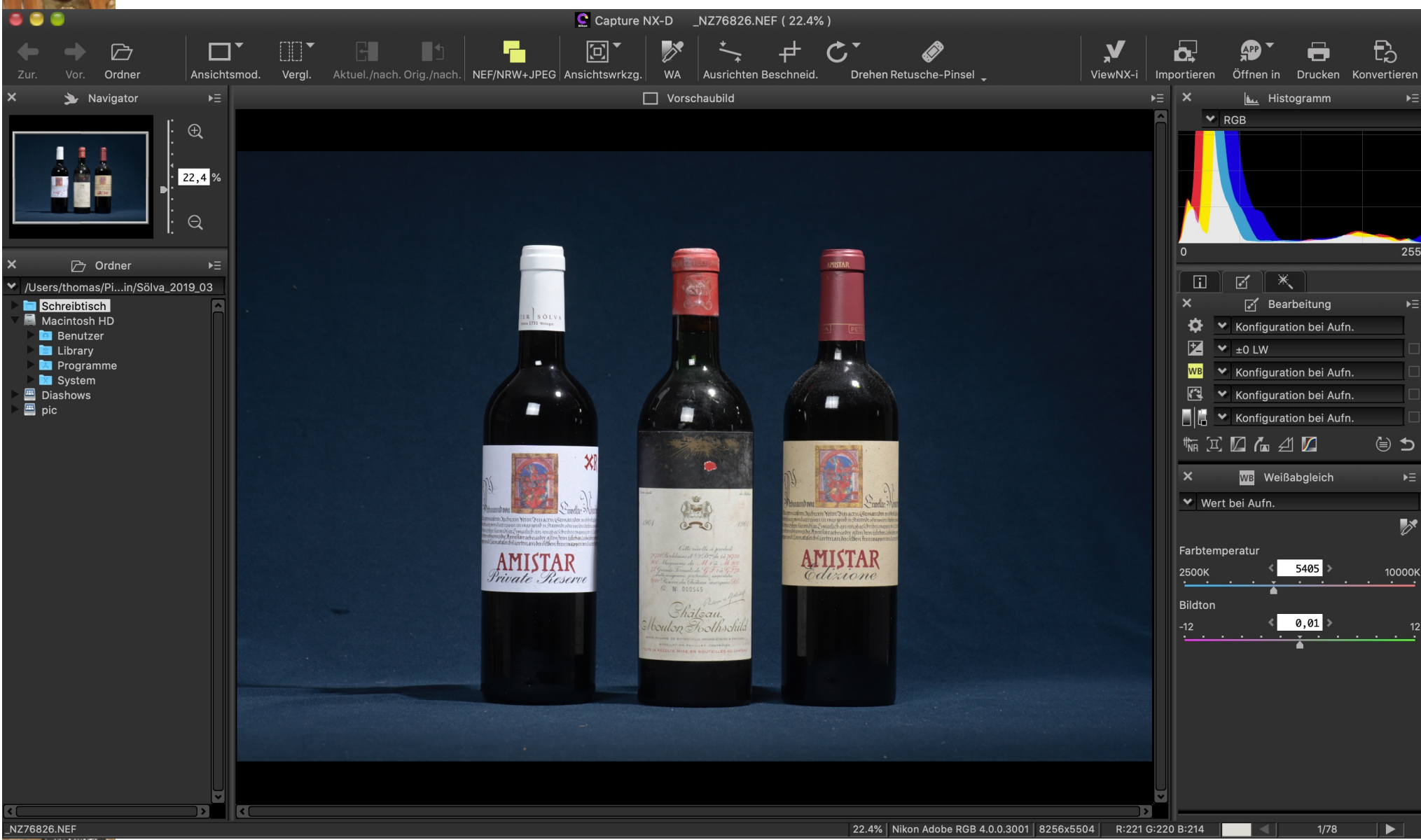

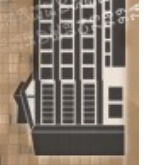

© 2024 Universität **Tübingen** 

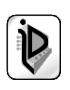

#### Interview: Joe Biden's official photographer Adam Schultz - "Every day I get to do this is a special day"

Published Oct 22, 2020 | Barney Britton

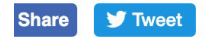

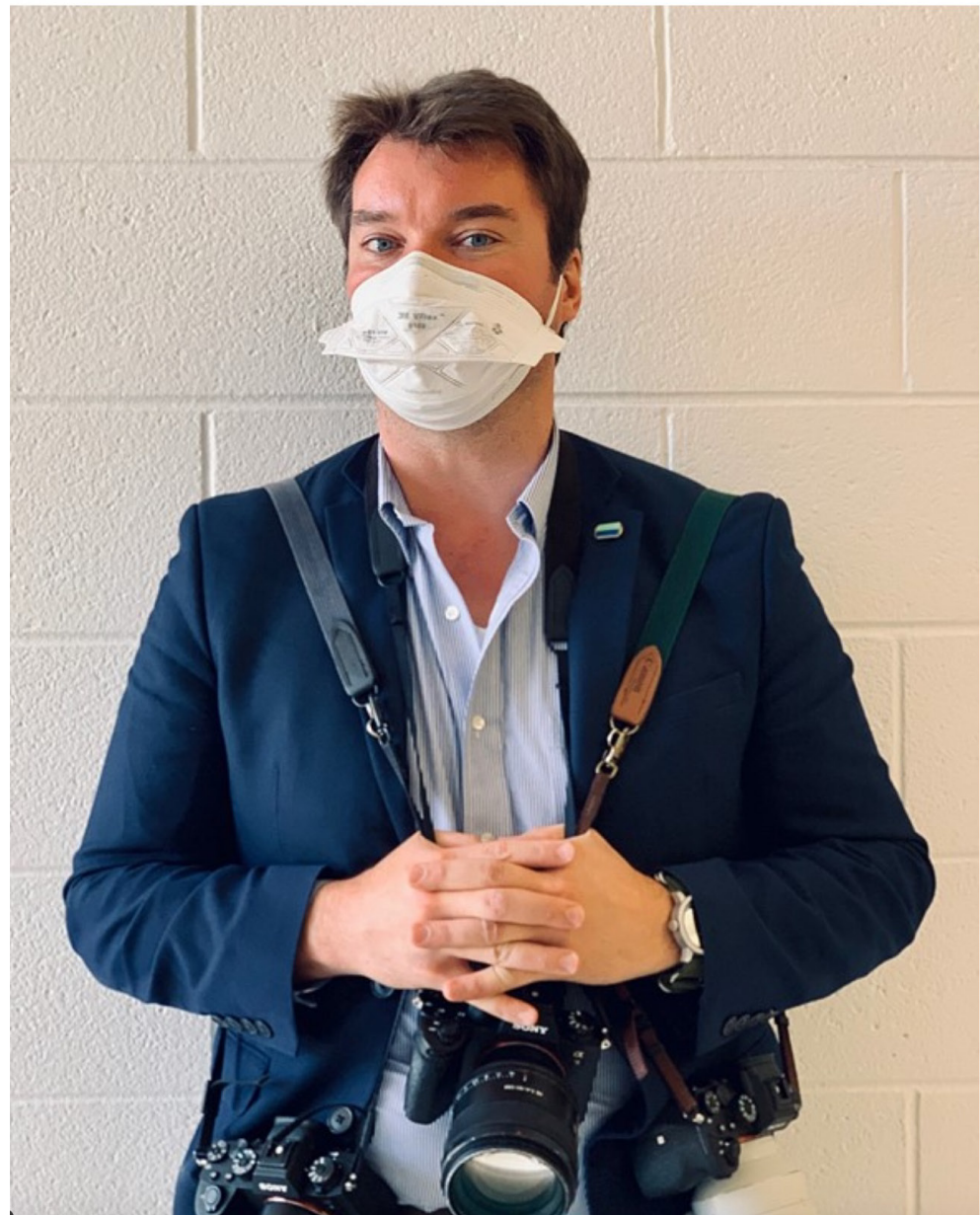

Adam Schultz is a busy man. Official photographer for Joe Biden's presidential campaign, he's traveling all over the US with the candidate, taking and sharing pictures of the campaign trail. We caught up with Adam recently to talk about what it means to shoot for a presidential campaign, how 2020 differs from previous election cycles, and why he can't wait until it's possible to take pictures of people without masks on.

All pictures courtesy of Adam Schultz unless otherwise noted. The following interview has been edited for clarity and flow.

#### How do you end up as a campaign photographer?

Well in 2016 I worked on the Hillary campaign with Barbara Kinney, who was one of the White House photographers in the 90s, and before that I worked at the Clinton Foundation for eight or nine years. I've always been interested in politics and photography. It's a really interesting niche, being able to use photographs to show what these people do on a day to day basis.

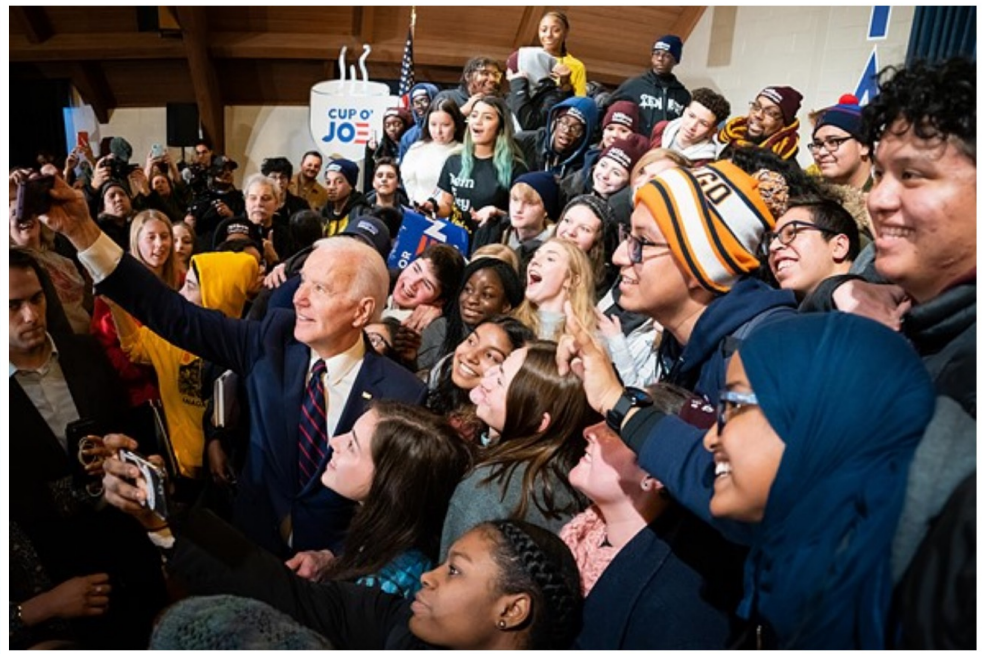

An early January shot of presidential candidate Joe Biden with supporters at Simpson College, Indianola, Iowa.

The Biden campaign trialled a bunch of photographers in the early days, but I remember on one of the longer flights back to Delaware, I was showing VP Biden the pictures on my computer, and he was going through them, and he turned to me and asked if he could put some of the pictures on his phone. And that's when I thought 'OK, good, he gets it, he likes this stuff!' From that point on I've just stuck close and tried to build trust with him.

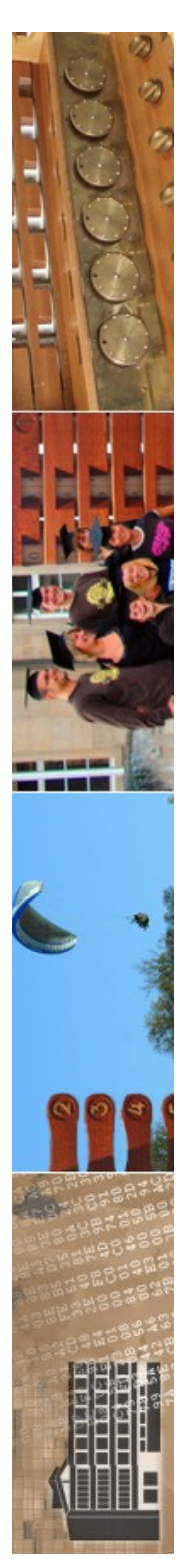

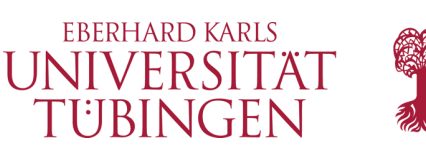

# Farbe im Digitalbild

• erste Farbaufnahme: Ducos du Hauron, 1877

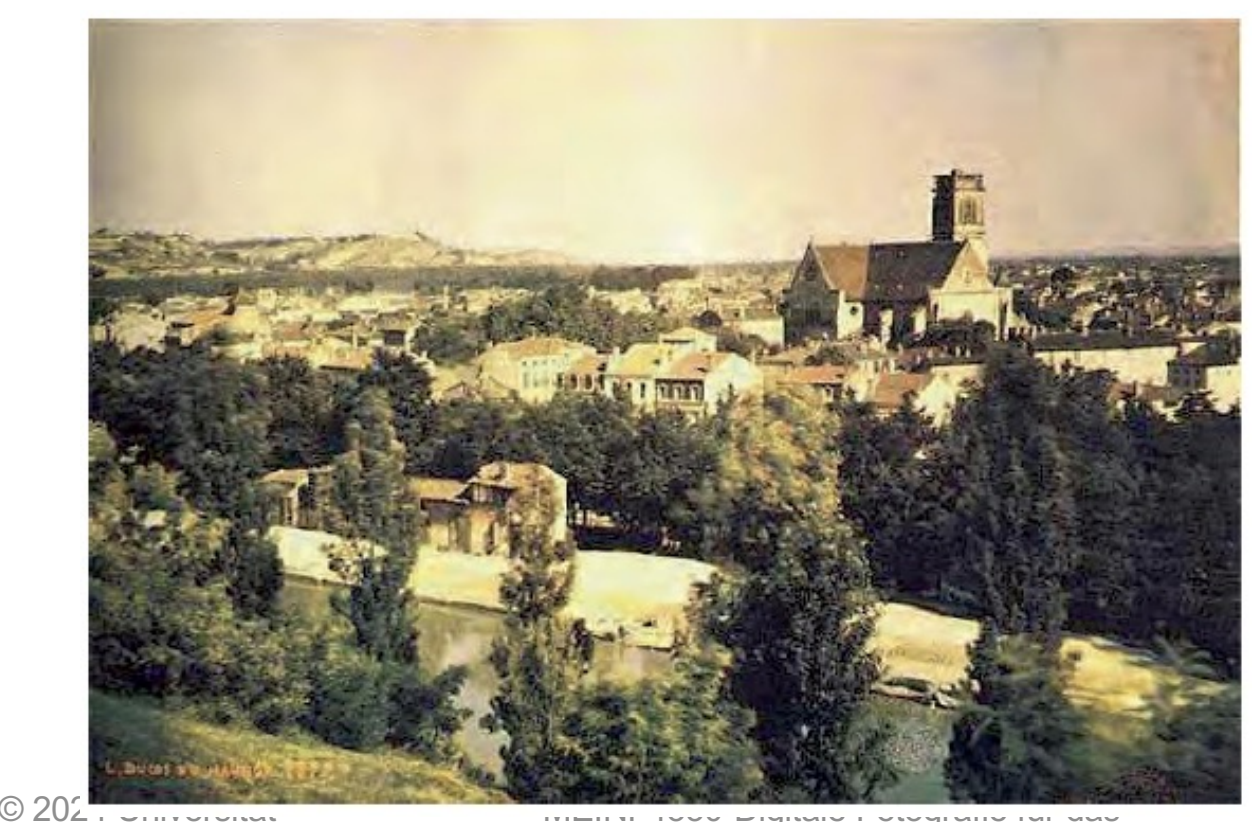

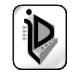

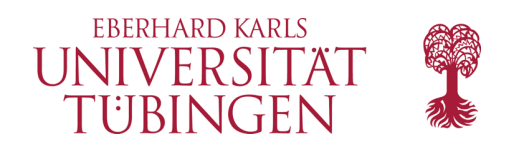

### Farbe

#### • Frequenz/Wellenlänge des Lichtes

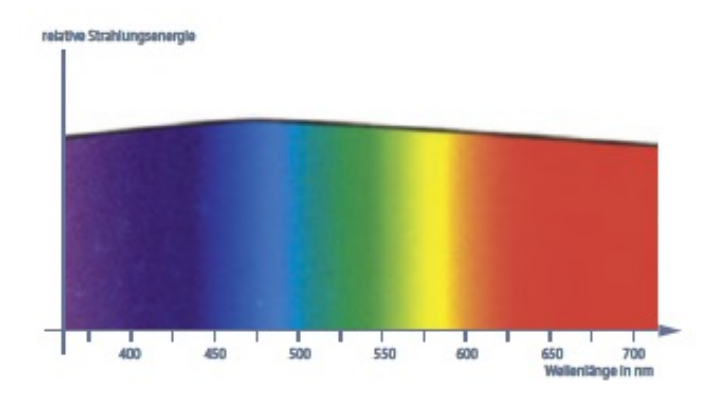

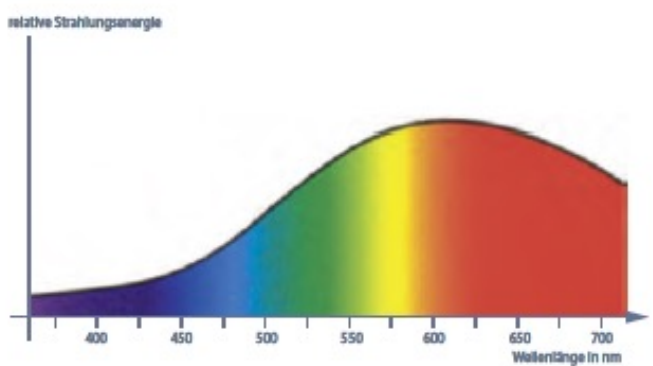

#### Spektrum Tageslicht Spektrum Wolframlicht

© 2024 Universität Tübingen

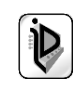

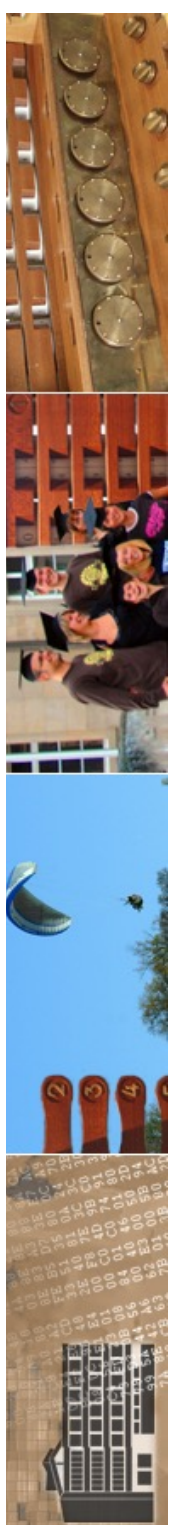

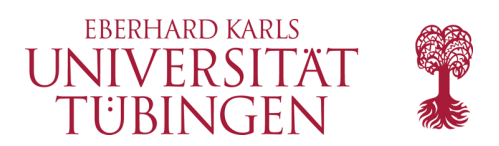

### Farbstern

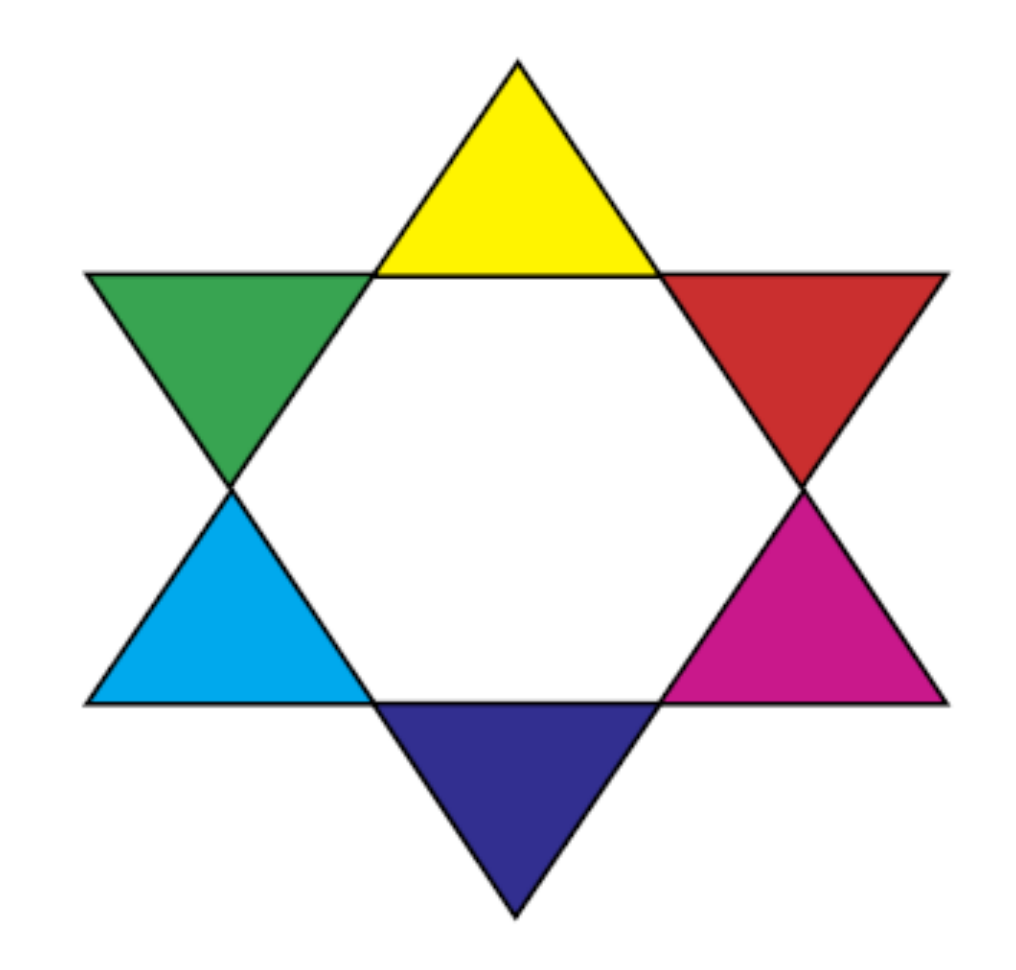

© 2024 Universität Tübingen

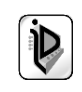

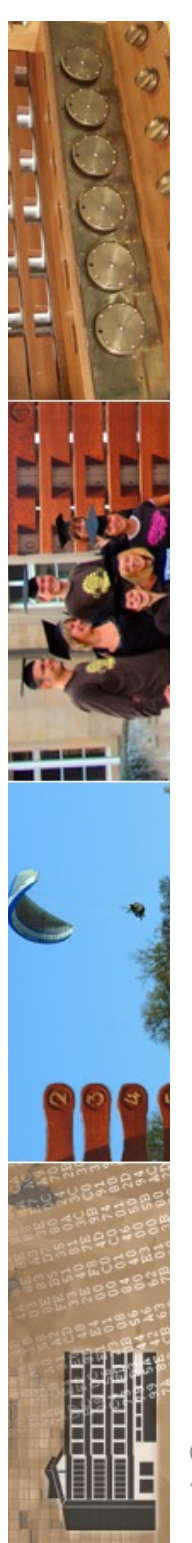

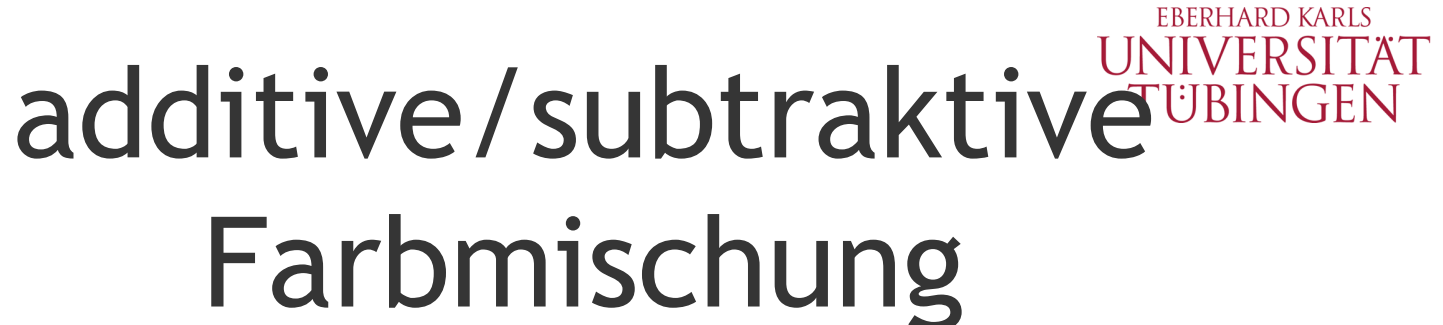

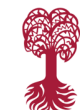

# Farbmischung

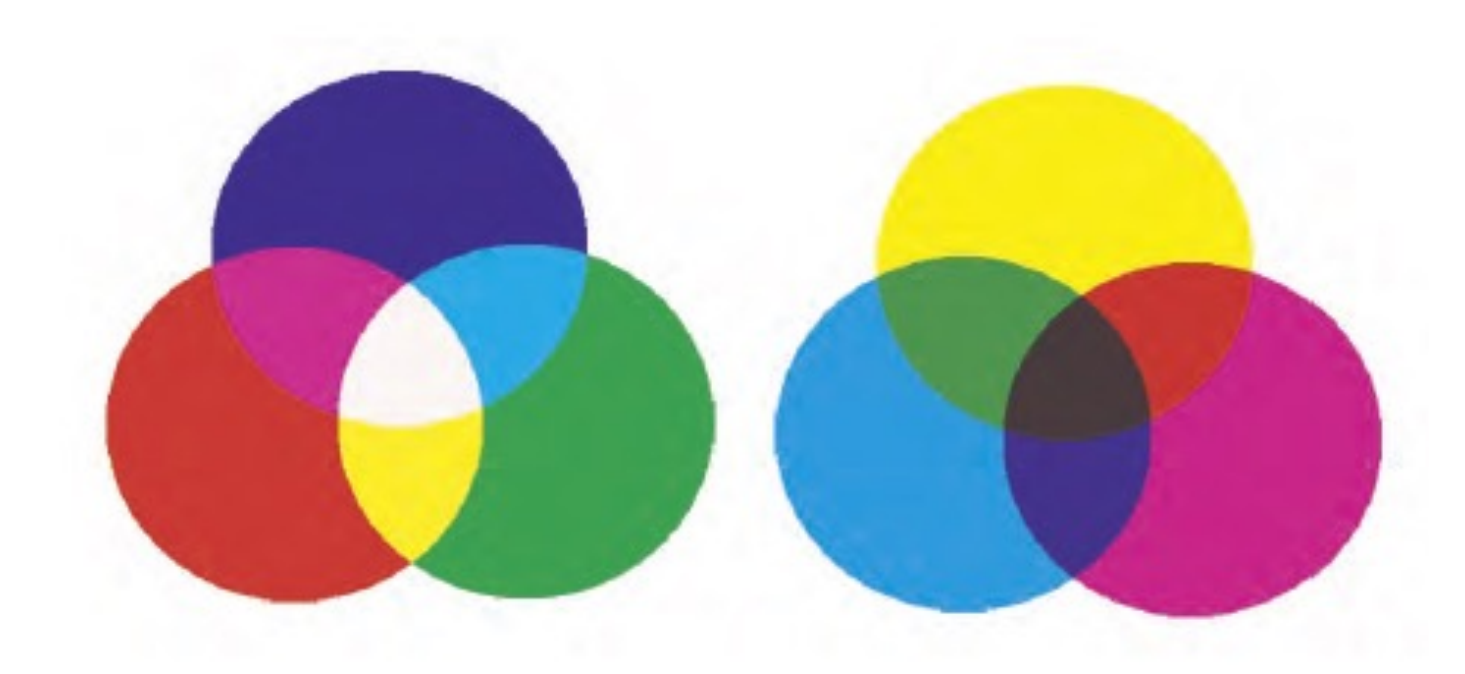

© 2024 Universität Tübingen

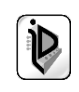

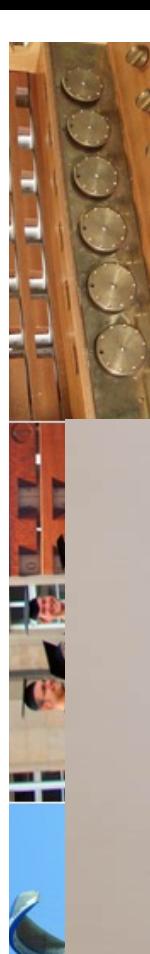

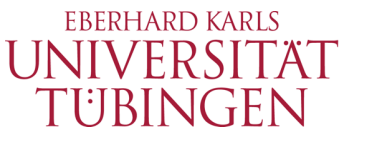

#### Eszter Poroszlai (Museum Ritter)

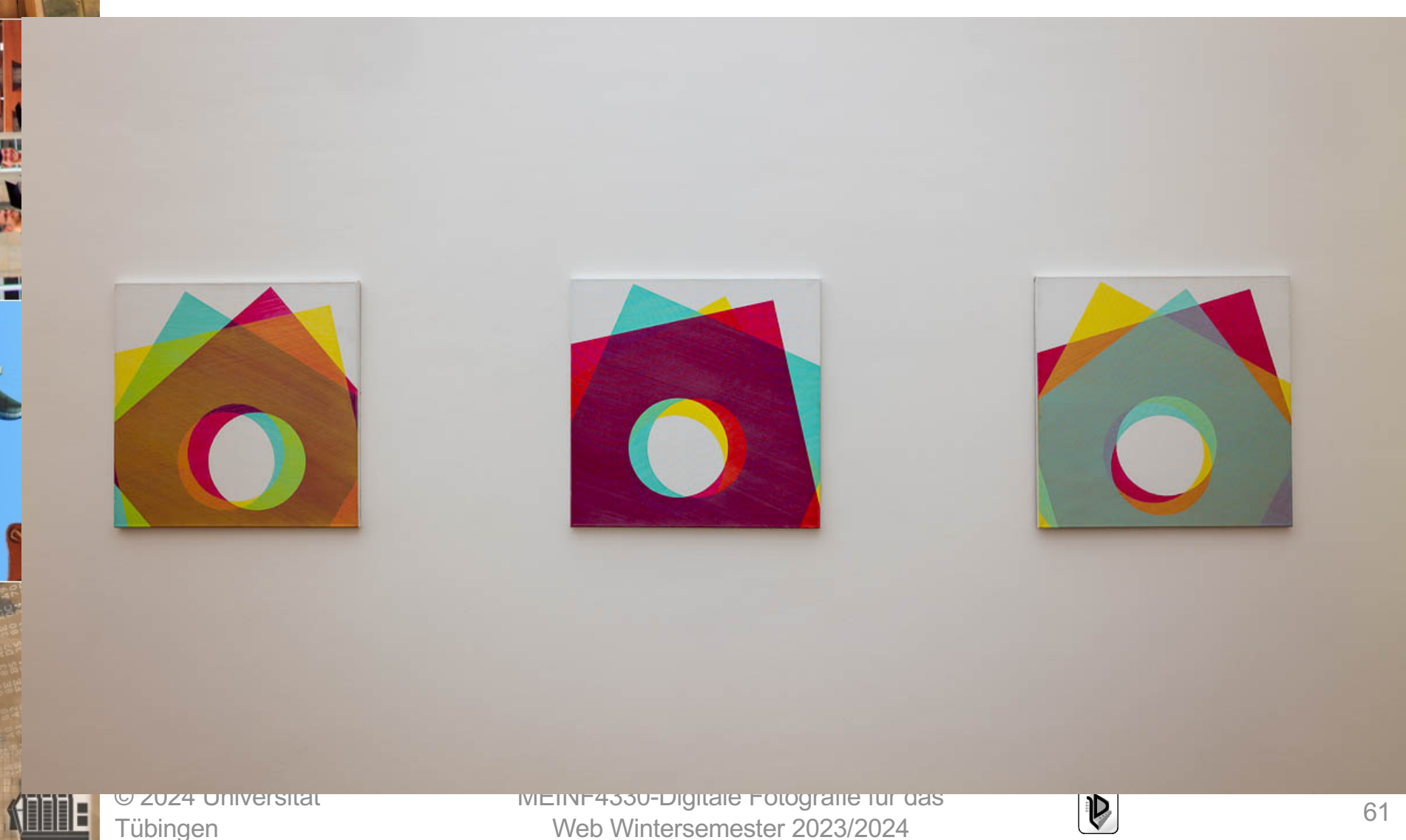

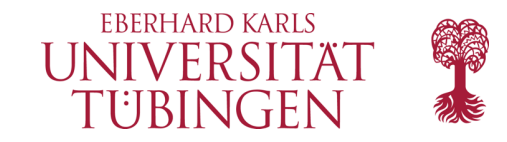

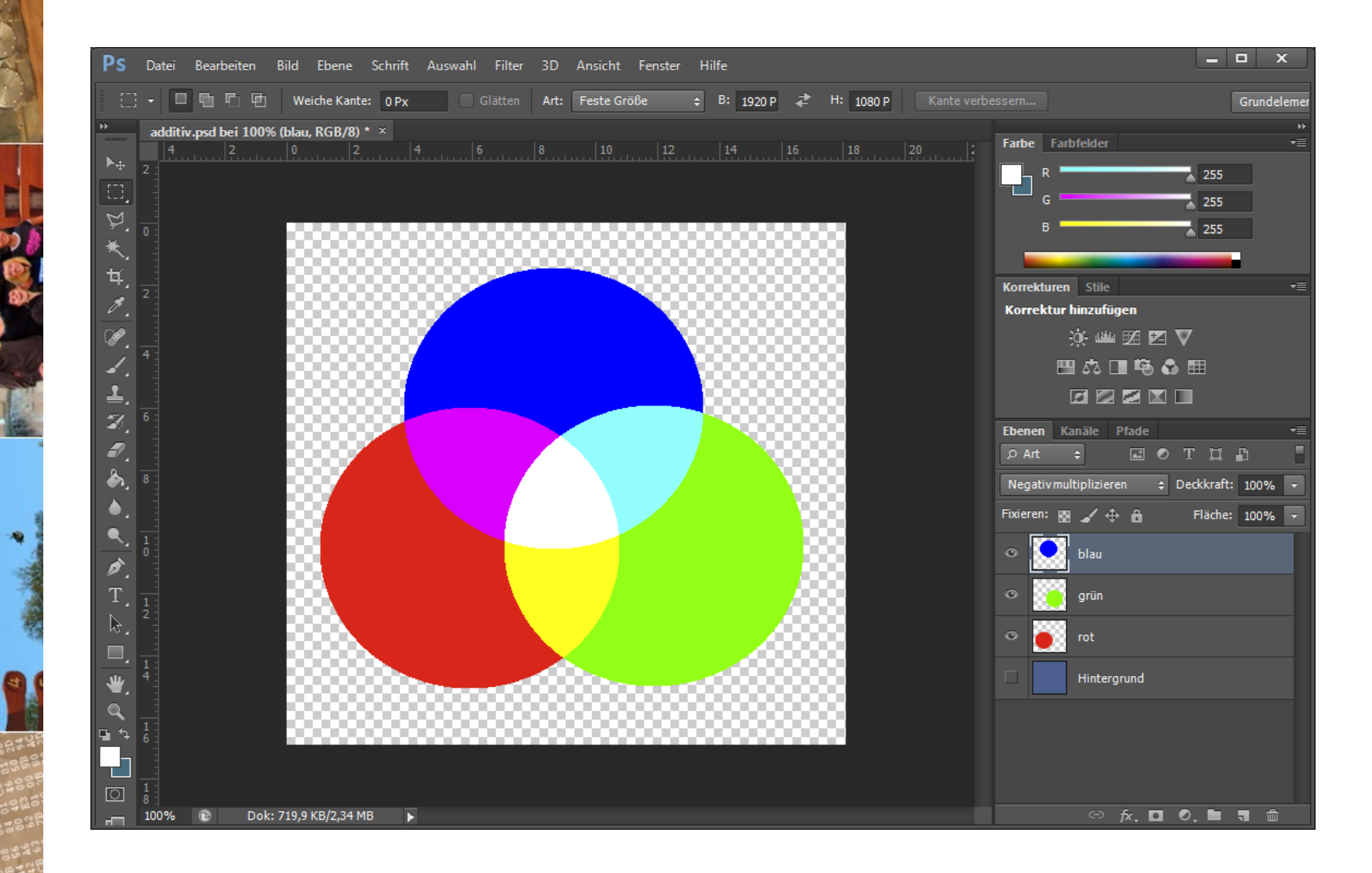

© 2024 Universität **Tübingen** 

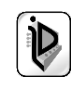

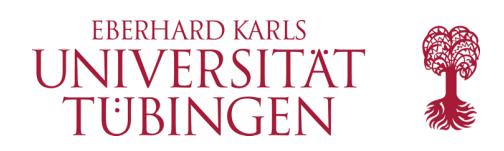

# **Begriffe**

- Farbton: Hue
	- Winkel im Fabkreis
- Sättigung (Saturation)
	- "Reinheit" der Farbe
- Helligkeit (Lightness) und Luminaz
	- Luminanz: auf menschl. Wahrnehmung angepasst

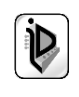

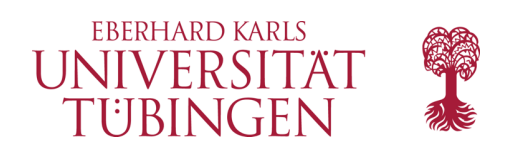

## Farbmodelle

- RGB (additiv)
	- untergliedert nach sRGB, AdobeRGB, ProPhotoRGB
- CMY/CMYK (subtraktiv)
- Farbkanäle und Farbtiefe je Kanal (8/16/32 bit)

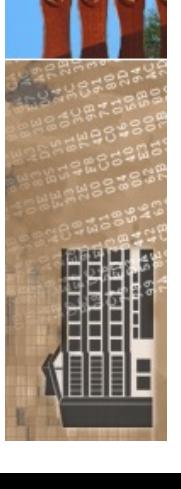

websichere Farben

© 2024 Universität Tübingen

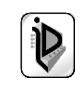

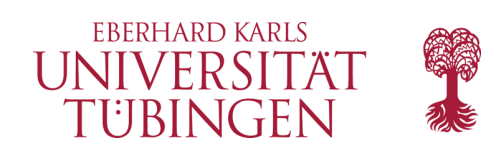

# Geräteprofile

- Kalibrierung der beteiligten Geräte
	- Monitor (!)
	- Drucker

– …

• von aktuellen Betriebssystemen unterstützt

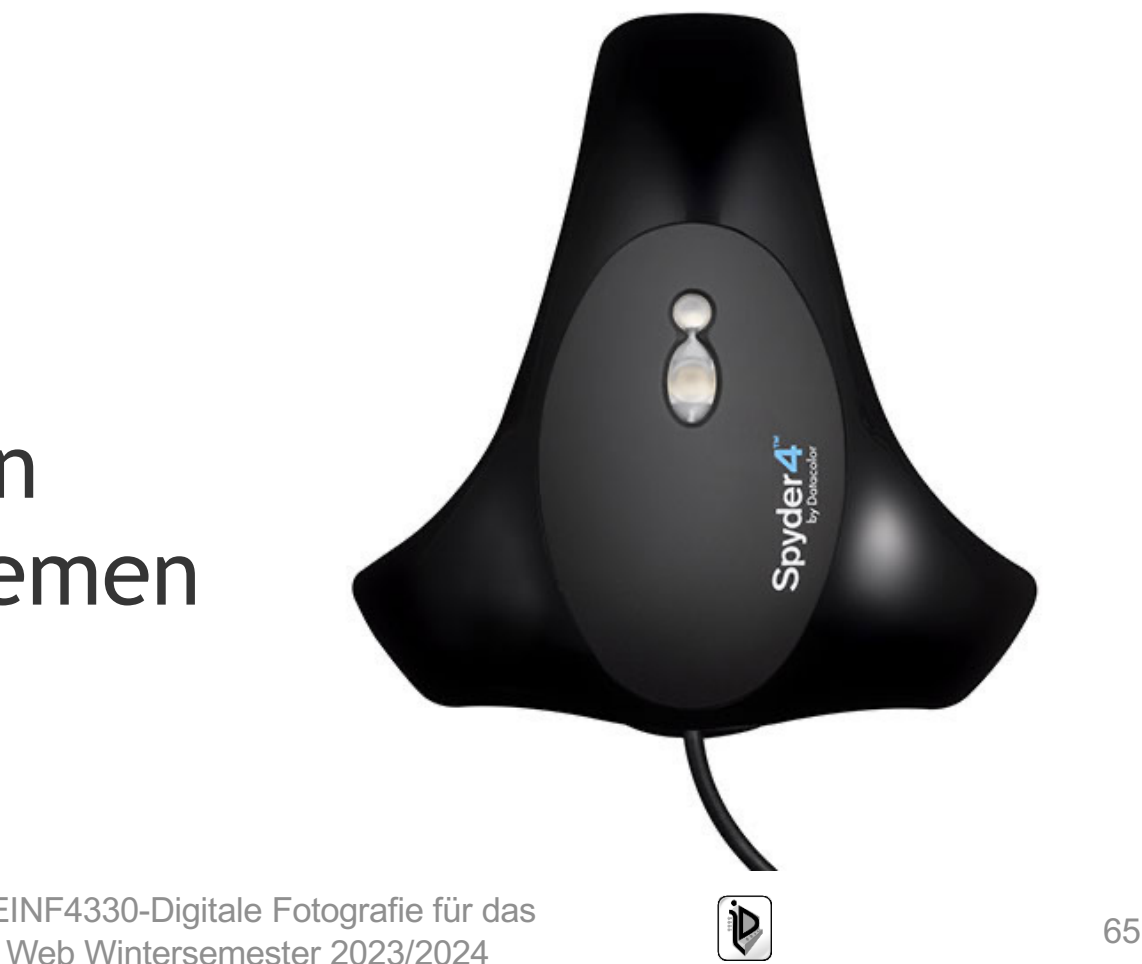

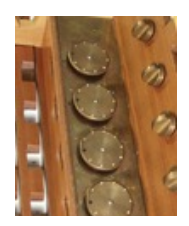

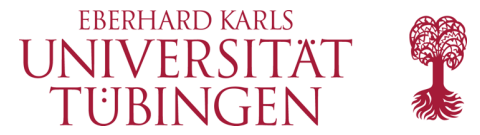

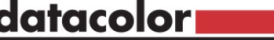

**ÜBER SPYDERX** 

**STORY ZUM BILD** 

**SHOP** 

**KONTAKT** 

DE-

# Der beste Spyder.

SpyderX - unsere schnellste, genaueste und einfachste Monitorkalibrierung.

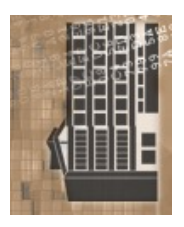

© 2024 Universität **Tübingen** 

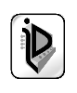

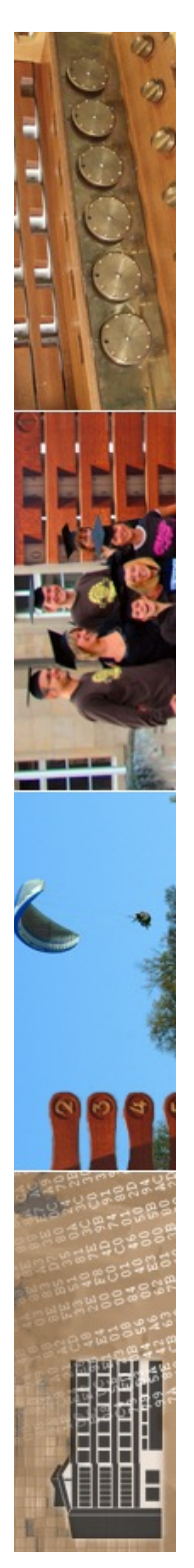

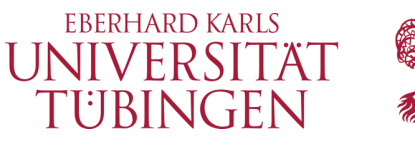

## hardwarekalibierter Monitor

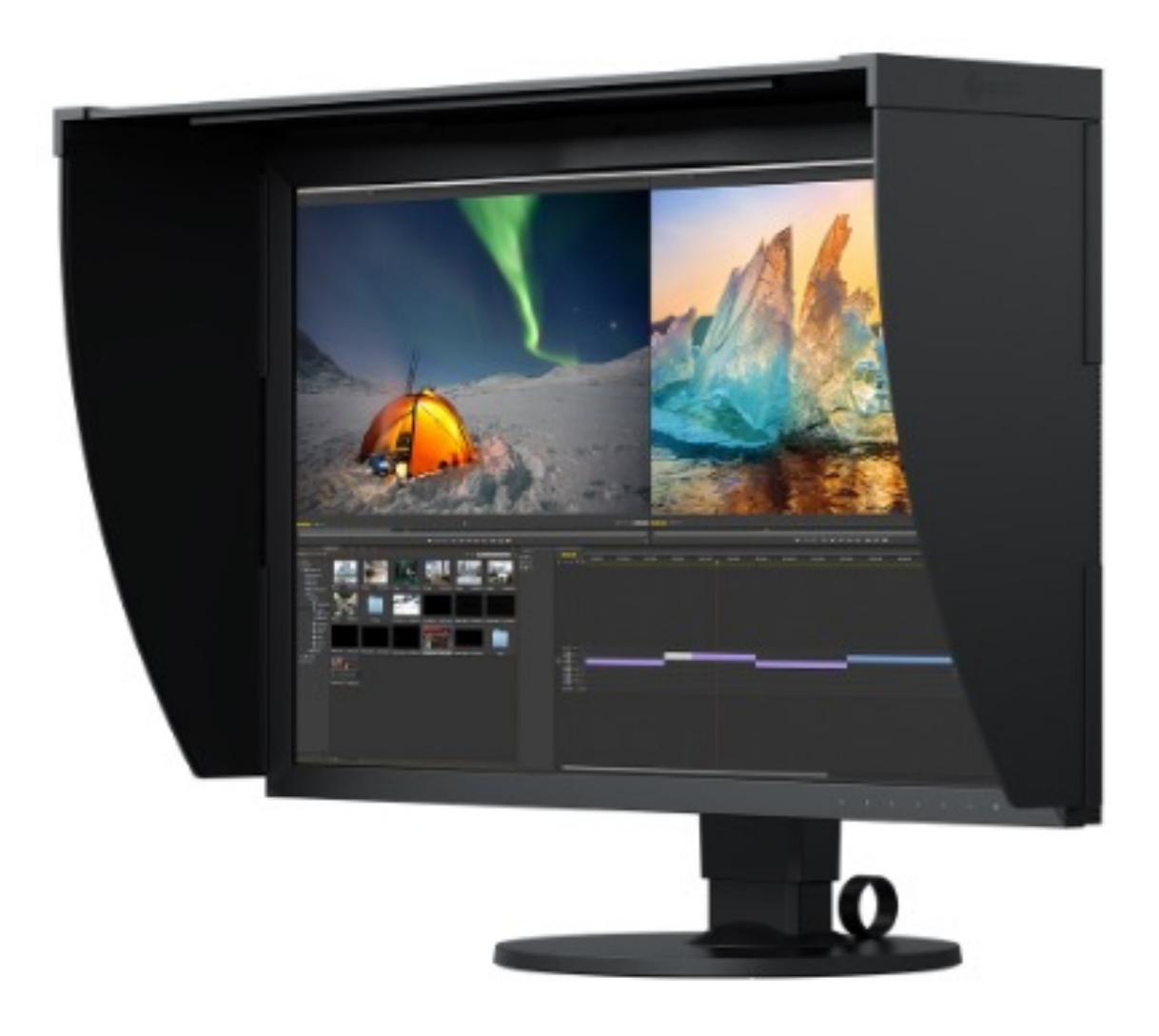

© 2024 Universität Tübingen

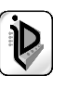

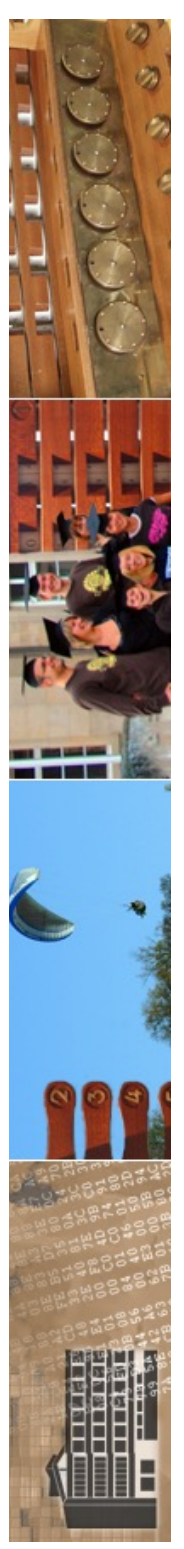

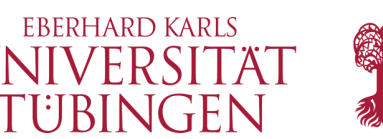

# die Rolle des Displays

- zentrale Rolle: Monitordisplay (Panel)
	- Basistechnologie IPS in-plane switching
		- in abgrenzung zu twisted nematic field effect (TN)
	- Office-Monitor: sRGB
	- Grafik-Monitor: wide gamut sRGB, AdobeRGB und viele mehr

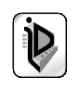

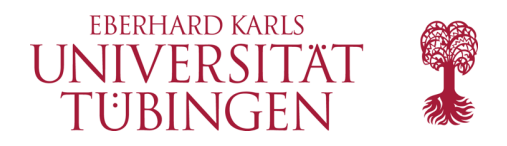

#### **Workflow Colormanagement**

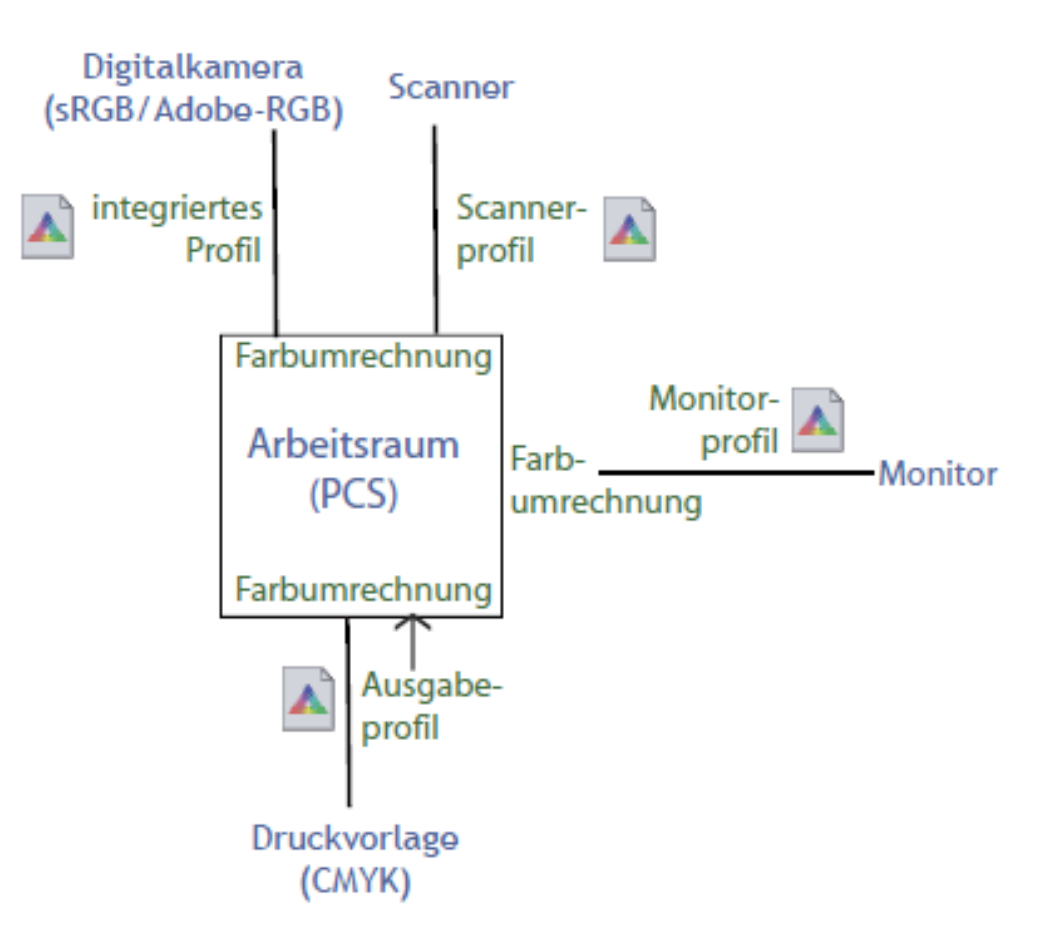

© 2024 Universität **Tübingen** 

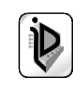

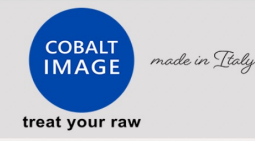

#### **Cobalt Basic Pack**

A set of calibrated colours for your camera and the stepping stone for our modular emulations.

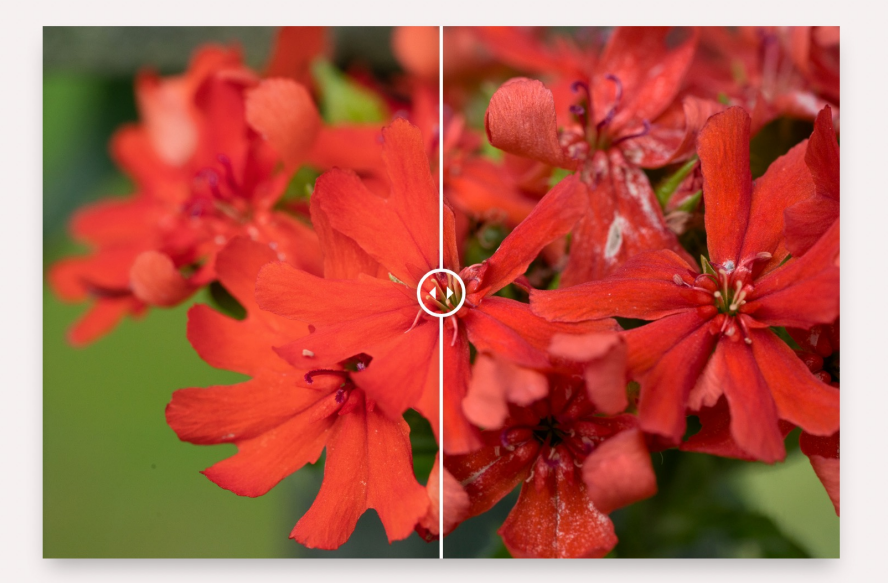

#### **DNG Basic Pack**

Made for raw/dng files only. Works on CameraRaw, Lightroom, Dxo, Rawtherapee, Luminar and all the software compatible with Dcp profiles.

#### **Capture One Basic Pack**

Made for raw/dng files only. This set is made specifically for Capture One and works with any version of the software.

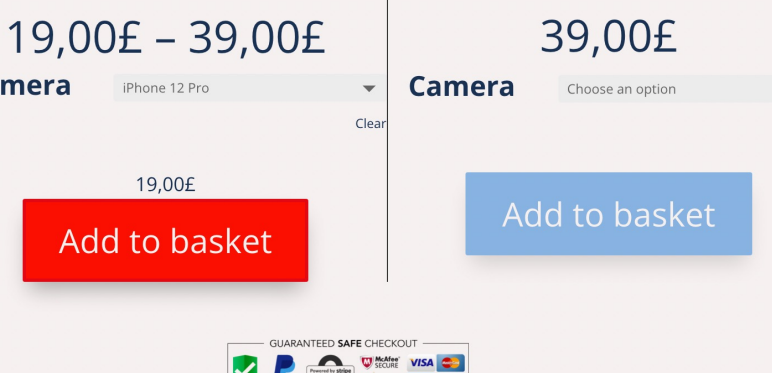

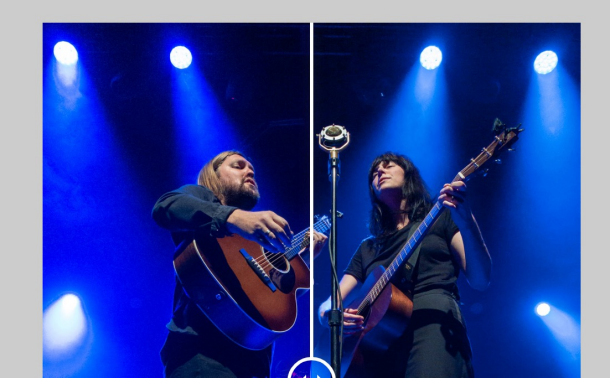

#### Treat all your raw with the best<br>profiles; from your powerful camera to your shiny smartphone!

**Camera** 

85% of pictures captured every day in the world come from a smartphone, most of them deserve the right workflow to properly use the super performing latest camera phones.

iPhones, Google Pixels, Samsung Galaxy, Xiaomi etc... give us strong performances<br>and using a default profile to develop digital raw is a waster of responses and relationships find to

Today you can easily use the raw from<br>your camera phone for the same purpose of the raw coming out from your

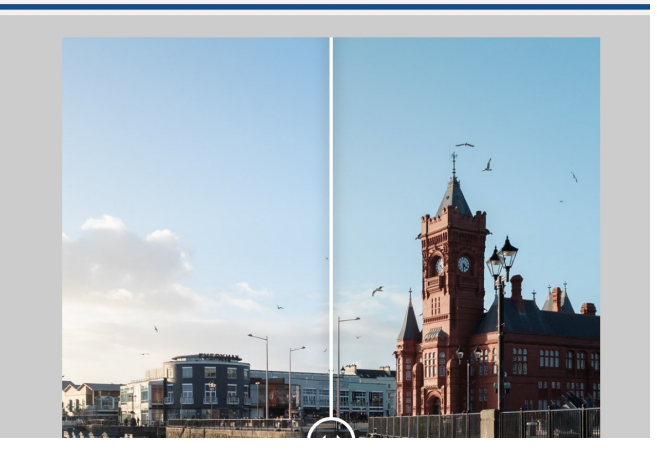

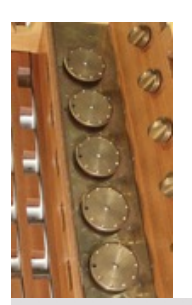

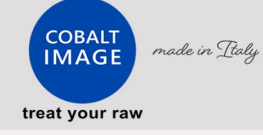

Basic Pack Film Emulations Digital Emulations Other products Our colours Tutorials & FO items - 0,00£

#### **Film Emulations**

The feeling of your negatives, your old slides. Now you can enjoy it in all your pictures.

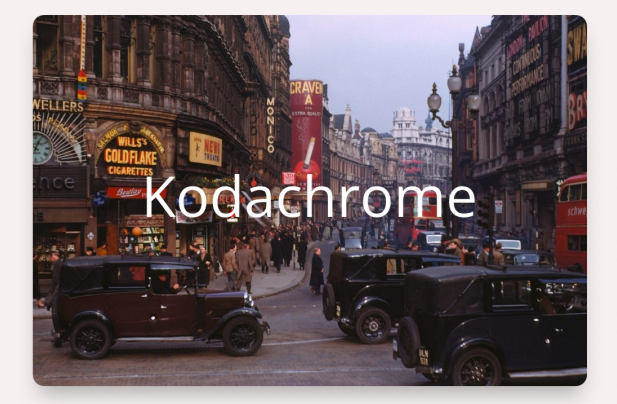

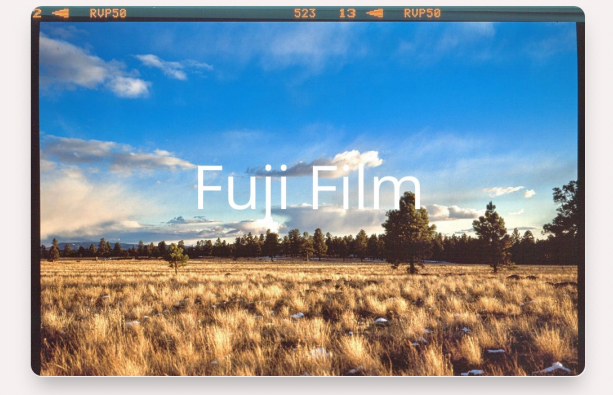

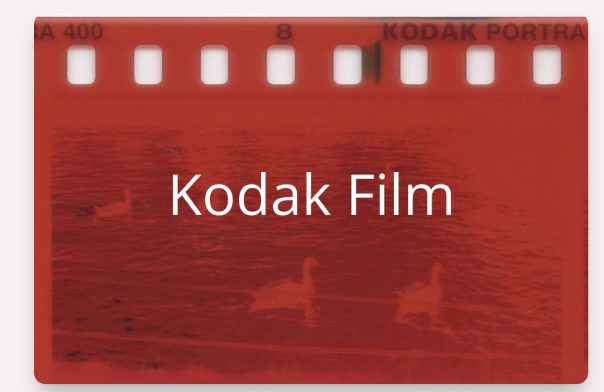

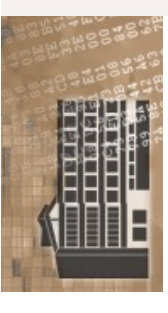

© 2024 Universität Tübingen

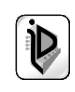

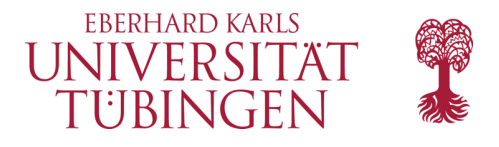

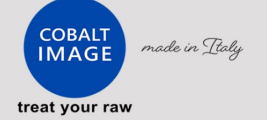

- 1

#### **Cobalt Kodachrome**

Now you can enjoy the legendary Kodachrome colour signature on all your cameras

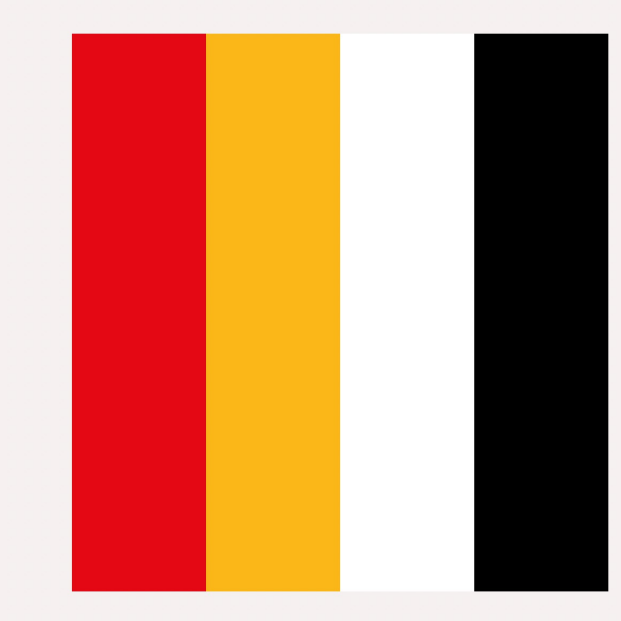

#### **Modular pack for<br>Lightroom/ACR**

You must own Adobe DNG basic pack to get emulations working. This emulation pack works on Lightroom 7.3 and over/Camera Raw 10.3 and over.

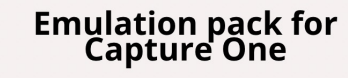

This is a tailored emulation pack made specifically for a single camera model. Please be sure to write the specific camera model during the checkout process.

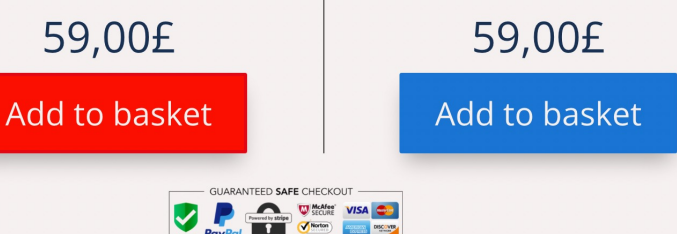

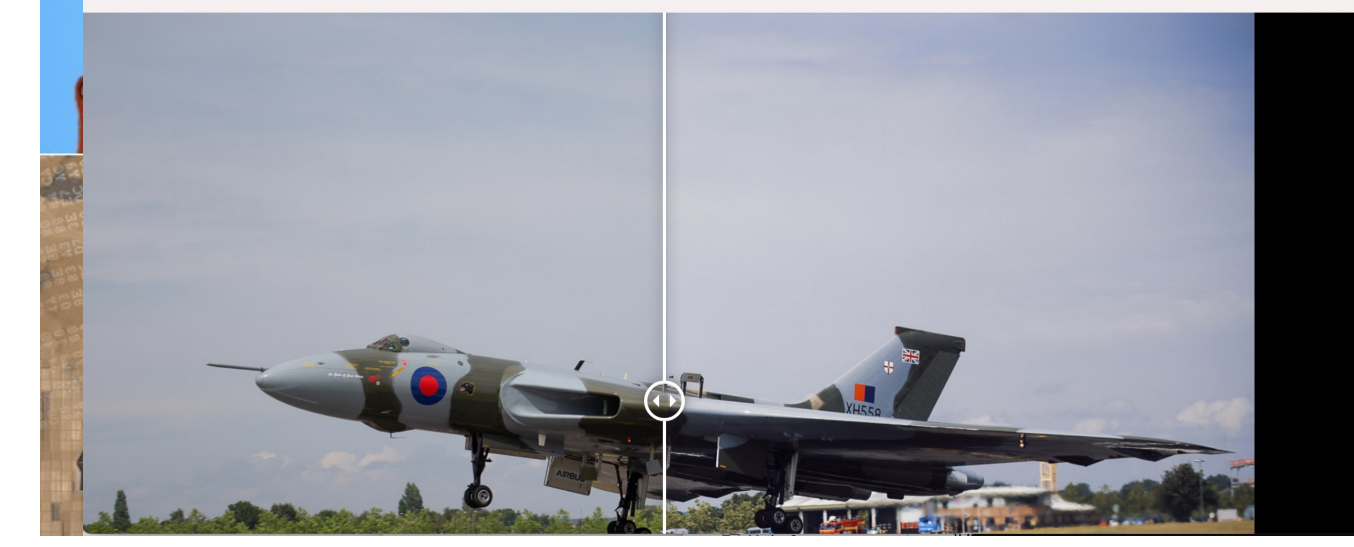

#### Kodak Kodachrome 4×5

Our emulation of the superb colour signature from the WW2 slides as corrected and restored in

the last ten years by many editors.<br>Soft contrasts with a bright palette ready with a<br>click; you will have the room for any enhanced<br>selective colour as the restore process always shows (you can enjoy some samples HERE and<br>HERE). So be ready for your process, choosing<br>carefully a red, a blue or a yellow to make more<br>impact and, why not, treat the final image with<br>some grain and a 4×5 proportion! ARRA
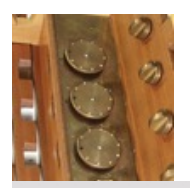

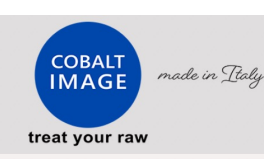

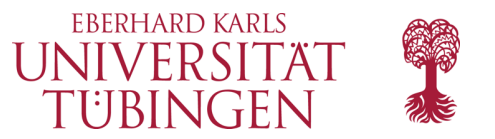

Basic Pack Film Emulations Digital Emulations Other products Our colours Tutorials  $\triangle$   $\equiv$  0 items - 0.00£

#### **Digital Emulations**

We offer a scientific reproduction of famous digital colour signatures from Canon, Fuji, Nikon, Leica, Pentax

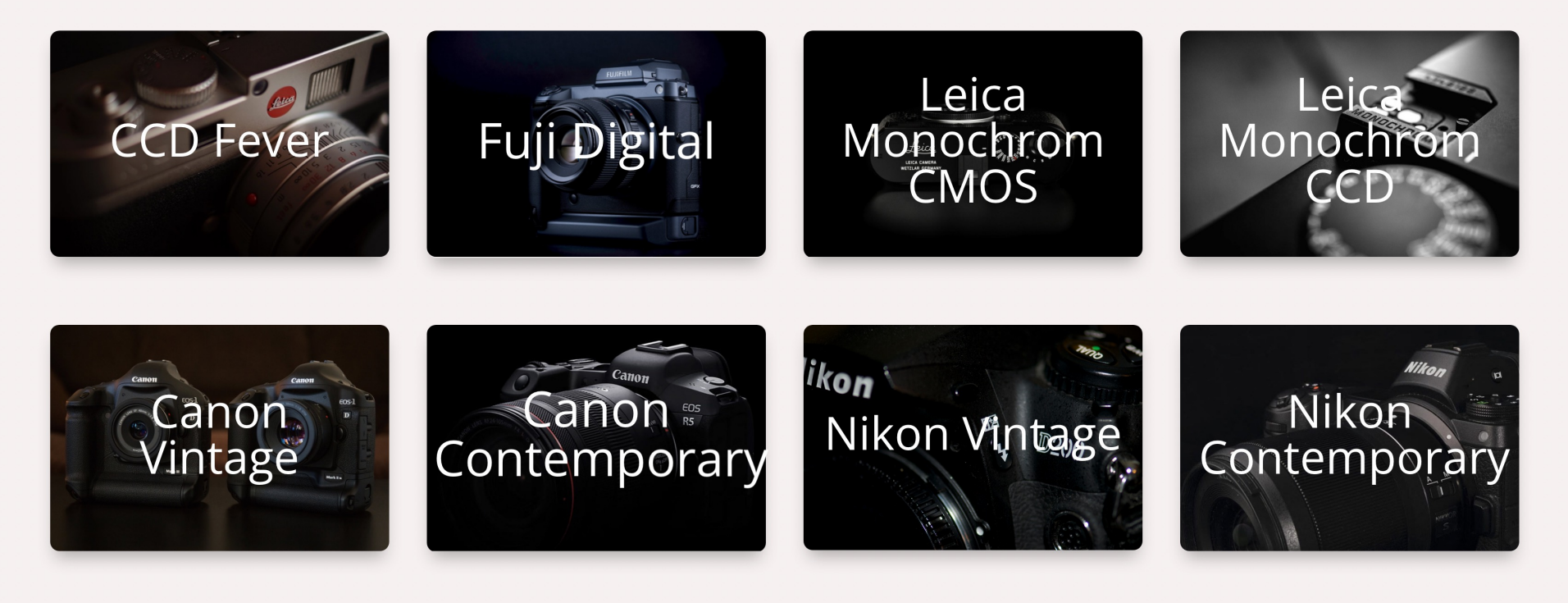

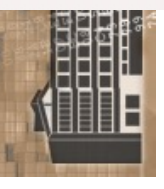

© 2024 Universität Tübingen

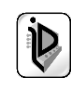

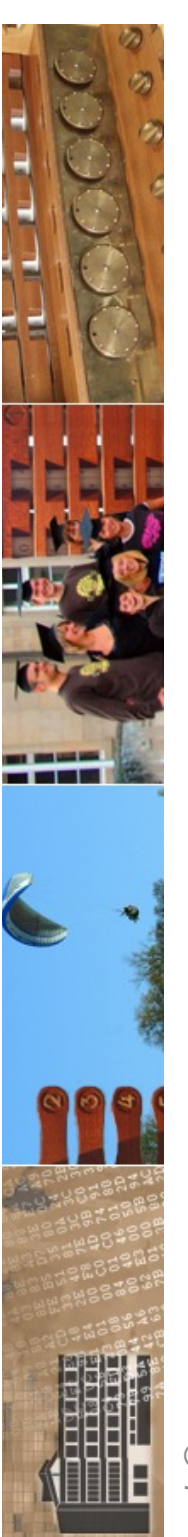

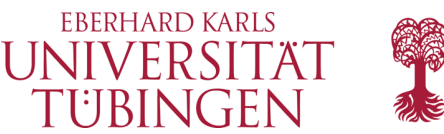

#### Farbraum und raw

- raw: Sensordaten ohne Farbraum
	- Farbraum in Metadaten enthalten

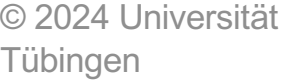

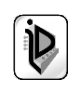

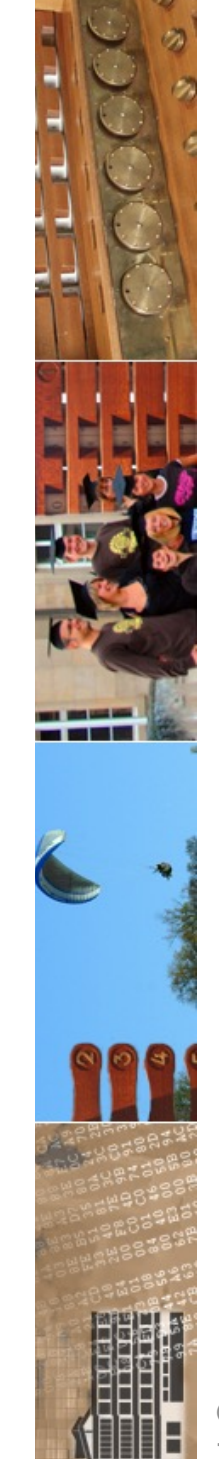

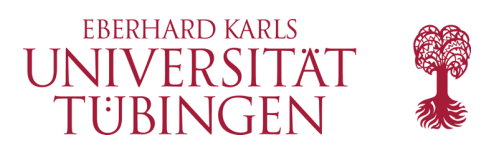

## Weißabgleich

- anpassen an die Lichtsituation
- raw: nur Metadaten!

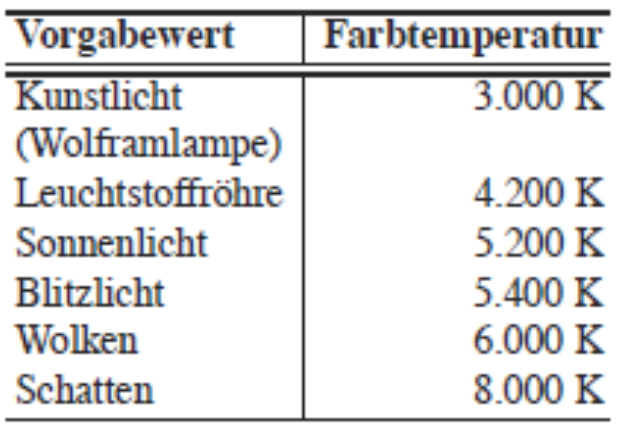

**Referenzmessung** mit Graukarte

© 2024 Universität Tübingen

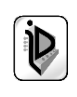

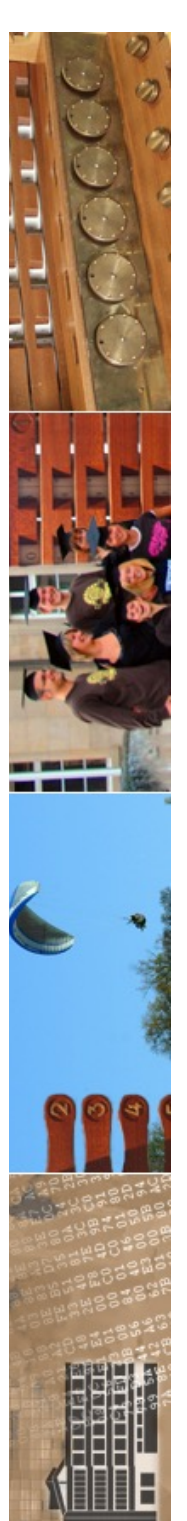

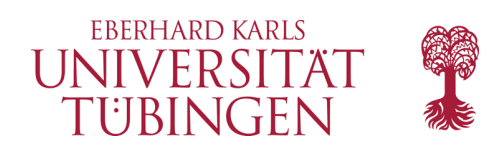

### Farbtemperatur

• Max Planck, 1900: Strahlung des schwarzen Hohlkörpers

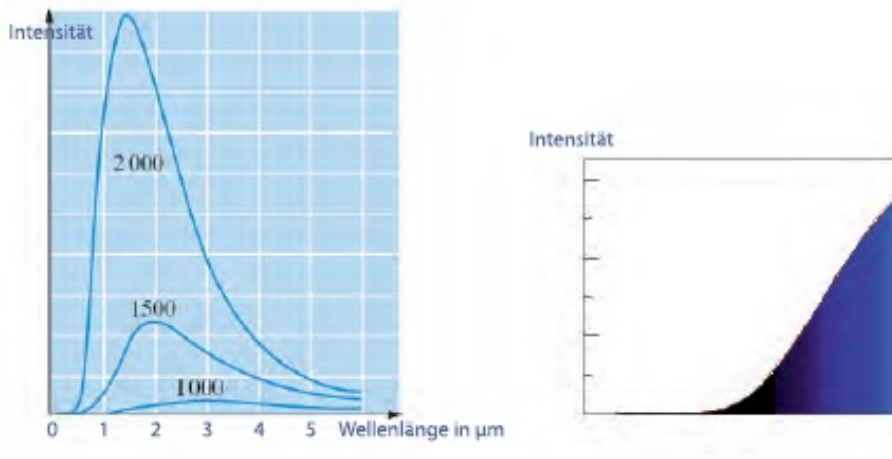

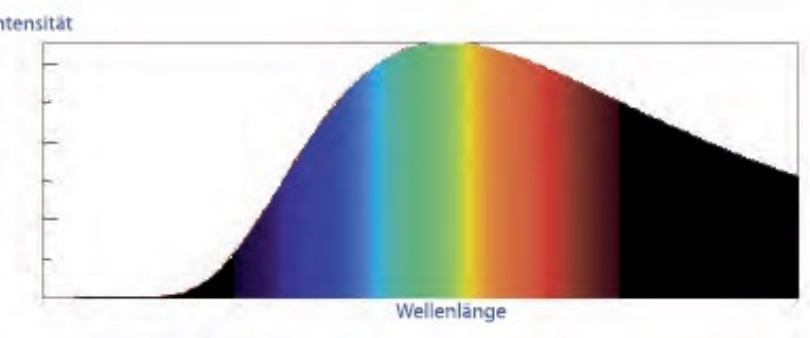

• Wilhelm Wien:  $\lambda_{max} \cdot T = 2{,}89 \cdot 10^{-3} Km$ 

© 2024 Universität Tübingen

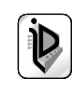

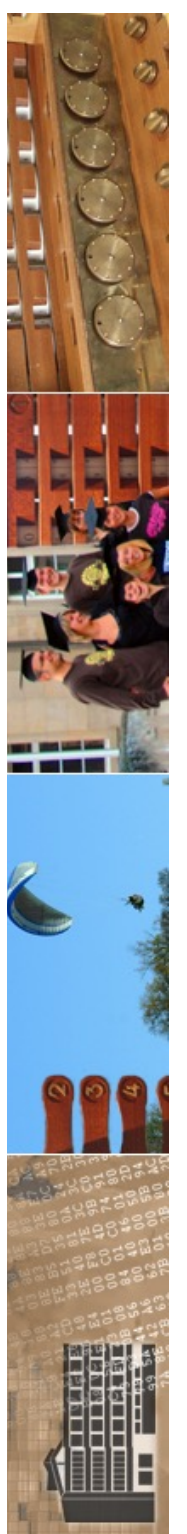

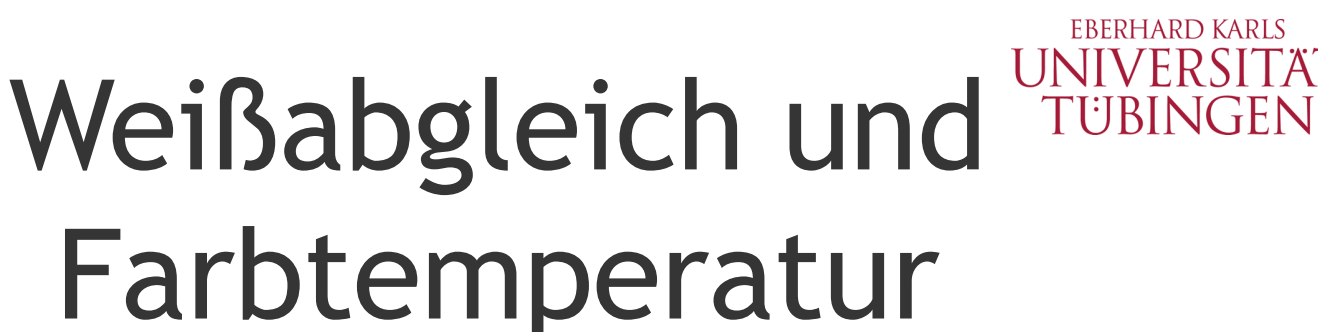

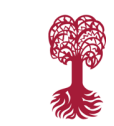

Normlichtart A: Licht mit einer Farbtemperatur von 2.856 K (Glühampenlicht); Normlichtart D50: 5.000 K; Normlichtart D65: 6.500 K (Tageslicht); Normlichtart C: 6.800 K: Normlichtart F für Leuchtstoffröhren (z.B. F2 mit 4.230 K).

© 2024 Universität Tübingen

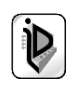

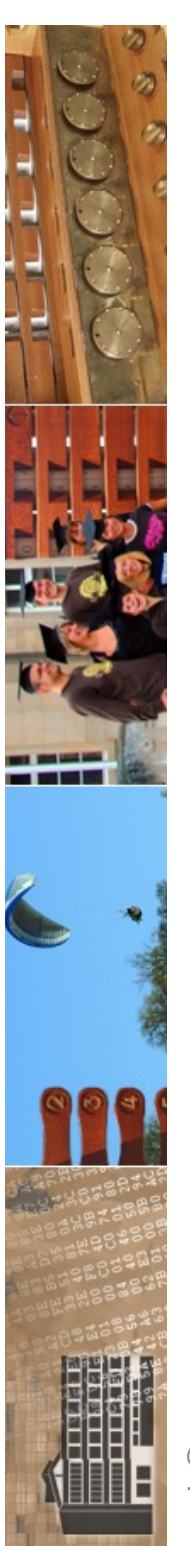

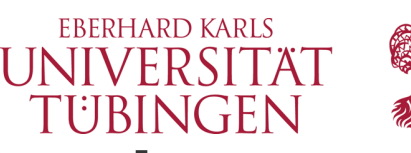

# Schwarzweiß und Digital

- Graustufenbild bis heute beliebt
	- bewusste Reduktion
	- Werbemittel
	- großer Gestaltungsraum
	- Klassiker
		- Ansel Adams
		- Alfred Stieglitz
		- Sebastiao Salgado

© 2024 Universität Tübingen

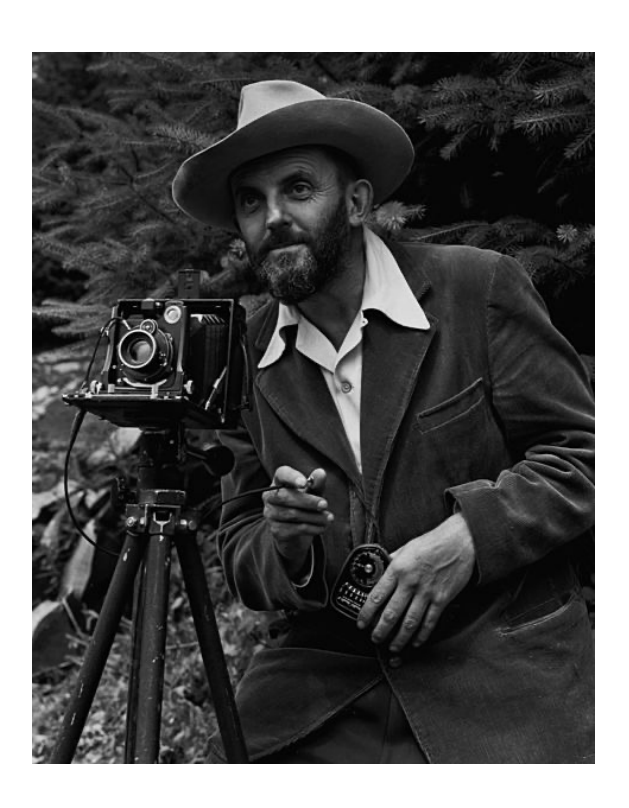

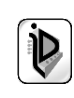

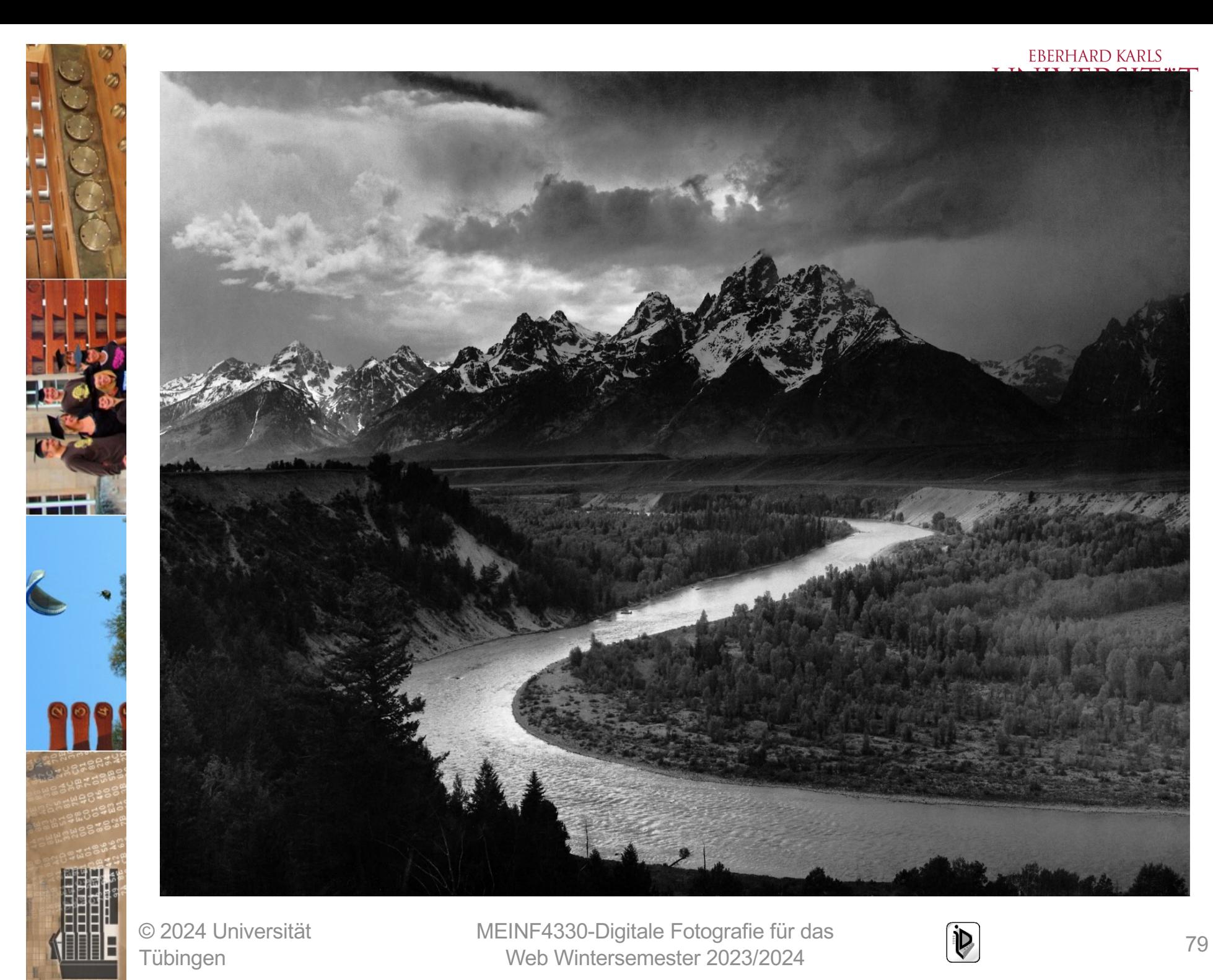

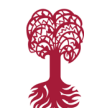

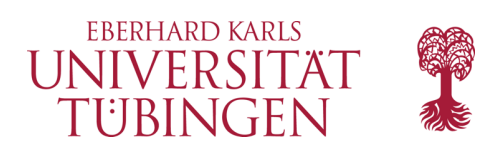

#### Reminder

• SW-Filme haben spezielles und unterschiedliches Spektrum

**SPECTRAL SENSITIVITY** Wedge spectrogram to tungsten light (2850K)

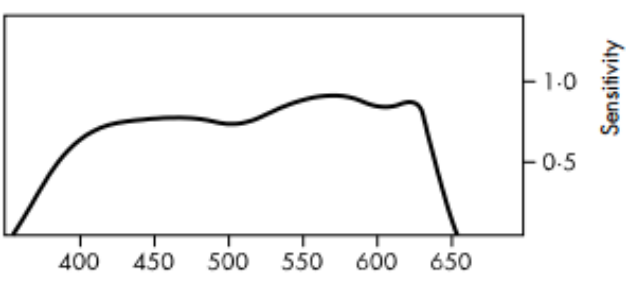

Beispiel Ilford Delta 100

© 2024 Universität Tübingen

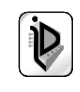

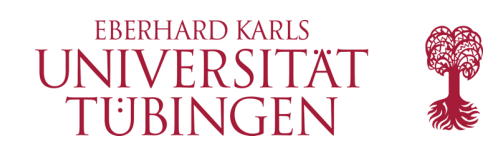

### Was ist "Grau"

- alle RGB-Farbwerte gleich
- oder besser: direkt Grau!

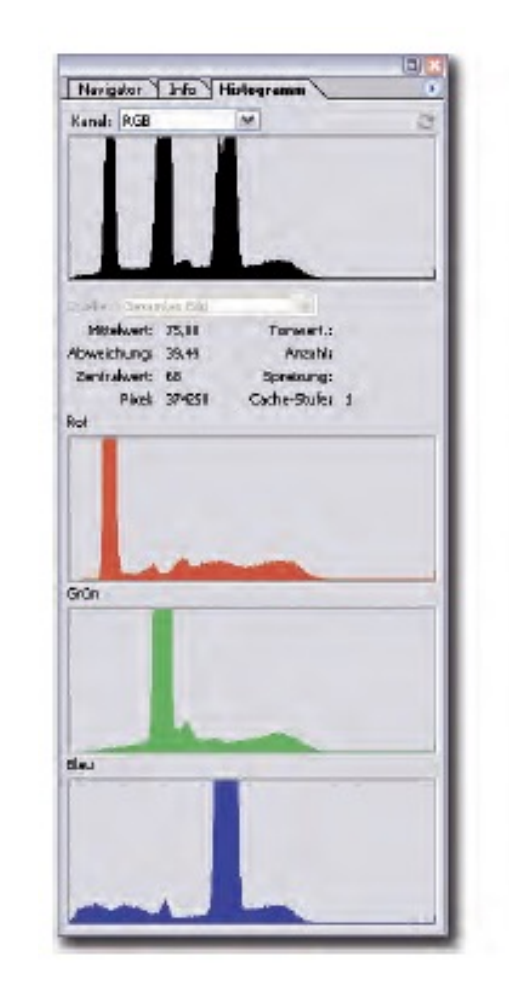

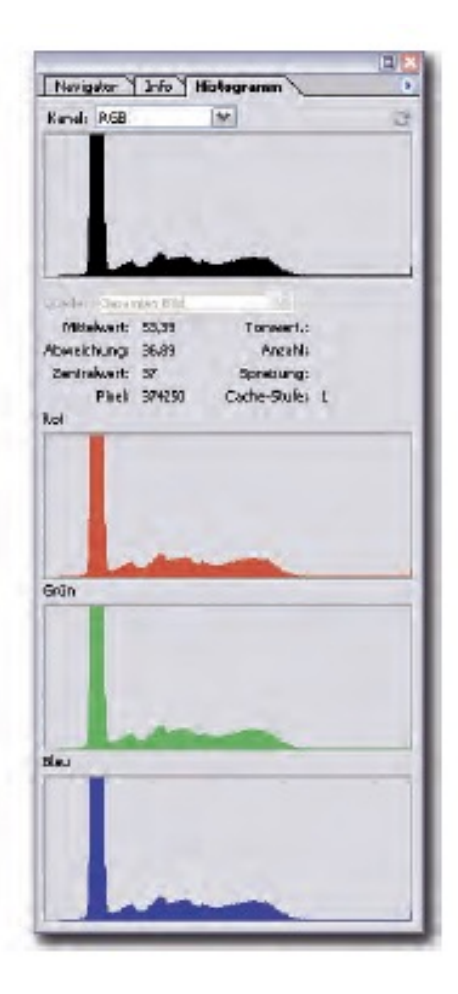

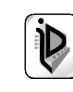

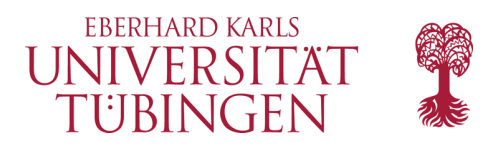

 $\overline{ }$   $\overline{ }$   $\overline{ }$   $\overline{ }$   $\overline{ }$ 

Л

 $-18$ 

 $-22$ - 26  $-19$  $+6$ 

 $+14$  $+3$ 

Details <

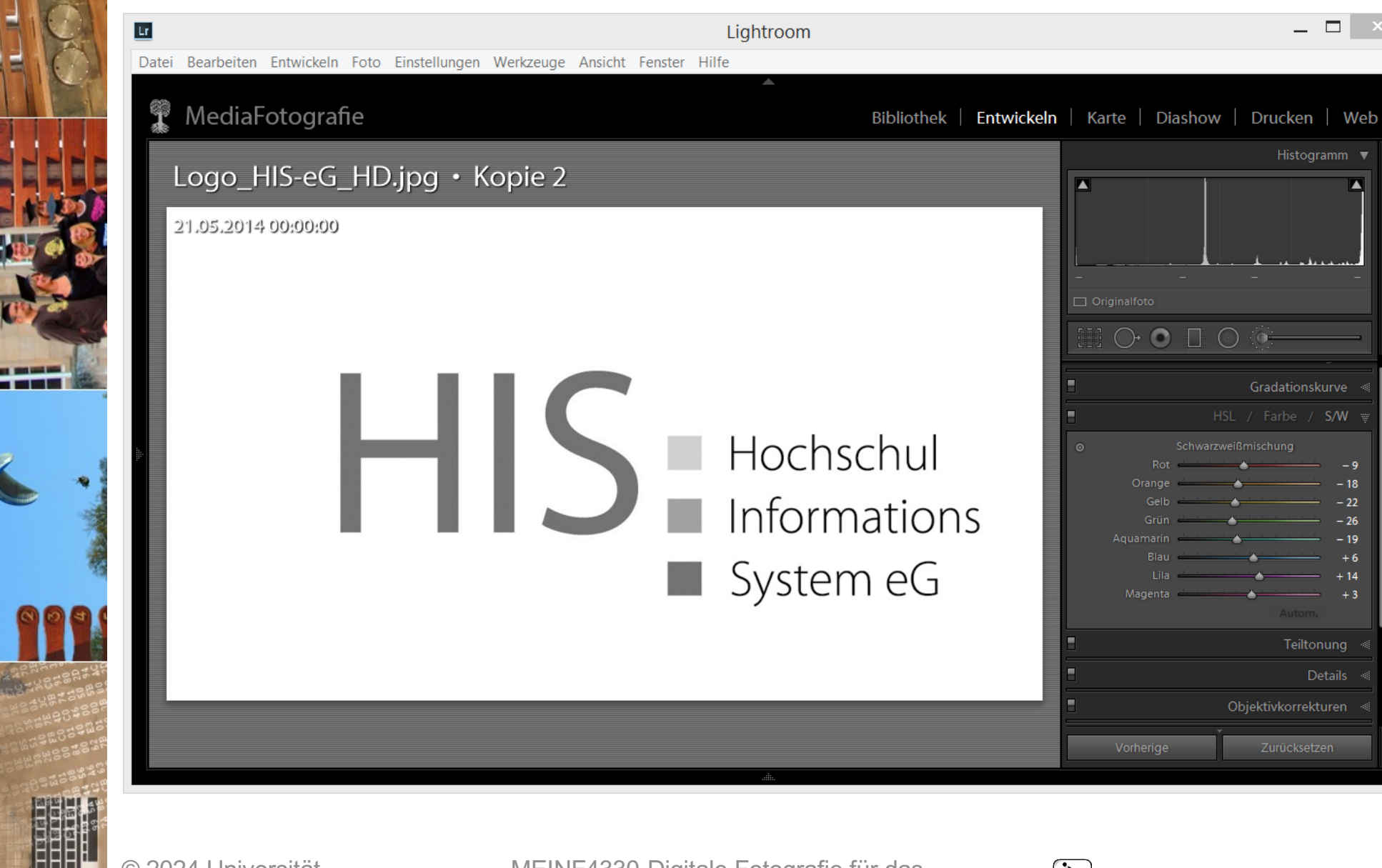

© 2024 Universität **Tübingen** 

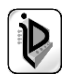

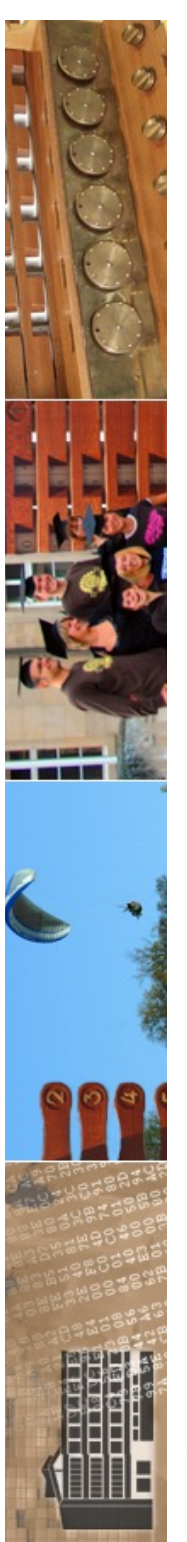

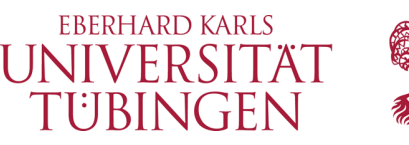

## Graustufen in Photoshop

• simple, aber kreativlos

#### Bild|Modus|Graustufen

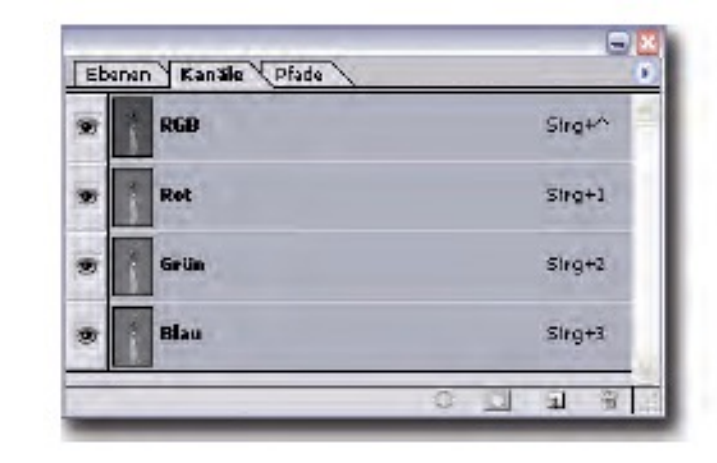

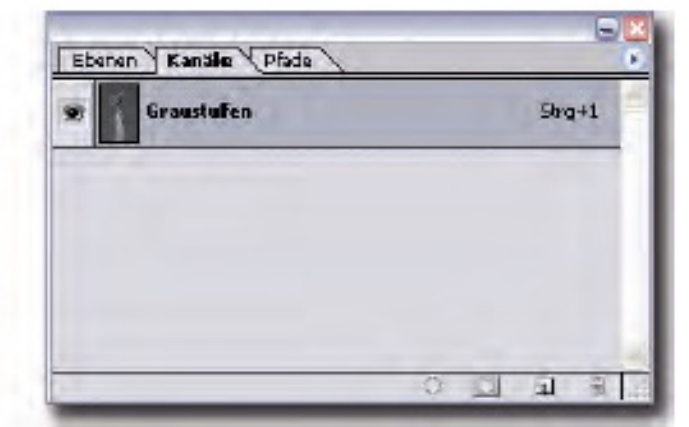

© 2024 Universität Tübingen

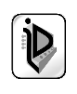

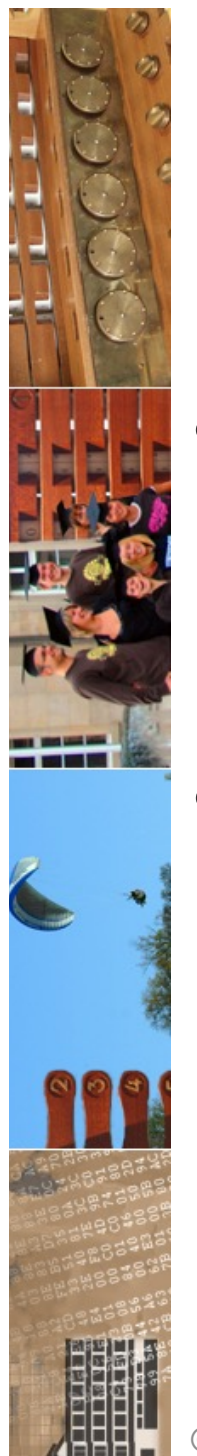

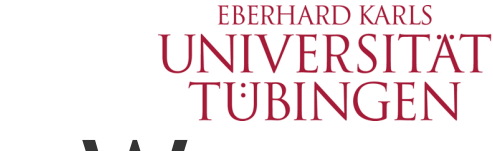

## …es gibt viele bessere Wege…

- spezielle PS-Filter, separate Umwandlung, etc.
- Beispiel: Nik Silver Efex Pro

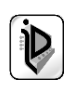

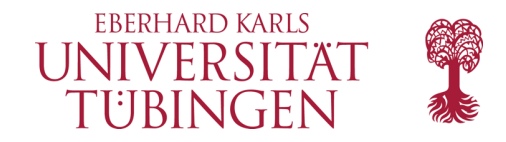

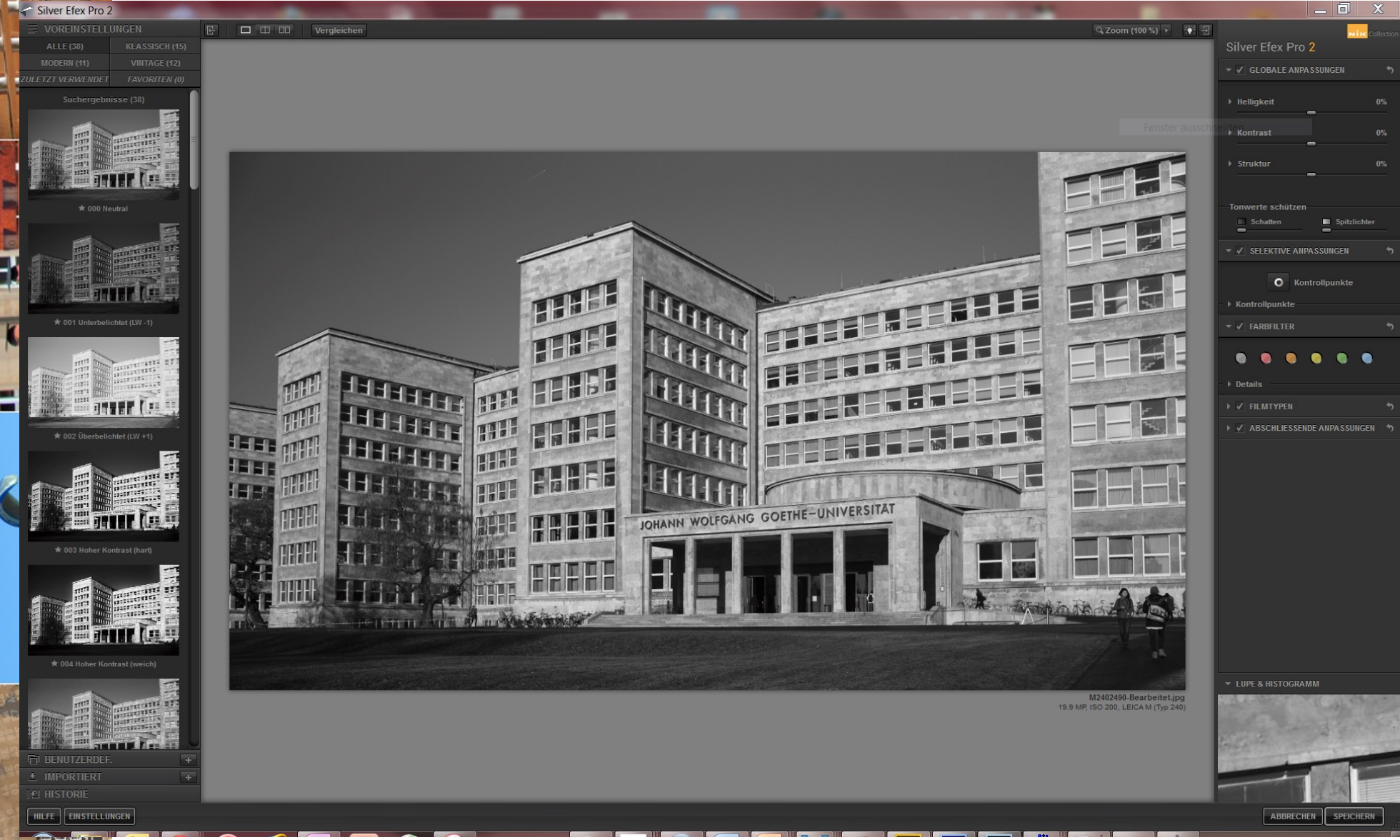

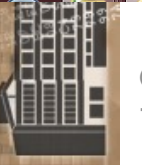

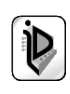

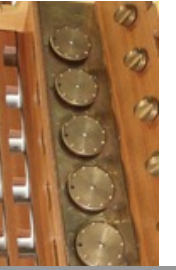

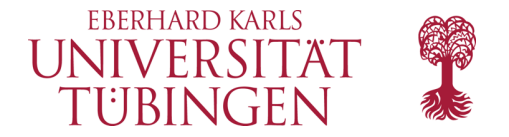

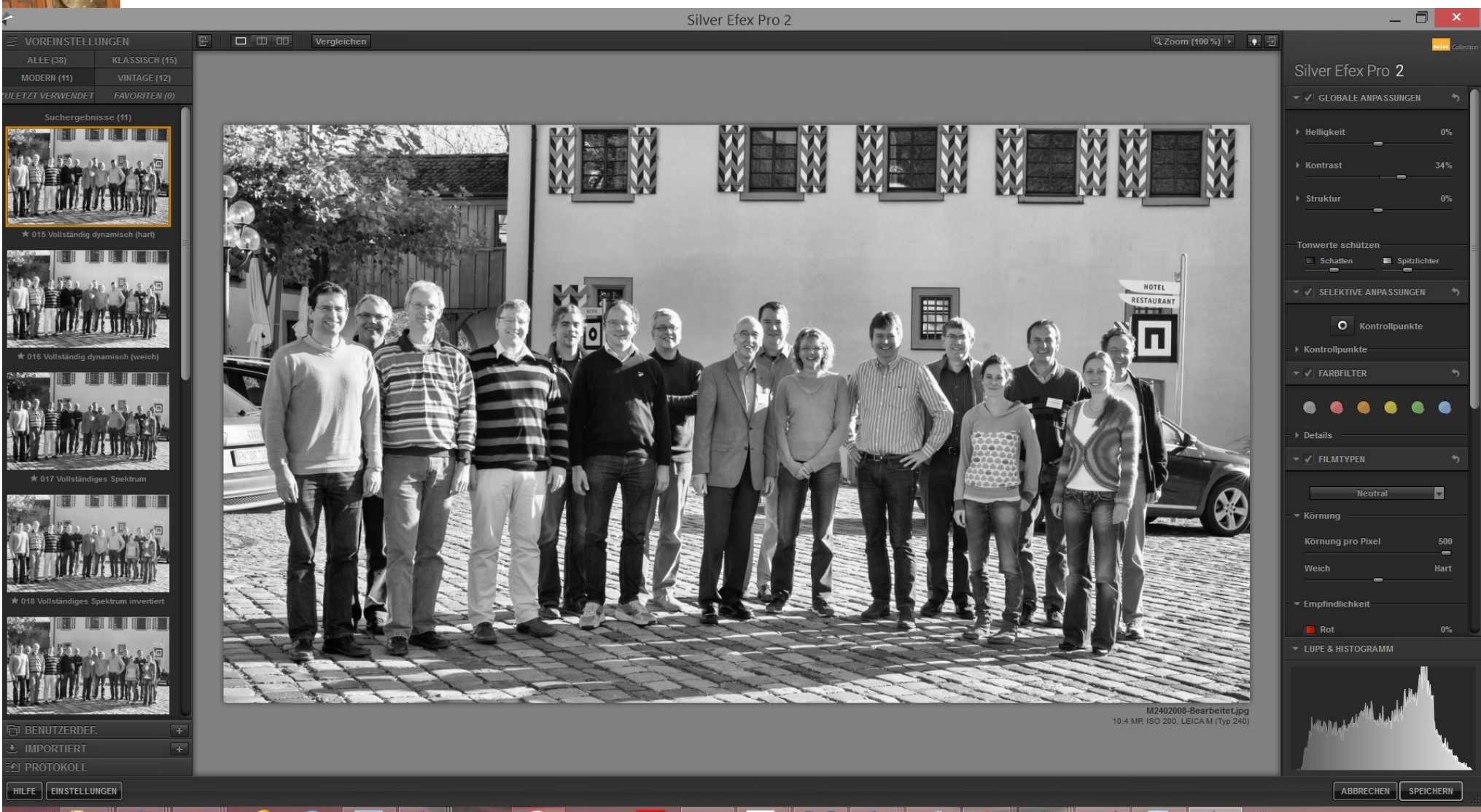

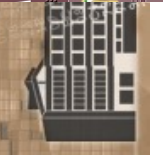

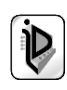

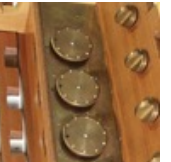

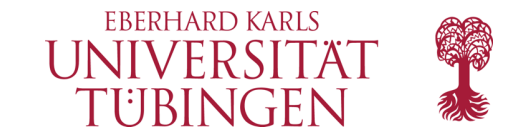

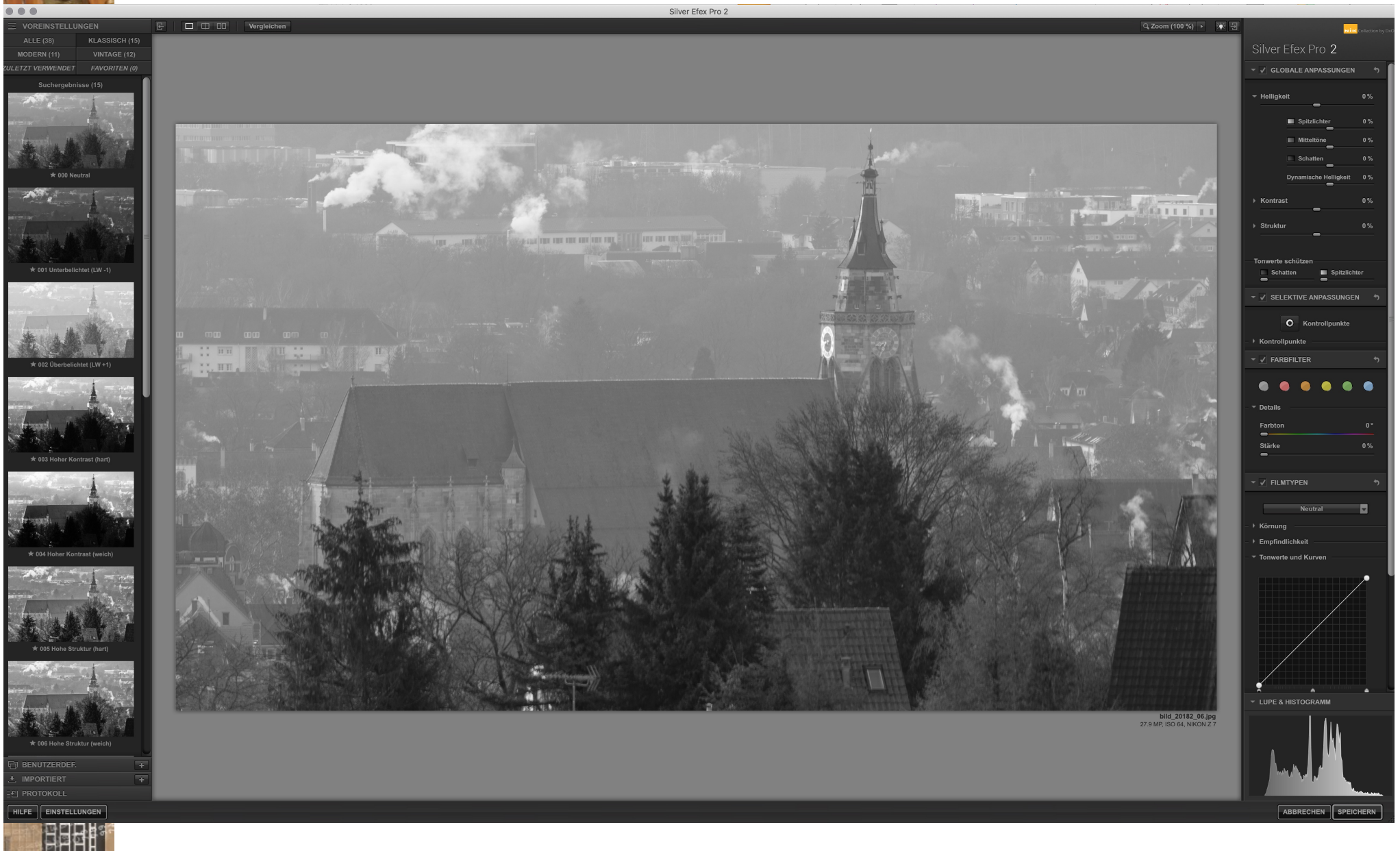

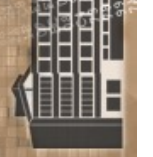

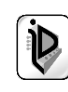

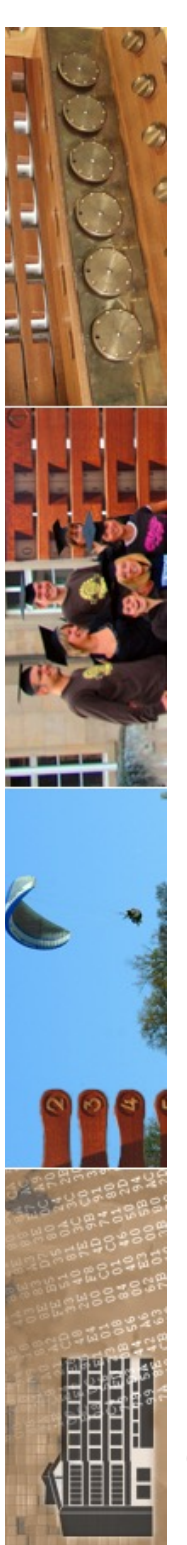

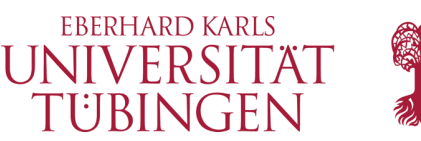

## Beispiel Adobe PS Lightroom

• Entwicklungs-Vorgaben für SW enthalten zahlreiche Varianten, darunter auch die gängigen Farbfilter

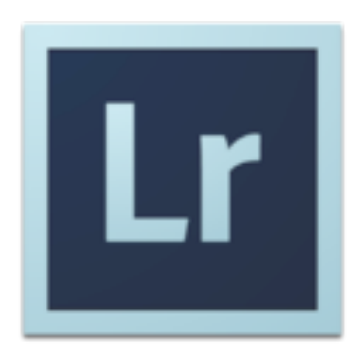

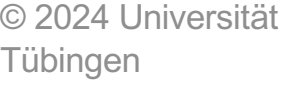

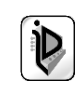

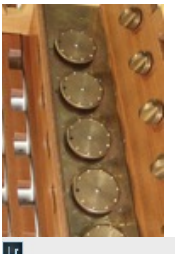

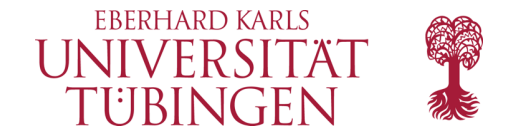

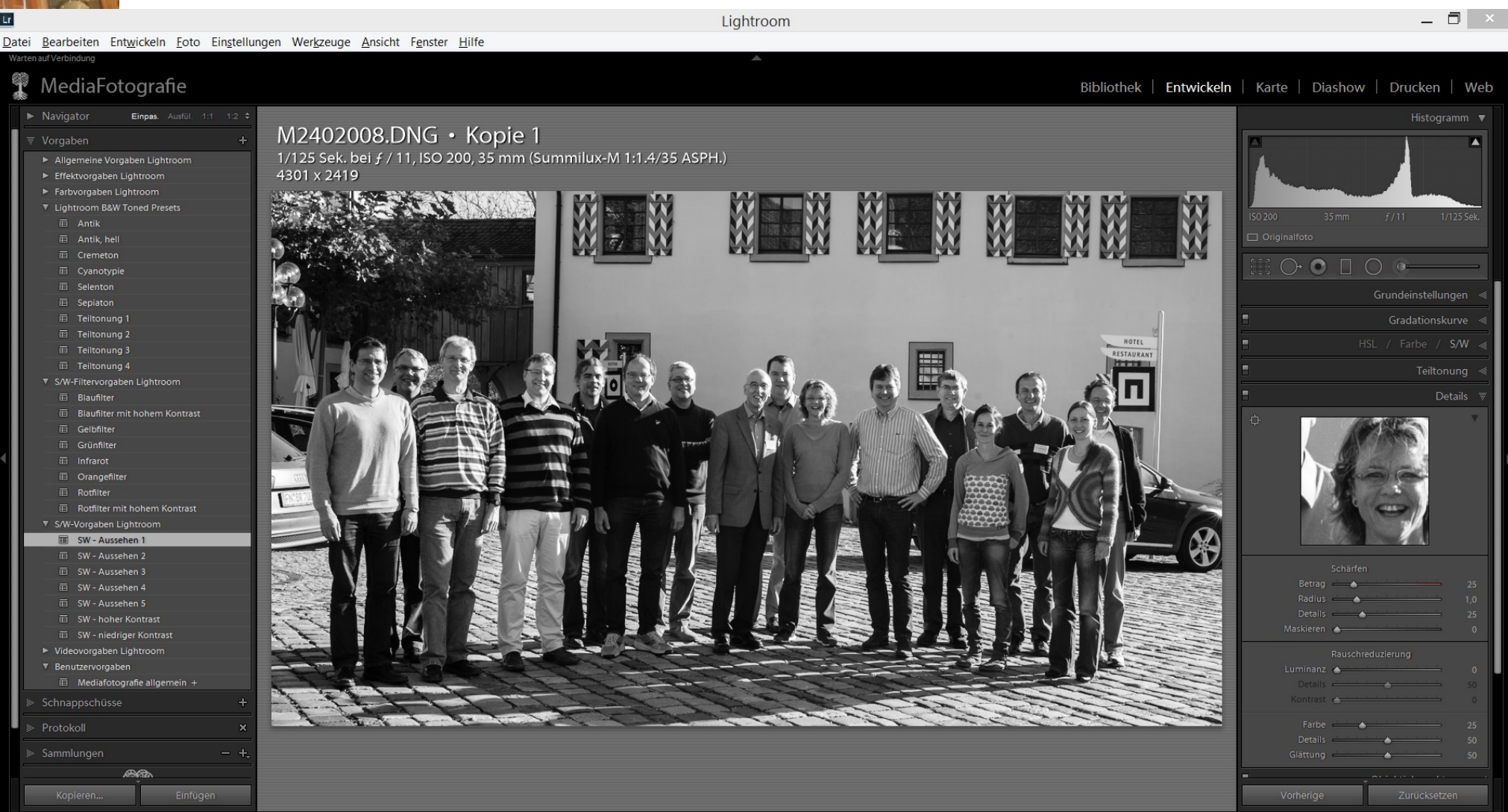

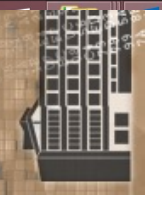

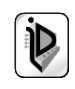

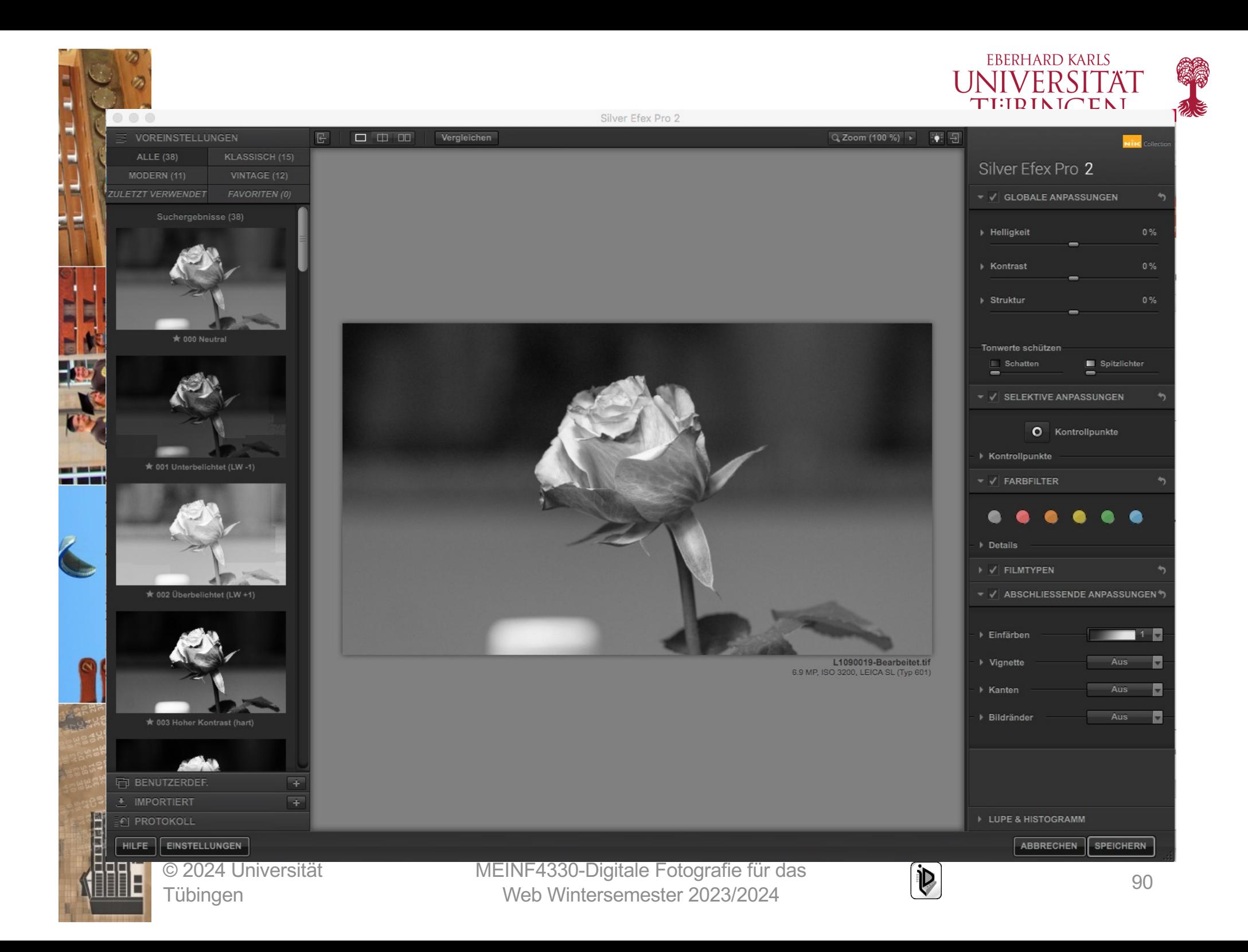

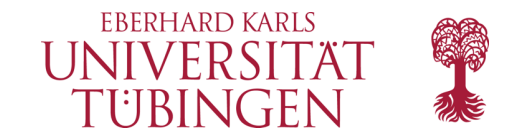

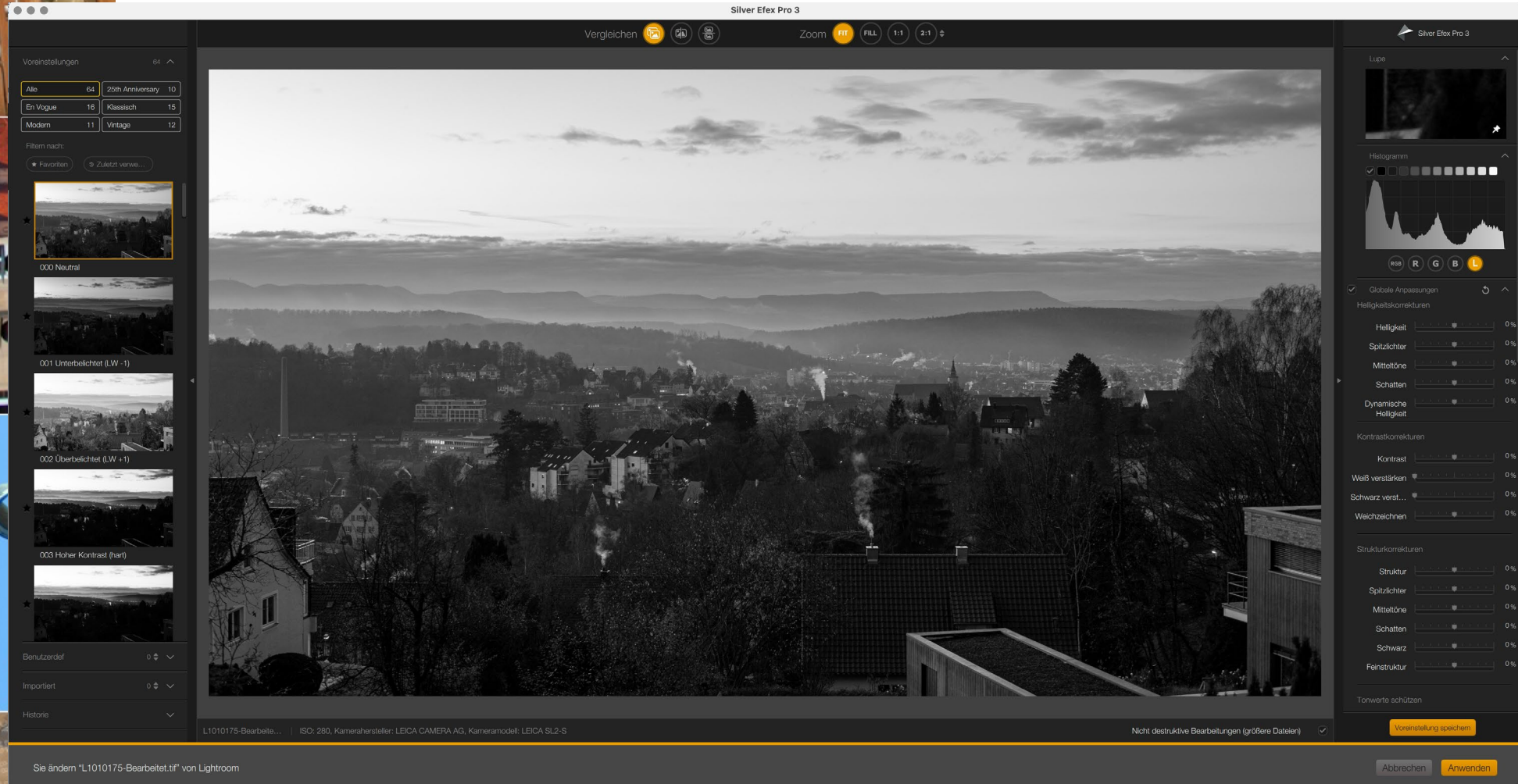

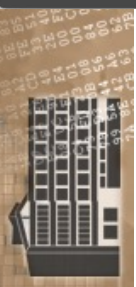

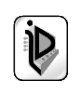

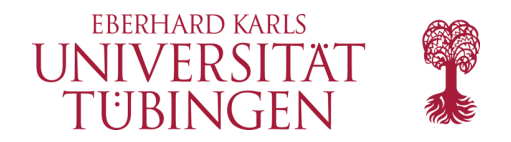

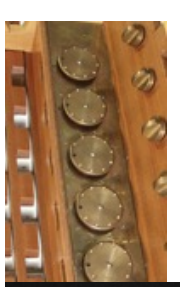

#### NEPAL ILLUMINATED

LA-based artist Cira Crowell goes trekking in Nepal with the new APO-Summicron-SL 75 f/2 ASPH.

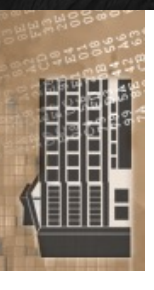

© 2024 Universität Tübingen

MEINF4330 -Digitale Fotografie für das Web Wintersemester 2023/2024 <sup>92</sup>

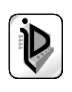

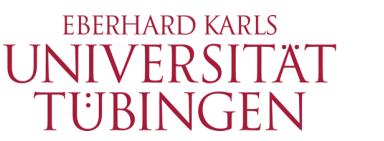

## Graustufen mit Lightroom

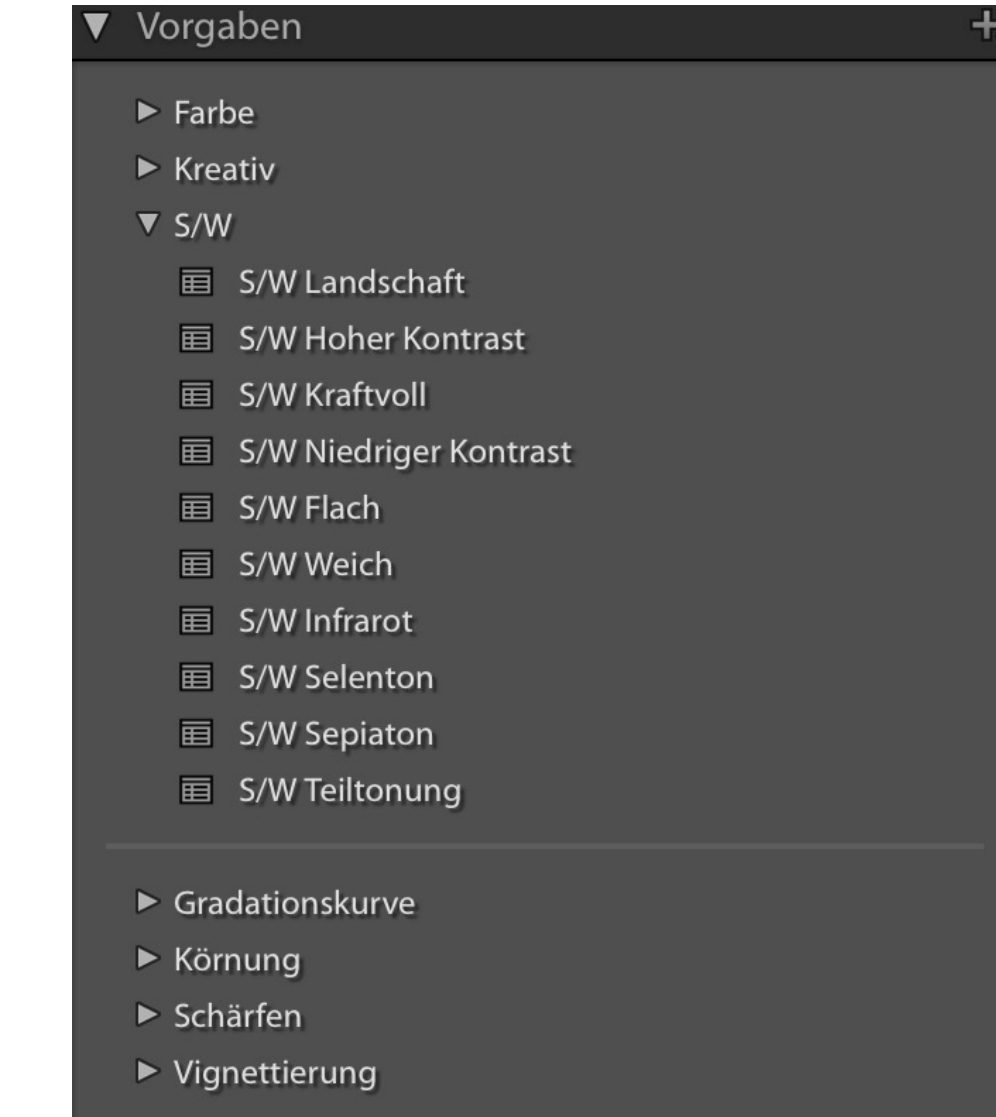

MEINF4330-Digitale Fotografie für das <u>Enville Journalie i otografie für uas and the UNIS (1984) of the set of the set of the set of the set of the s</u><br>Web Wintersemester 2023/2024

© 2024 Universität Tübingen

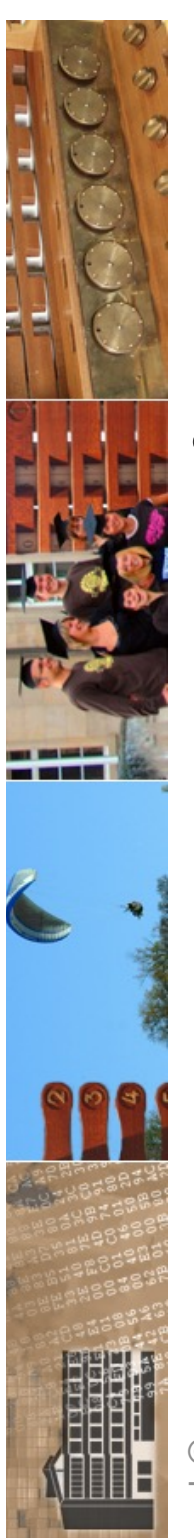

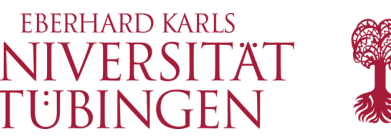

## Monochrom mit *Hardware*

- seit 2012 reine Monochrom-Sensoren
	- damit keine Farbaufnahmen mehr möglich
	- Nische, aber mit erkennbarem Wachstum und Interesse

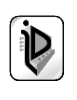

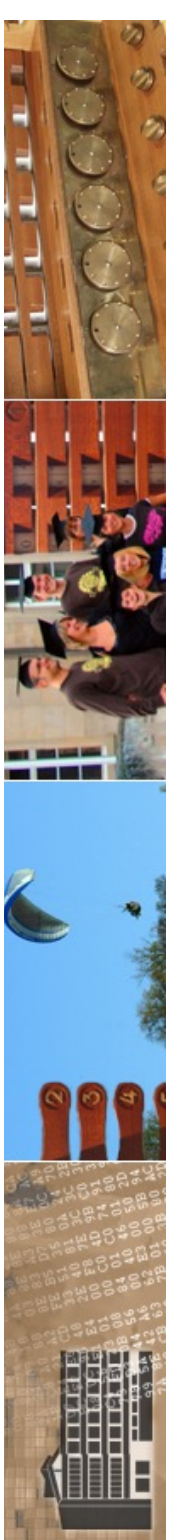

#### VERGLEICH FARBSENSOR VS. MONOCHROMSENSOR

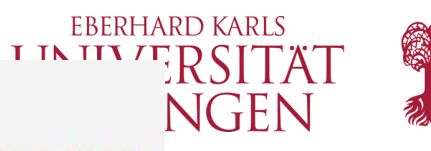

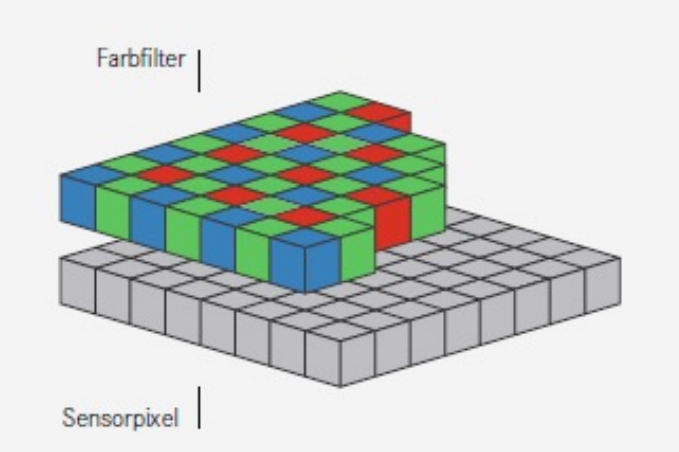

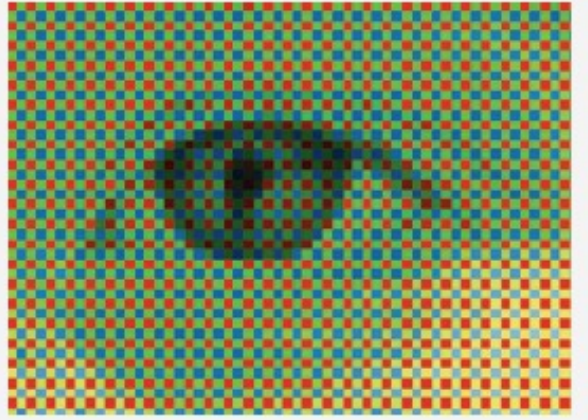

Damit Bildsensoren "Farbe sehen", werden Farbfilter in den Grundfarben Rot, Grün und Blau auf den Pixeln verteilt. Für eine sichtbare Bilddarstellung müssen jedoch die Farbinformationen der nebeneinanderliegenden Pixel zusammengefasst werden, was auf Kosten der natürlichen Schärfe geht.

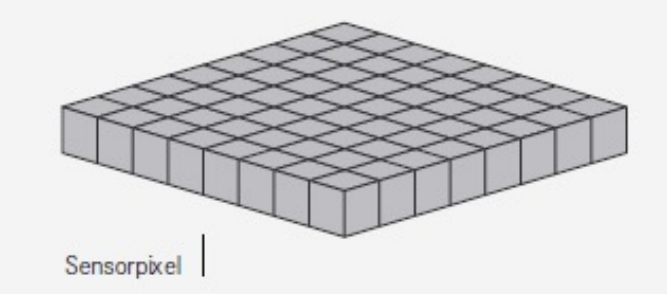

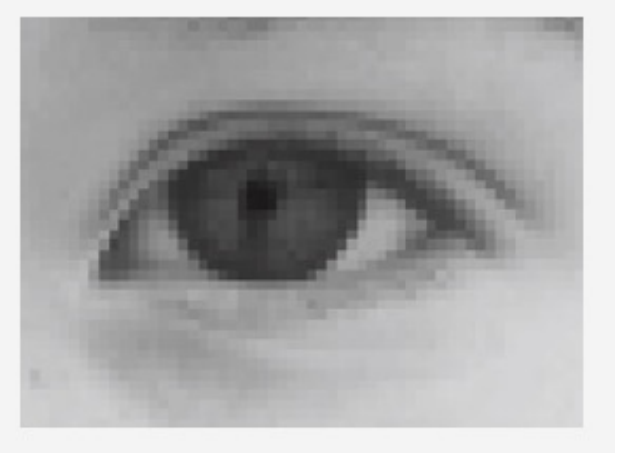

Der Sensor der Leica M Monochrom sieht keine Farben. Dadurch liegen für jedes Pixel echte Helligkeitsinformationen vor, aus welchen direkt ein echtes Schwarzweiß-Bild entsteht, das sich durch natürliche, unvergleichliche Schärfe auszeichnet und keiner Nachbearbeitung bedarf.

© 2024 Universität Tübingen

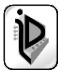

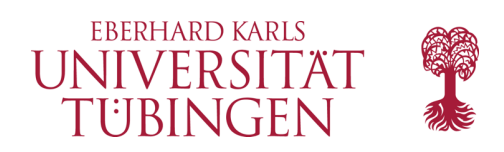

## Ergebnis

- überraschend großer Qualitätsgewinn durch Verzicht auf Bayer-Mosaik auch bei vergleichsweise einfachem Sensor (18 MP CCD)
	- High-ISO
	- Auflösung

© 2024 Universität Tübingen

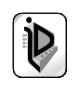

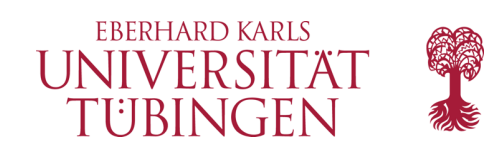

## das Histogramm

- zentrale Bildinformation: # Pixel zur Helligkeit Originalfoto ggf. unterschieden nach Farben
	- dies ist die eigentliche "Belichtungskontrolle"

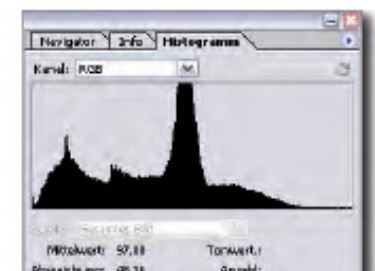

bereichung: 46,31 Angeld Zentrakuorti 112 Spreisungs CatherBlufe: 1

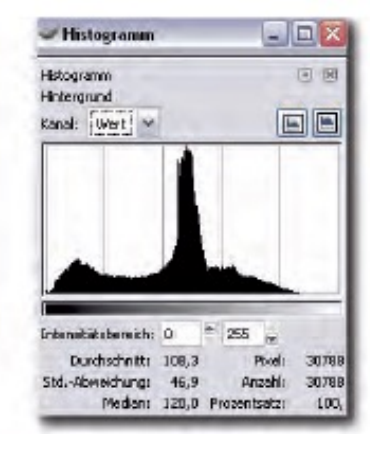

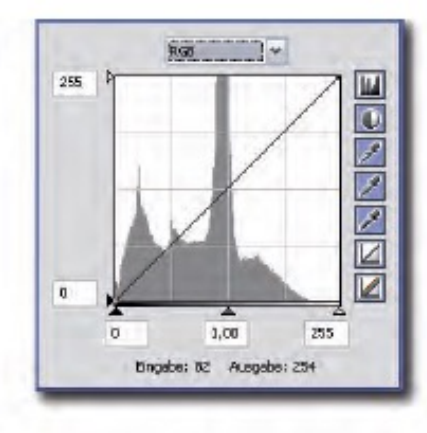

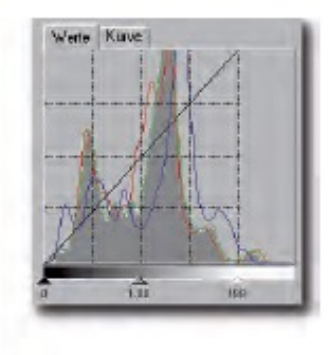

R 34,5 G 35,5 B 57,7 %

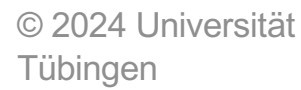

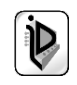

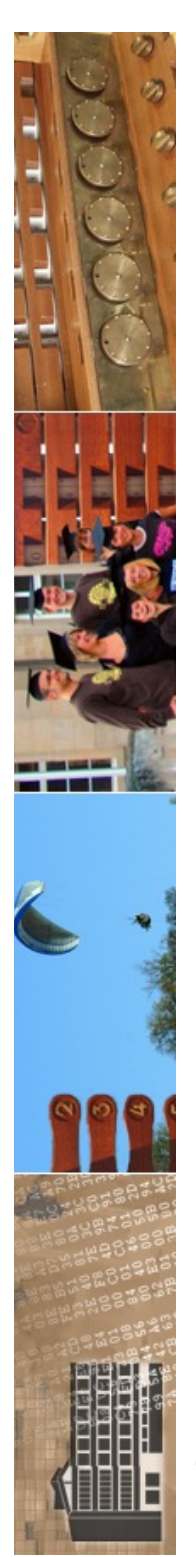

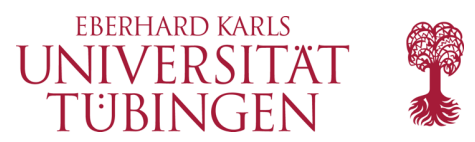

#### spezielle Begriffe

• Low Key

• High Key

© 2024 Universität **Tübingen** 

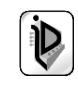

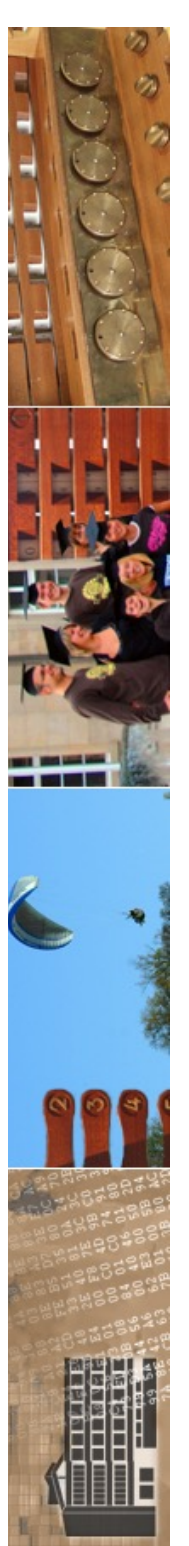

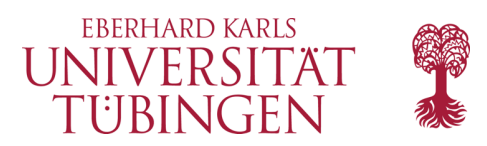

#### Gradationskurve

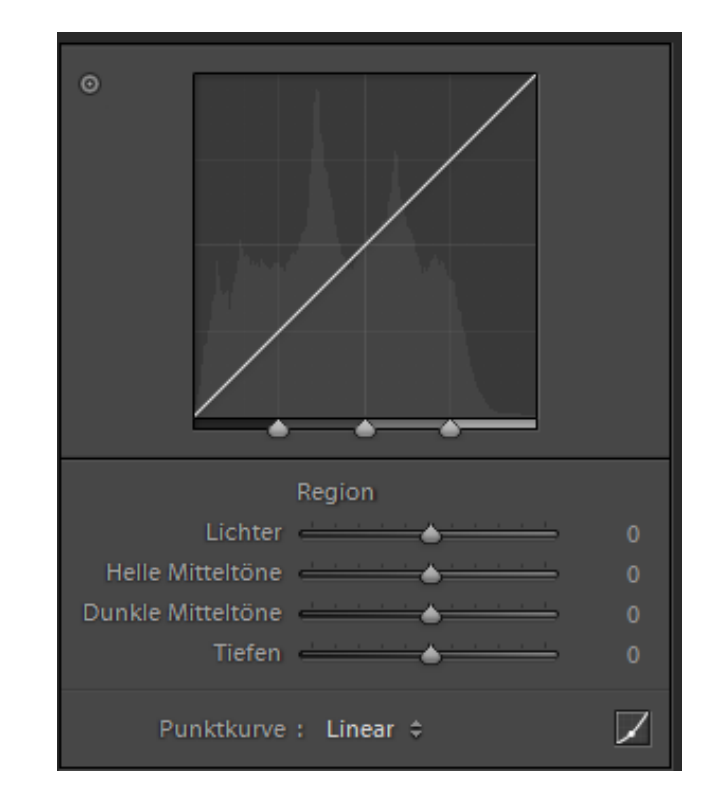

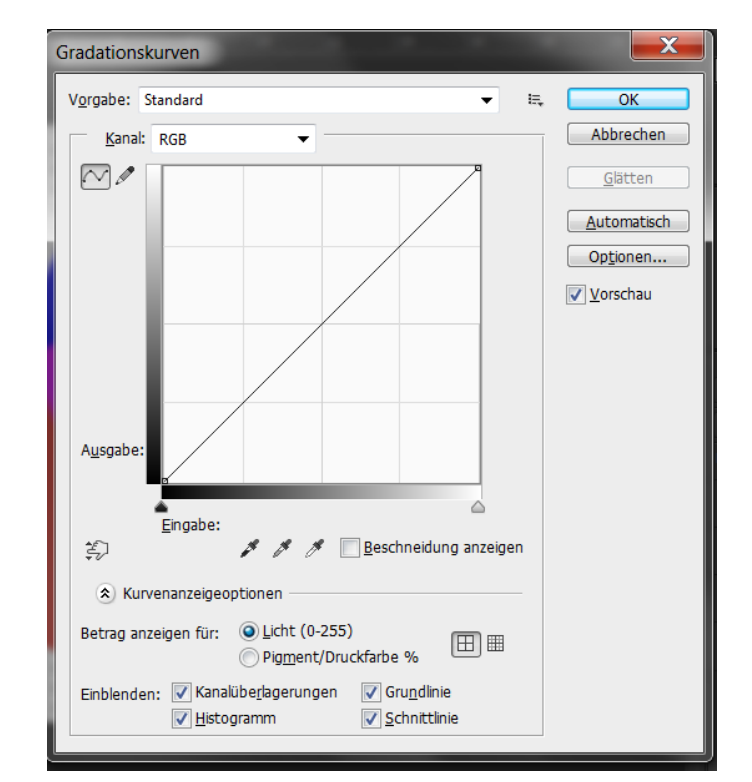

© 2024 Universität Tübingen

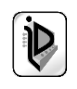

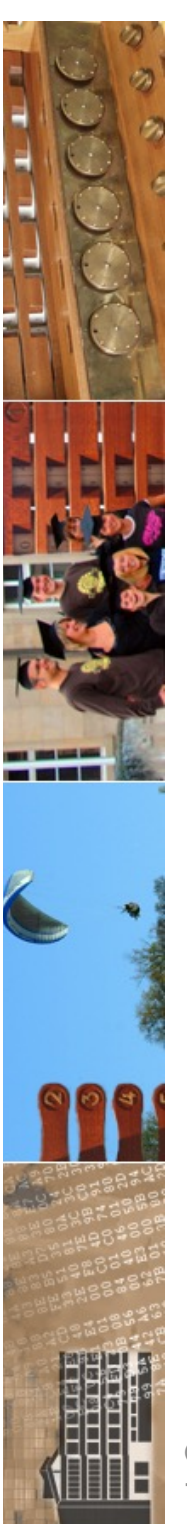

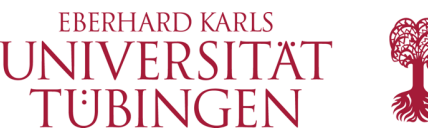

#### analoge Gradationskurve

#### **CHARACTERISTIC CURVE**

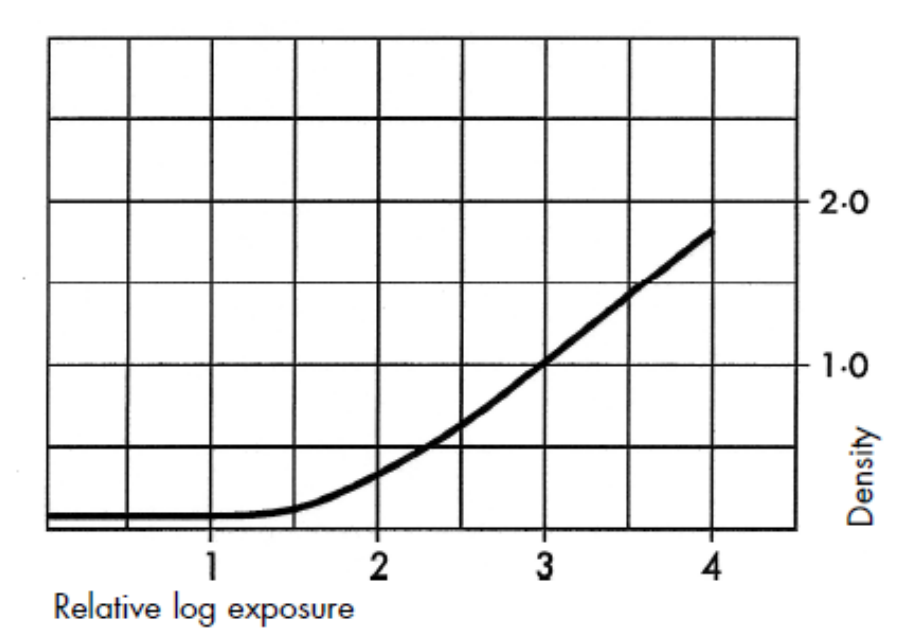

100 DELTA Professional rollfilm developed in ILFORD ID-11 stock for 8<sup>1/2</sup> minutes at 20°C/68°F with intermittent agitation. This curve is also<br>representative of the 35mm and sheet film formats.

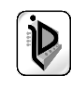

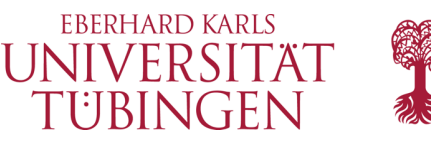

# (Langzeit-)Archivierung

- heute werden Negative problemlos bearbeitet, die älter als 150 Jahre sind
- und im Digitalen???
- **Fragen** 
	- Suchen & Finden
	- Formate
	- technischer Datenträger

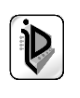

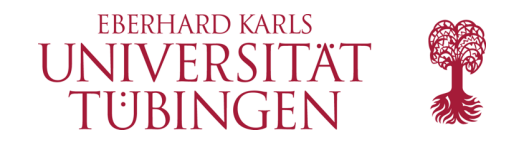

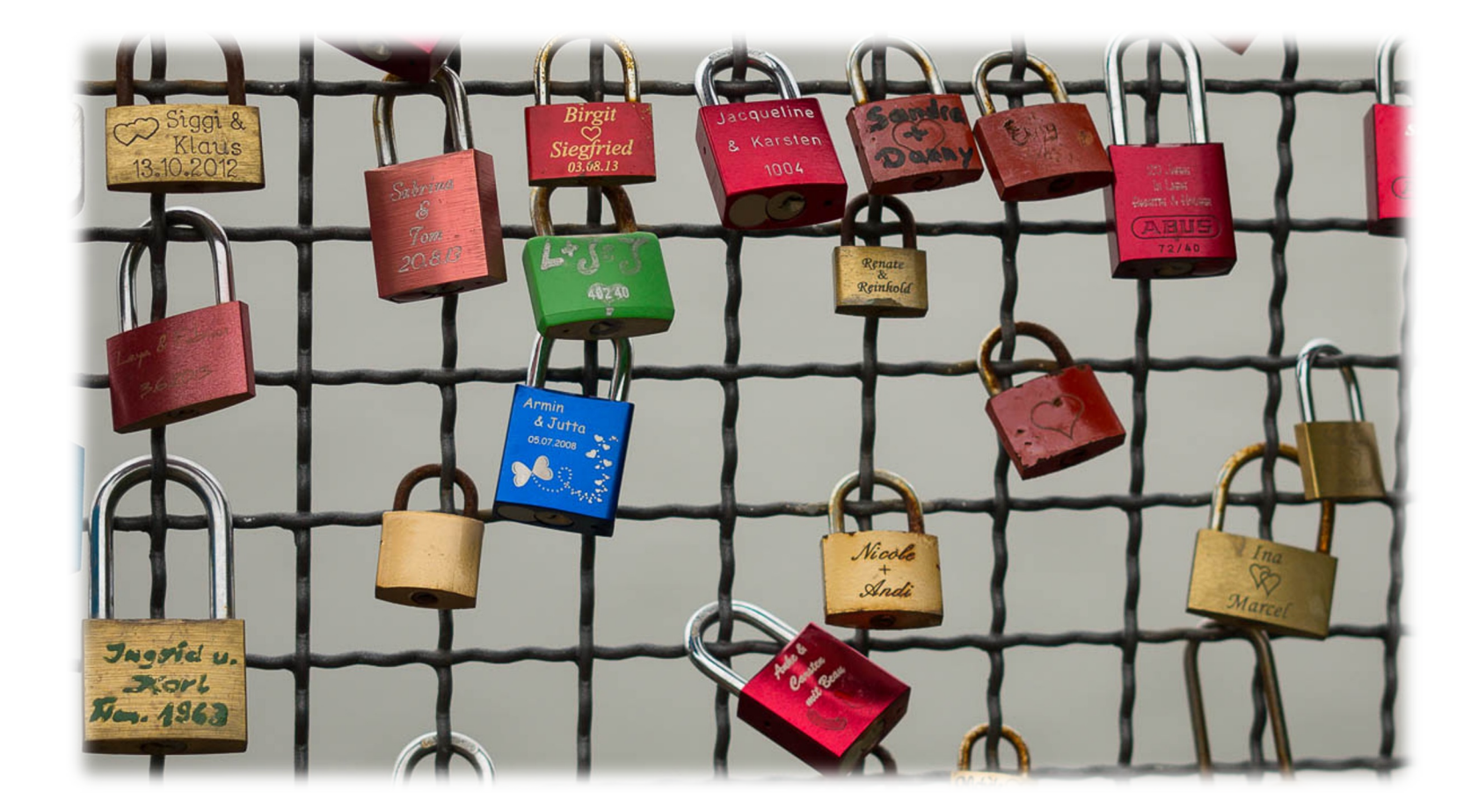

—<br>—

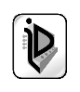

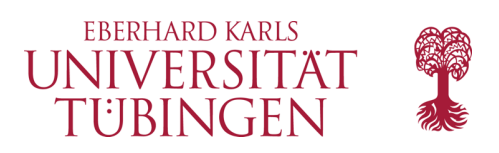

#### …und nun…

• haben wir einen Einstieg in die digitale Bildbearbeitung

• als nächstes:

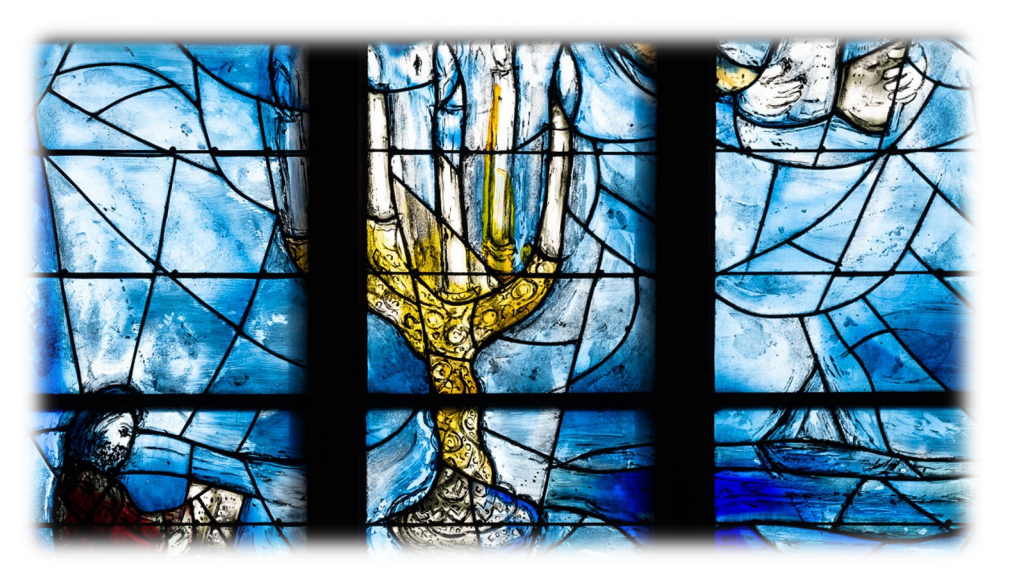

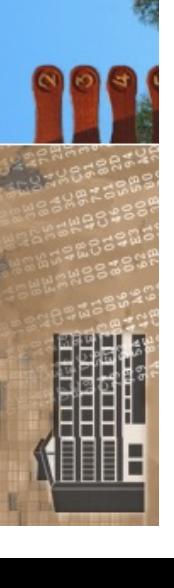

• noch etwas mehr wie Schärfen und Rauschreduzierung

© 2024 Universität Tübingen

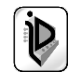

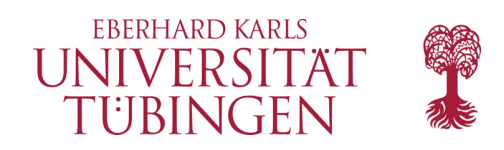

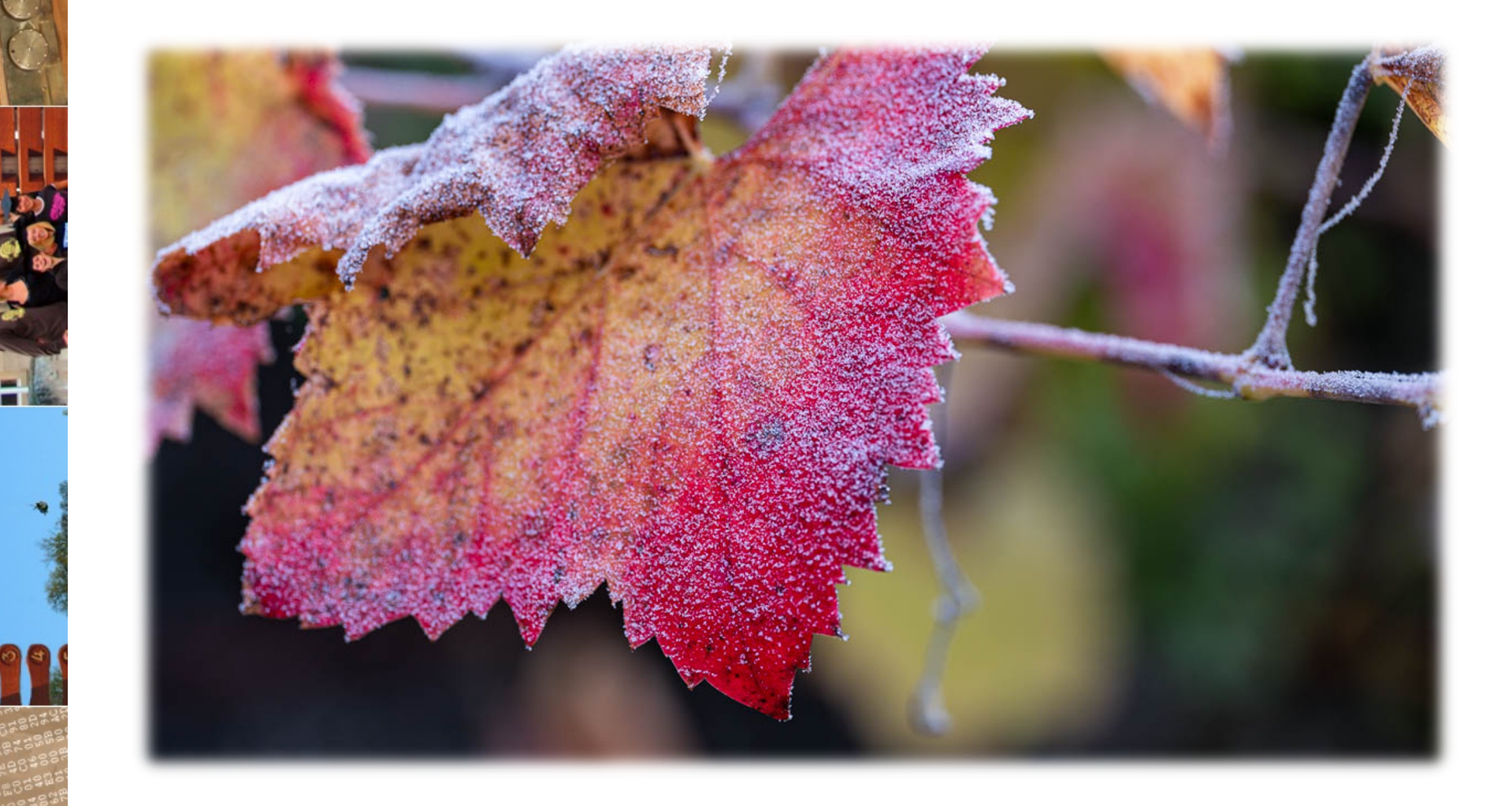

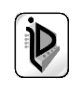